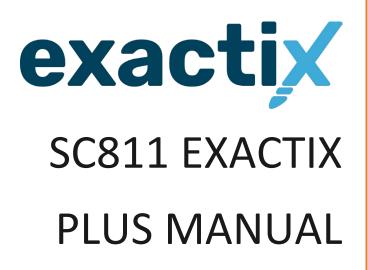

Exactix Web Tickets Plus Manual August 2022

# Table of Contents

| How To Access SC811 Exactix:                                                                                                    | 3                                                                    |
|----------------------------------------------------------------------------------------------------|----------------------------------------------------------------------|
| Entering a Locate Notice in Exactix                                                                                                    | 4                                                                    |
| Mapping Features                                                                                                    | 21                                                                   |
| Mapping the Work Site and Site Markers                                                                                                    |                                                                      |
| SC811 Location Entry Guidelines                                                                                                    |                                                                      |
| Further Locate Notice Examples and Guidelines                                                                                                    |                                                                      |
| Specific Address                                                                                                    |                                                                      |
| Multiple Addresses                                                                                                    | 50                                                                   |
| No Specific Address                                                                                                    | 51                                                                   |
| Apartment Complexes and Mobile Home Parks                                                                                                    | 52                                                                   |
| Apartment Complex                                                                                                    | 52                                                                   |
| Mobile Home Park                                                                                                    | 53                                                                   |
| Campground                                                                                                    | 54                                                                   |
| New Subdivision                                                                                                    | 55                                                                   |
| Unknown for No Name Roads, alleyways, railroad tracks, easements and right of ways                                                                                                    | 57                                                                   |
|                                                                                                    |                                                                      |
| No Name Road                                                                                                    | 57                                                                   |
| No Name Road                                                                                                    |                                                                      |
|                                                                                                    | 58                                                                   |
| Alleyway                                                                                                    | 58<br>59                                                             |
| Alleyway<br>Railroad tracks                                                                                                    | 58<br>59<br>60                                                       |
| Alleyway<br>Railroad tracks<br>Easement                                                                                                    | 58<br>59<br>60<br>61                                                 |
| Alleyway<br>Railroad tracks<br>Easement<br>Right of way                                                                                                    | 58<br>59<br>60<br>61<br>62                                           |
| Alleyway<br>Railroad tracks<br>Easement<br>Right of way<br>Latitude/Longitude locate notices.                                                                                                    | 58<br>69<br>60<br>61<br>62<br>64                                     |
| Alleyway<br>Railroad tracks<br>Easement<br>Right of way<br>Latitude/Longitude locate notices<br>Work along a road                                                                                                    | 58<br>60<br>61<br>62<br>64<br>65                                     |
| Alleyway<br>Railroad tracks<br>Easement<br>Right of way<br>Latitude/Longitude locate notices<br>Work along a road<br>Starting from an intersection                                                                                                    | 58<br>60<br>61<br>62<br>64<br>65<br>66                               |
| Alleyway<br>Railroad tracks<br>Easement<br>Right of way<br>Latitude/Longitude locate notices<br>Work along a road<br>Starting from an intersection<br>Starting a certain distance from the intersection                                                                                                    | 58<br>69<br>61<br>62<br>64<br>65<br>66<br>67                         |
| Alleyway<br>Railroad tracks<br>Easement<br>Right of way<br>Latitude/Longitude locate notices<br>Work along a road<br>Starting from an intersection<br>Starting a certain distance from the intersection<br>Starting from an address                                                                                                    | 58<br>60<br>61<br>62<br>64<br>65<br>66<br>67<br>68                   |
| Alleyway<br>Railroad tracks<br>Easement<br>Right of way<br>Latitude/Longitude locate notices.<br>Work along a road<br>Starting from an intersection<br>Starting from an intersection<br>Starting a certain distance from the intersection<br>Starting from an address<br>Starting from an utility pole, transformer of pedestal                                           | 58<br>69<br>61<br>62<br>64<br>65<br>66<br>67<br>68<br>69             |
| Alleyway<br>Railroad tracks<br>Easement<br>Right of way<br>Latitude/Longitude locate notices<br>Work along a road<br>Starting from an intersection<br>Starting a certain distance from the intersection<br>Starting from an address<br>Starting from an address<br>Starting from a utility pole, transformer of pedestal<br>Work along a road that is divided by a median | 58<br>69<br>61<br>62<br>64<br>65<br>66<br>67<br>68<br>69<br>72       |
| Alleyway                                                                                                    | 58<br>69<br>61<br>62<br>64<br>65<br>66<br>67<br>68<br>69<br>72<br>73 |

| Exit and Entrance Ramps                           | 76  |
|---------------------------------------------------|-----|
| Using an exit as an intersection on an interstate | 78  |
| Rest Areas                                        | 79  |
| Traffic Circles                                   |     |
| Secondary Road Number                             | 81  |
| Ticket Versions                                   | 83  |
| History of the Locate Notice                      |     |
| List of Open and Closed Codes                     | 85  |
| Secondary Actions (Ticket Functions)              | 86  |
| Adding a Member Response to a Locate Notice       | 95  |
| How to Close Out a Locate Notice                  |     |
| Damage Report                                     |     |
| Quality Assurance Scores                          | 105 |

## How To Access SC811 Exactix:

- Go to SC811.com
- Select the "Request a Locate" in the top right-hand corner.

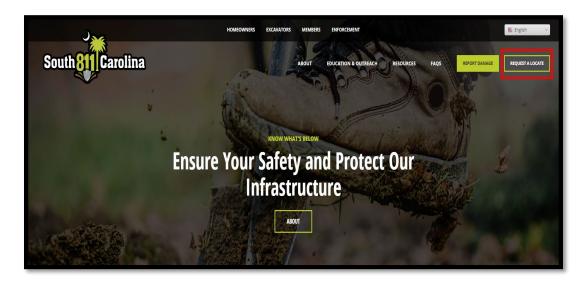

• The user will be redirected to the Exactix Website where they will enter their user information to sign into the system.

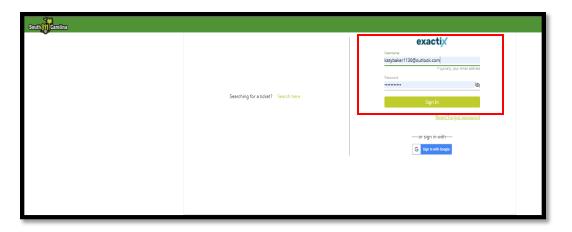

The user will know they have logged into the system successfully because the screen will change and have a menu on the left side where they can navigate the Exactix website.

| = Southan Carolin | a Switch to Coursettre                                                                                   | KATY BAKER :: 🛓 🛓 🖛 |
|-------------------|----------------------------------------------------------------------------------------------------|---------------------|
| G Home            | Home                                                                                                    |                     |
| Tickets           | Welcome to Exactiv!                                                                                      |                     |
| D Service Areas   | So to Ticker Desthoard                                                                                   |                     |
| A People          |                                                                                                    |                     |
| 🗠 Reports         | Annos cements                                                                                            |                     |
|                   | THIS IS NOT A LIVE SYSTEM. ANY TICKETS CREATED ON THIS SYSTEM ARE FOR TESTING OR TRAINING PURPOSES ONLY. |                     |
|                   |                                                                                                    |                     |
|                   |                                                                                                    |                     |
|                   |                                                                                                    |                     |
|                   |                                                                                                    |                     |
|                   |                                                                                                    |                     |
|                   |                                                                                                    |                     |
|                   |                                                                                                    |                     |
|                   | <                                                                                                    | >                   |
|                   |                                                                                                    |                     |
|                   |                                                                                                    |                     |
|                   |                                                                                                    |                     |
|                   |                                                                                                    |                     |
|                   |                                                                                                    |                     |

## **Entering a Locate Notice in Exactix**

To enter a locate notice the user will need to go to the left side of the screen and select the 'Tickets' option.

| = South          | a Switch to Sandbox-v13 Site K | ATY BAKER 🚦 | <u>ه</u> د | न |
|------------------|--------------------------------|-------------|------------|---|
| ය Home           | Home                           |             |            |   |
| Tickets          | Welcome to Exactix!            |             |            |   |
| 🛓 Damage Reports | Co to Ticket Dashboard         |             |            | _ |
| 음 People         |                                |             |            |   |
|                  | Innouncements                  |             |            |   |
|                  |                                |             |            |   |
|                  |                                |             |            |   |
|                  |                                |             |            |   |
|                  |                                |             |            |   |
|                  |                                |             |            |   |
|                  |                                |             |            |   |
|                  |                                |             |            |   |
|                  |                                |             |            |   |
|                  |                                |             |            |   |
|                  |                                |             |            |   |
|                  |                                |             |            |   |

This will take the user to the 'Tickets' screen and they will need to select the 'New' option in the top right-hand corner of the screen.

| = South Stil Carolin | Switch to Sandbox-v13         | Site |                    |                    |              |                |                   |                     | гу вакер :: <u>э</u> т   |
|----------------------|-------------------------------|------|--------------------|--------------------|--------------|----------------|-------------------|---------------------|--------------------------|
| ය Home               | KATY BAKER                    |      |                    |                    |              |                | + New             | 🖽 List 🔲 🕻          | Dashboard 🕋 Statistics   |
| 🗐 Tickets            |                               |      |                    |                    |              |                |                   |                     |                          |
| 🛓 Damage Reports     | Search Contacts               |      |                    |                    |              |                |                   |                     |                          |
| 은 People             | My Tickets 🥹<br>*Past 60 days |      | by Ticket Number [ | <u>eset</u>        |              |                |                   | « Previous          | Items per Page Next » 25 |
|                      | Todays Tickets                | e    |                    |                    |              |                |                   |                     | Results: 2               |
|                      | Callouts 🧿                    |      | <u>Status</u>      | <u>Ticket Type</u> | Company Name | <u>Place</u>   | Street            | ▼Taken Date ↓       | Ticket Number            |
|                      | Incompletes 🧿                 | :    | Complete           | Normal             | KATY BAKER   | LADSON         | 9990 HALLSFORD DR | 09/28/2021 08:40 AM | 2109280001               |
|                      | Suspended 🧿                   | :    | Complete           | Normal             | KATY BAKER   | SOUTH CONGAREE | 109 MANUEL ST     | 08/19/2021 02:18 PM | 2108192536               |
|                      | Locked 🧿                      |      |                    |                    |              |                |                   |                     |                          |
|                      |                               |      |                    |                    |              |                |                   |                     |                          |
|                      |                               |      |                    |                    |              |                |                   |                     |                          |
|                      |                               |      |                    |                    |              |                |                   |                     |                          |
|                      |                               |      |                    |                    |              |                |                   |                     |                          |
|                      |                               |      |                    |                    |              |                |                   |                     |                          |
|                      |                               |      |                    |                    |              |                |                   |                     |                          |
|                      |                               |      |                    |                    |              |                |                   |                     |                          |
|                      |                               |      |                    |                    |              |                |                   |                     |                          |
|                      |                               |      |                    |                    |              |                |                   |                     |                          |
|                      |                               |      |                    |                    |              |                |                   |                     |                          |
| v 2 ft 77 1          |                               | _    |                    |                    |              |                |                   |                     |                          |

When selecting 'New' the screen will open to enter a locate notice.

| = South 811 Carolin | a Switch to ~                                                                                                    | SHAQUITA EPPS 🙁 🛓 न   |
|---------------------|----------------------------------------------------------------------------------------------------|-----------------------|
| 💮 Home              | Excavator Information                                                                                                | Map Attachments Help  |
| 🗒 Tickets           | Caller Name         Caller Phone         Caller Type           SHAQUITA EPP:         (800) 290-2783         Business |                       |
| 🛓 Damage Reports    | Company Name Office Name<br>SC811 COLUMBIA                                                                           |                       |
| ☐ Service Areas     | Address *<br>810 DUTCH SQUARE BLVD SUITE 320                                                                         |                       |
| <u></u> ළ People    | Gip *         State *         Zip *           CoLUMBIA         SC         29210                                      |                       |
| 🗠 Reports           | Caller Email                                                                                                    | Columbias 20 F20-SPUR |
|                     | SHAQUITA.EPPS@SC811.COM                                                                                              |                       |
|                     | Site Contact Name * Phone * Email                                                                                    |                       |
|                     | Same as caller                                                                                                    | 526-BR                |
|                     | Add/Remove Subcontractors (0)                                                                                        | 95                    |
|                     | Work Information                                                                                                    |                       |
|                     | Work Type:<br>Company Doing Work:                                                                                    |                       |
| v 2.0.113           | Duration: Explosives: No Drilling/Boring: No Premarked:                                                              |                       |

## **Excavator Information Section**

| Caller Name                     | Caller Phone   |             | Caller     |       |  |
|---------------------------------|----------------|-------------|------------|-------|--|
| SHAQUITA EPPS                   | (800) 290-2783 |             | Busin      | Iess  |  |
| Company Name                    |                | Office Name |            |       |  |
| SC811                           |                | COLUMBIA    |            |       |  |
| Address *                       |                |             |            |       |  |
| 810 DUTCH SQUARE BLVD SUITE 320 |                |             |            |       |  |
| City *                          |                |             | State *    | Zip * |  |
| COLUMBIA                        |                |             | SC         | 29210 |  |
| Caller Email                    |                |             |            |       |  |
| SHAQUITA.EPPS@SC811.COM         |                |             |            |       |  |
| Site Contact Name *             | Phone *        | Email       |            |       |  |
| SHAQUITA EPPS                   | (800) 290-2783 | SHAQUITA    | .EPPS@SC81 | 1.COM |  |
| <u>clea</u>                     | ar             |             |            |       |  |
| Same as caller                  |                |             |            |       |  |

The 'Caller Email' field is used for the email address of the caller.

The 'Site Contact' information is used for the name of the person locators can reach out to regarding the locate notice. The name and phone number will need to be entered for the site contact. The email is not required. If the site contact is the same as the caller. The 'Same as caller' box can be checked to autofill the information.

| Caller Name                     | Caller Phone   |             | Caller 1   | <i>ype</i> |
|---------------------------------|----------------|-------------|------------|------------|
| SHAQUITA EPPS                   | (800) 290-2783 |             | Busin      | ess        |
| Company Name                    |                | Office Name |            |            |
| SC811                           |                | COLUMBIA    |            |            |
| Address *                       |                |             |            |            |
| 810 DUTCH SQUARE BLVD SUITE 320 |                |             |            |            |
| City *                          |                |             | State *    | Zip *      |
| COLUMBIA                        |                |             | SC         | 29210      |
| Caller Email                    |                |             |            |            |
| SHAQUITA.EPPS@SC811.COM         |                |             |            |            |
| Site Contact Name *             | Phone *        | Email       |            |            |
| SHAQUITA EPPS                   | (800) 290-2783 | SHAQUITA    | .EPPS@SC81 | 1.COM      |

If the user that is entering the notice will be using a subcontractor. The 'Add/Remove Subcontractors' will be entered in the 'Excavator Information' section. Click the link to add a subcontractor.

| Caller Name                     | Caller Phone   |             | Caller T  | Type  |
|---------------------------------|----------------|-------------|-----------|-------|
| SHAQUITA EPPS                   | (800) 290-2783 |             | Busin     | ess   |
| Company Name                    |                | Office Name |           |       |
| SC811                           |                | COLUMBIA    |           |       |
| Address *                       |                |             |           |       |
| 810 DUTCH SQUARE BLVD SUITE 320 |                |             |           |       |
| City *                          |                |             | State *   | Zip * |
| COLUMBIA                        |                |             | SC        | 29210 |
| Caller Email                    |                |             |           |       |
| SHAQUITA.EPPS@SC811.COM         |                |             |           |       |
| Site Contact Name *             | Phone *        | Email       |           |       |
| SHAQUITA EPPS                   | (800) 290-2783 | SHAQUITA    | EPPS@SC81 | 1.COM |
| ☐ Same as caller                | E.             |             |           |       |
|                                 |                |             |           |       |

A pop-up box will appear to add the subcontractor to the notice. An existing subcontractor can be added to the notice or a new one can be created.

| Subcont    | tractor          |               |            |           |       |              |               |               |
|------------|------------------|---------------|------------|-----------|-------|--------------|---------------|---------------|
| Company ID | Company Name     |               | First Name | Last Name |       | Phone Number | Email Address |               |
| Send Po    | ositive Response |               |            |           |       |              |               | Add           |
| q. Filter  |                  | clear filters |            |           |       |              |               |               |
| Act        | tion             | Company Name  | First Name | Last Name | Phone | Email        | Send Response | Date Assigned |
| Assigned   |                  |               |            |           |       |              |               |               |
|            |                  |               |            |           |       |              |               |               |
|            |                  |               |            |           |       |              |               | Close         |

The user will not have to enter the 'Company ID' number. This information will auto-fill if the company exists in the system. If the company does not exist, the system will assign a 'Contact ID' to the company.

The 'Company Name', 'First Name', 'Last Name', 'Phone Number' and 'Email Address' will have to be entered. After filling in the information select 'Add' in the middle right corner of the window.

| ompany ID                 | Company Name<br>SC811 LANDSCAPING | First Name<br>KATY | Last Name<br>BAKER |       | Phone Number<br>(803) 939-1117 x | Email Address<br>KATY.BAKER@SC811.COM |               |
|---------------------------|-----------------------------------|--------------------|--------------------|-------|----------------------------------|---------------------------------------|---------------|
|                           | sitive Response                   |                    |                    |       |                                  | _                                     | B Ad          |
| م Filter<br><u>Acti</u> e | on <u>Company Name</u>            | First Name         | Last Name          | Phone | Email                            | Send Response                         | Date Assigned |
| Assigned                  |                                   |                    |                    |       |                                  |                                       |               |
|                           |                                   |                    |                    |       |                                  |                                       |               |
|                           |                                   |                    |                    |       |                                  |                                       | I Clos        |

After clicking the 'Add' button a pop-up box will appear showing the subcontractor information that was entered. There is also a 'remove modify' option that can be selected if there are any errors.

If the information is correct select the 'Close' option in the bottom right-hand corner of the window.

| Subcontractor    |                      |            |           |                |                      |               |                  |
|------------------|----------------------|------------|-----------|----------------|----------------------|---------------|------------------|
| + Create New     |                      |            |           |                |                      |               |                  |
| م Filter         | <u>clear filters</u> |            |           |                |                      |               |                  |
| Action           | Company Name         | First Name | Last Name | Phone          | Email                | Send Response | Date Assigned    |
| Assigned         |                      |            |           |                |                      |               |                  |
| remove<br>modify | SC811 LANDSCAPING    | KATY       | BAKER     | (803) 939-1117 | KATY.BAKER@SC811.COM | No            | 9/28/21, 2:11 PM |
|                  |                      |            |           |                |                      |               | Close            |

After selecting 'Close' there will be a number in parentheses next to 'Add/Remove Subcontractor' showing how many were added to the notice. In this example it is showing that one subcontractor has been added.

| Phone          | Email                |
|----------------|----------------------|
| (803) 939-1117 | KATY.BAKER@SC811.COM |
|                |                      |
|                |                      |

## **Work Information Section**

The 'Work Type' box is used for the type of work that will take place on the job site.

| Work Information        |                                         |             |         |                  |  |
|-------------------------|-----------------------------------------|-------------|---------|------------------|--|
| Work Type:              | Work Type<br>LANDSCAPING INSTALL/REPAIR |             |         |                  |  |
| Company Doing Work:     | SC811                                   |             |         |                  |  |
| Duration:               | Explosives:                             | Drilling/Bo | ring: 🗌 | Premarked: 🔲     |  |
| Subdivision:            |                                         |             |         | New Subdivision: |  |
| Job ID:                 |                                         |             |         |                  |  |
| Done For:               |                                         |             |         |                  |  |
| Address in Instructions | ?                                       |             |         |                  |  |

The 'Secondary Work Type' is for if a user has an additional type of work that they are doing along with their primary work.

| Work Information        |                                        |   |                                        |                  |
|-------------------------|----------------------------------------|---|----------------------------------------|------------------|
| Work Type:              | Work Type LANDSCAPING INSTALL/REPAIR × | • | Secondary Work Type<br>TREE/STUMP REMO | VALI × 👻         |
| Company Doing Work:     | SC811                                  |   |                                        |                  |
| Duration:               | Explosives:                            |   | Drilling/Boring: 🗖                     | Premarked: 🗖     |
| Subdivision:            |                                        |   |                                        | New Subdivision: |
| Job ID:                 |                                        |   |                                        |                  |
| Done For:               |                                        |   |                                        |                  |
| Address in Instructions | ? 🗆                                    |   |                                        |                  |

| arked: 🔲  |
|-----------|
| vision: 🔲 |
|           |
|           |
|           |

The 'Company Doing Work' is for the name of the company that is performing the excavation work on the job site.

The 'Duration' is for how long the excavation work will take.

| Work Information        |                                        |                            |                          | _ |
|-------------------------|----------------------------------------|----------------------------|--------------------------|---|
| Work Type:              | Work Type LANDSCAPING INSTALL/REPAIR × | Secondary Work ▼ TREE/STUN | k Type<br>NP REMOVAL × ¬ | - |
| Company Doing Work:     | SC811                                  |                            |                          | 1 |
| Duration: 1 DAY         | Explosives:                            | Drilling/Bori              | ng: 🗋 Premarked: 🗌       | 1 |
| Subdivision:            |                                        |                            | New Subdivision:         | 1 |
| Job ID:                 |                                        |                            |                          | 1 |
| Done For:               |                                        |                            |                          |   |
| Address in Instructions | ?                                      |                            |                          |   |

**Explosives, Drilling/Boring and Premark**- These boxes will need to be checked if any apply to work taking place on the locate notice.

- *Explosives* Using any type of dynamite or explosives on the job site.
- **Drilling/Boring-** If drilling into the ground or boring underneath hard surfaces during excavation work.
- **Premark** When the job site has been painted, staked, or flagged to indicate where excavation work is taking place. If the job site is pre-marked this will need to be notated in the 'Instructions' field.
- *New Subdivision*-If the job site is located in a subdivision that is not on the SC811 map.

| Work Information         |           |             |                     |                    |
|--------------------------|-----------|-------------|---------------------|--------------------|
| Work Type:               | Work Type | <b>.</b>    | Secondary Work Type | *                  |
| Company Doing Work:      | SC811     |             |                     |                    |
| Duration:                |           | Explosives: | Drilling/Boring: 🗖  | Premarked: 🔲       |
| Subdivision:             |           |             |                     | New Subdivision: 🔲 |
| Job ID:                  |           |             |                     |                    |
| Done For:                |           |             |                     |                    |
| Address in Instructions? | ?         |             |                     |                    |

'Subdivision' is entered when the job site is located inside of a subdivision. If there is no subdivision this field can be left blank.

| Work Information         |                                             |                                         |                  |
|--------------------------|---------------------------------------------|-----------------------------------------|------------------|
| Work Type:               | Work Type<br>LANDSCAPING INSTALL/REPAIR × • | Secondary Work Type<br>TREE/STUMP REMOV | AL × 👻           |
| Company Doing Work:      | SC811                                       |                                         |                  |
| Duration: 1 DAY          | Explosives: 🗖                               | Drilling/Boring: 🗖                      | Premarked: 🗖     |
| Subdivision:             |                                             |                                         | New Subdivision: |
| Job ID:                  |                                             |                                         |                  |
| Done For:                |                                             |                                         |                  |
| Address in Instructions? |                                             |                                         |                  |

The 'Job ID' field is used when there is a certain number attached to a job that an excavator is doing. This field is optional and can be left blank if there is no 'Job ID'.

| Work Information         |             |                                           |                |
|--------------------------|-------------|-------------------------------------------|----------------|
| Work Type:               | Work Type   | Secondary Work Type<br>TREE/STUMP REMOVAL | × •            |
| Company Doing Work:      | SC811       |                                           |                |
| Duration: 1 DAY          | Explosives: | Drilling/Boring: 🗖                        | Premarked: 🔲   |
| Subdivision:             |             | New                                       | Subdivision: 🔲 |
| Job ID:                  |             |                                           |                |
| Done For:                |             |                                           |                |
| Address in Instructions? | ?           |                                           |                |

The 'Done For' field is for the name of the company or person the excavator is doing work for. If the excavator is not performing work for anyone else, their name may be listed in the 'Done For' field. <u>There</u> is a menu that auto-populates when clicking or typing into the 'Done For' field. It is not required that the company/person is selected from this list, the user can be manually typed.

| Work Information        |                                          |                                     |                  |
|-------------------------|------------------------------------------|-------------------------------------|------------------|
| Work Type:              | Work Type LANDSCAPING INSTALL/REPAIR × • | Secondary Work Type TREE/STUMP REMO | /AL × 👻          |
| Company Doing Work:     | SC811                                    |                                     |                  |
| Duration: 1 DAY         | Explosives:                              | Drilling/Boring: 🗖                  | Premarked: 🔲     |
| Subdivision:            |                                          |                                     | New Subdivision: |
| Job ID:                 |                                          |                                     |                  |
| Done For:               |                                          |                                     |                  |
| Address in Instructions | ?                                        |                                     |                  |

The 'Addresses in Instructions' box is checked when there are consecutive side by side addresses on the locate notice. This will inform locators the addresses to be marked will be listed in the 'Instructions' field.

| Work Information        |                                             |                                         |                  |
|-------------------------|---------------------------------------------|-----------------------------------------|------------------|
| Work Type:              | Work Type<br>LANDSCAPING INSTALL/REPAIR × - | Secondary Work Type<br>TREE/STUMP REMOV | AL × –           |
| Company Doing Work:     | SC811                                       |                                         |                  |
| Duration: 1 DAY         | Explosives:                                 | Drilling/Boring: 🗖                      | Premarked: 🗖     |
| Subdivision:            |                                             |                                         | New Subdivision: |
| Job ID:                 |                                             |                                         |                  |
| Done For:               |                                             |                                         |                  |
| Address in Instructions | ?                                           |                                         |                  |

## **Dates and Ticket Type Section**

In the 'Ticket Type' field the user will select the type of locate notice that will need to be processed. There are three options for the external user.

<u>Normal-</u> This is the most used locate notice when excavation work is taking place. The South Carolina state law requires a 3 full working day notice excluding the day the notice is entered, weekends and holidays to respond. It may be scheduled up to 12 full working days in advance. Be sure to make note in the 'Instructions' section of the change of the 3 full working day notice and when the excavation work is scheduled to begin. <u>Making notation of requesting the area to be marked asap or before the 3 full working days notice is against SC811 guidelines.</u>

**Design-** This type of notice is a non-excavation notice and does not cover any excavation work. On Design notice, The South Carolina state law requires a 15 full working day notice excluding the day the notice is entered, weekends and holidays to respond. A normal locate notice must be called in before any excavation work takes place. If the user's work type is "Survey" and there will be the performance of "Driving stakes or breaking ground", then the user must select "Staking/Soil Test" in the 'Type/Work' field and also submit a "Normal" notice request. If there will be no performing of "Driving stakes or breaking ground, then a design notice will need to be processed. Never suppress members on this type of notice.

<u>Subaqueous</u>- This type of notice is used when the excavation work taking place is located under a body of water; including rivers, streams, lakes, waterways, swamps and bogs. The South Carolina state law requires a 10 full working day notice excluding the day the notice is entered, weekends and holidays to respond. <u>Making notation of requesting the area to be marked asap or before the 10 full working days notice is against SC811 guidelines. Never suppress members on this type of notice.</u>

| Dates & Ticket Type |                      |                  |                        |
|---------------------|----------------------|------------------|------------------------|
| Ticket Type:        | Design               |                  |                        |
| Work Date and Time: | Normal<br>Subaqueous |                  |                        |
| Update Date:        |                      | Expiration Date: | 09/27/2022<br>11:59 PM |
| Cite Information    |                      |                  |                        |

The 'Work Date and Time' field will reflect the work date and time the Member Operators must respond to the locate notice. It excludes the day the notice is entered, weekends and holidays. The locators must be given a full work day (11:59 pm) to respond to the notice.

| 0 | ates & Ticket Type  |                      |   |   |                  |                     |
|---|---------------------|----------------------|---|---|------------------|---------------------|
|   | Ticket Type:        | Normal               |   | • |                  |                     |
|   | Work Date and Time: | 09/06/2022, 11:59 PM | 曲 |   |                  |                     |
|   | Update Date:        | 09/22/2022 11:59 PM  |   |   | Expiration Date: | 09/27/2022 11:59 PM |

The update date is the  $12^{\text{th}}$  working day on the locate notice. It is the last date which a notice can be extended if work will not be completed by the  $15^{\text{th}}$  working day.

| Dates & Ticket Type |                      |   |                  |                     |
|---------------------|----------------------|---|------------------|---------------------|
| Ticket Type:        | Normal               | • |                  |                     |
| Work Date and Time: | 09/06/2022, 11:59 PM | 曲 |                  |                     |
| Update Date:        | 09/22/2022 11:59 PM  | ] | Expiration Date: | 09/27/2022 11:59 PM |

The expiration date is the 15<sup>th</sup> working from the work date and time on the locate notice. The expiration date is the last date the locate notice is valid.

| Dates & Ticket Type |                      |   |     |                |                 |
|---------------------|----------------------|---|-----|----------------|-----------------|
| Ticket Type:        | Normal               | • |     |                |                 |
| Work Date and Time: | 09/06/2022, 11:59 PM | 苗 |     |                |                 |
| Update Date:        | 09/22/2022 11:59 PM  |   | Exp | piration Date: | 09/27/2022 11:5 |

## **Site Information Section**

The 'Dig Site Type' field is for the user to choose what type of job site will be entered. There is an option for 'Street/Address' and 'Intersection'.

When selecting 'Street/Address', if there is a match on the map, the street or address will be highlighted.

When selecting 'Intersection', if there is a match on the map, the intersection will be highlighted.

| Site Information                                  |               |                |         |              |
|---------------------------------------------------|---------------|----------------|---------|--------------|
| Ole City Town *<br>Street/Address<br>Intersection |               |                |         | <u>reset</u> |
| SC County *                                       | 1             |                |         |              |
| Street/Address *                                  |               |                | Place * |              |
| Nearest Intersecting Street *                     |               |                |         |              |
| Directions *                                      |               |                |         |              |
| Instructions *                                    |               |                |         |              |
| Remarks                                           |               |                |         |              |
|                                                   | Save/Continue | <b>Discard</b> |         |              |

The 'State' field is always defaulted to SC due to the fact SC811 only processes locate notices for South Carolina.

| Site Information              |               |                 |         |          |
|-------------------------------|---------------|-----------------|---------|----------|
| Dig Site Type *               |               |                 |         | reset    |
| Street/Address 🔹              |               |                 |         | <u> </u> |
| SC County *                   |               |                 |         |          |
| Street/Address *              |               |                 | Place * |          |
| Nearest Intersecting Street * |               |                 |         |          |
|                               |               |                 |         |          |
| Directions *                  |               |                 |         |          |
| Instructions *                |               |                 |         |          |
| Remarks                       |               |                 |         |          |
|                               | Save/Continue | <b>D</b> iscard |         |          |

The 'County' field is for the county the work is taking place. When utilizing this field ensure that the county name is selected from the drop-down box.

| Dates & Ticket Type                                 |                                                      |             |                  |       |
|-----------------------------------------------------|------------------------------------------------------|-------------|------------------|-------|
| Ticket Type:<br>Work Date and Time:<br>Update Date: | Normal<br>09/19/2022 11:59 PM<br>10/05/2022 11:59 PM | Expira      | Expiration Date: |       |
| Site Information                                    |                                                      |             |                  |       |
| Dig Site Type *<br>Street/Address                   | <b>.</b>                                             |             |                  | reset |
| State County * SC RICHLAND                          |                                                      |             | ]                |       |
| Street/Address *                                    |                                                      |             | Place *          |       |
| Nearest Intersecting St                             | reet *                                               |             |                  |       |
| Directions *                                        |                                                      |             |                  |       |
| Instructions *                                      |                                                      |             |                  |       |
| Remarks                                             |                                                      |             |                  |       |
|                                                     | Save/Cont                                            | inue 🚺 Disc | ard              |       |

The 'Street/Address' field is for the street or address where the work is taking place. *If the user is entering a locate notice for an address, they will have to choose the range of the address from the menu that appears. When selecting the address range if the system finds a match it will be automatically mapped. In the screenshot example below 0-1299 Dutch Square Blvd was selected due to the address being 810 Dutch Square Blvd.* 

| oig Star Type<br>Street/Address | ×                               |         | reset | Cash<br>The Muray             |
|---------------------------------|---------------------------------|---------|-------|-------------------------------|
| State                           | T RICHLAND                      |         |       | The Murray The St. 225        |
| Street/Address                  |                                 | 1       |       |                               |
| 810 DUTCH SQUARE E              | BLVD                            | Place   |       | Columb                        |
| 0-1299 DUTCH SQUAR              | E BLVD, COLUMBIA (RICHLAND, SC) |         | /     | Losington                     |
| 0-1299 DUTCH SQUA               | E MALL, COLUMBIA (RICHLAND, SC) |         |       |                               |
| 100-199 DUTCHMAN                | BLVD, COLUMBIA (RICHLAND, SC)   |         | ates  | burg-Leenville South Congaree |
| 100-199 DUTCHMAN                | BLVD, TRINO (RICHLAND, SC)      |         |       | No. IS                        |
| 100-299 IVY SQUARE              | DR, COLUMNIA (RICHLAND, SC)     |         |       | 1                             |
| 0-1987 DUTCH FORK               | RD, IRMO (RICHLAND, SC)         |         |       | Ganton                        |
| 100-499 DUTCH DR, 1             | RMO (RICHLAND, SC)              |         |       |                               |
| 1-899 OLD DUTCH FO              | RK RD, IRMO (RICHLAND, SC)      |         |       |                               |
| 1-99 DUTCH CIR, IRM             | O (RICHLAND, SC)                |         |       |                               |
| 1.00 TAX COLLADE WAY            | COLUMBIA (RICHLAND, SC)         | Discard |       |                               |

The 'Place' field is used for the city or town work is taking place. If the property is not located in a city or town the user can enter the city or town the property is closest to.

| Site Information            |          |       |
|-----------------------------|----------|-------|
| Dig Site Type               |          |       |
| Street/Address              |          | reset |
|                             | County   |       |
| State                       | RICHLAND |       |
| Street/Address              |          | Place |
| 810 DUTCH SQUARE BLVD       |          |       |
|                             |          |       |
| Nearest Intersecting Street |          |       |
| Directions                  |          |       |
| Instructions                |          |       |
| Remarks                     |          |       |
|                             |          |       |

The 'Intersection' field is for the nearest intersecting street to the job site. The intersecting street does not need to physically touch or cross the street name in the street field. *The user will notice there is a drop-down menu that lists all the intersecting streets including footages. The user will need to select the closest intersection that is within 1320ft from the drop-down menu.* 

| Site Information                     |            |                    |                   |        | 1 1034                                                    |
|--------------------------------------|------------|--------------------|-------------------|--------|-----------------------------------------------------------|
| Dig Site Type<br>Street/Address      | *          | 0200               |                   | reset  |                                                           |
| State                                | +          | County<br>RICHLAND |                   | 1      |                                                           |
| Street/Address<br>810 DUTCH SQUARE B | LVD        |                    | Place<br>COLUMBIA | ų      | 610<br>10<br>10<br>10<br>10<br>10<br>10<br>10<br>10<br>10 |
| Neurest Intersecting Street<br>BA    |            |                    |                   | 0-89 X | 810 g                                                     |
| BAKERSFIELD RD                       | (alternate | name) 463 FT       |                   |        | 800<br>Rd                                                 |
| BURBANK ST                           |            | 2783 FT            |                   |        | 800                                                       |
| LESTER BATES PWY                     |            | 2831 FT            |                   |        | 800                                                       |
| BATTLEFORD RD                        |            | 3206 FT            |                   |        | Rd                                                        |
| BALSAM RD                            |            | 3759 FT            |                   |        | auge and a second                                         |
| SCALEYBARK DR                        |            | 5697 FT            |                   |        | 20 20                                                     |
|                                      |            | Save/Continue      | Discard           |        | 2<br>800.000 000 000 000 000                              |

The 'Directions' field is for directions to the work site, additional roads in the area, landmarks in the area. If the location where the digging work is taking place is new and/or is **NOT** located on SC811 map, **directions to the site must be provided**. If there are no directions or additional roads to provide in this field "N/A" or "NONE" must be entered.

| Site Information                              |              | 26 1014                                                                                                    |
|-----------------------------------------------|--------------|----------------------------------------------------------------------------------------------------|
| Dig Site Type Street/Address County County    | <u>reset</u> | 2     810     810     828       810     810     810     828       810     810     810     810       810     810     810     810       810     810     810     810       810     810     810     810       810     810     810     810 |
| State RICHLAND Street/Address Place           |              | 810 810 810 810 Treadquarters                                                                                                    |
| 810 DUTCH SQUARE BLVD COLUN                   |              | 810 <sup>810</sup> 810 810<br>810 <sup>810</sup> 810                                                                                                    |
| Nearest Intersecting Street<br>BAKERSFIELD RD | (164.57)     | z                                                                                                    |
| Directions<br>N/A                             |              | 800                                                                                                    |
| Instructions                                  |              |                                                                                                    |
| Remarks                                       |              | 2<br>8<br>8<br>8<br>8<br>8<br>8<br>8<br>8<br>8<br>8<br>8<br>8<br>8                                                                                                    |
| Save/Continue                                 | •            | <b>80000000000000</b>                                                                                                    |

The 'Instructions' field will inform what part of the property needs to be marked, special marking instructions, and any additional information pertaining to the notice being processed. <u>Marking</u> instructions are required on all locate notices and need to be very clear for the locators. The locators/member operators are only obligated to mark requested locations within SC811 guidelines. *There is a drop-down menu that has the most requested marking instructions.* The user is not required to select an option from this drop-down menu they are able to enter customized marking instructions.

| Site Information                                                        |                   | 26 1044                                                                                                    |
|-------------------------------------------------------------------------|-------------------|----------------------------------------------------------------------------------------------------|
| Dig Site Type Street/Address County County                              | <u>reset</u>      |                                                                                                    |
|                                                                         | Place<br>COLUMBIA | 810 810 810 810 810 Treadquarters                                                                                                    |
| Nearest Intersecting Street<br>BAKERSFIELD RD                           |                   |                                                                                                    |
| Directions<br>N/A                                                       | (164 FT)          |                                                                                                    |
| Instructions<br>IF FACING, MARK THE REAR AND BOTH SIDES OF THE PROPERTY |                   | e and a contract of the contract of the contra |
| Remarks                                                                 |                   | 2<br>8<br>8<br>8<br>8<br>8<br>8<br>8<br>8<br>8<br>8<br>8<br>8<br>8                                                                                                    |
| Save/Continue                                                           |                   | ▼ 421 421 421<br>421 421                                                                                                    |

The 'Remark's field is for notations on Secondary Actions or when corrections have been made to a notice **ONLY**.

| Contact: KATY BAKER Function: New Phone: (803) 939-1117 Mapped By: Parcel |                                               | Save as: Complete                                   |
|---------------------------------------------------------------------------|-----------------------------------------------|-----------------------------------------------------|
|                                                                           |                                               | Abort/Discard                                       |
| Address in instructions / No<br>Damage/Emergency? No                      |                                               | Excavator Profile Map Service Areas Help            |
| Dates & Work Type                                                         |                                               |                                                     |
| Work Date and Time: 10/08/2021 11:59 PM                                   | MP REMOVAL<br>ation Date: 10/29/2021 11:59 PM | M 1042 1056 1056 1052 1106 1112 1118 1126 1136 1130 |
| Site Information                                                          |                                               | 1034                                                |
| Dig Site Type Street/Address County County                                | reset                                         |                                                     |
| State   RICHLAND  Street/Address 810 DUTCH SQUARE BLVD                    | Place<br>COLUMBIA                             | EL EL EL EL EL EL EL EL EL EL EL EL EL E            |
| Nearest Intersecting Street<br>BAKERSFIELD RD                             |                                               |                                                     |
| Directions N/A                                                            | (164 FT)                                      | 800                                                 |
| Instructions                                                              |                                               | a active at a second                                |
| Remarks                                                                   |                                               | 2 500-560 500 500 500 500 500 500 500 500 500       |
| Save/Continue                                                             |                                               | 421 4/1 4/1 4/1<br>421 4/1 4/1<br>421 421           |

## **Mapping Features**

### Search Option

Clicking on the 'Search' icon will let the user search by Streets, Intersections, Places, Counties and Points of Interest, as well as Latitude/Longitude Coordinates.

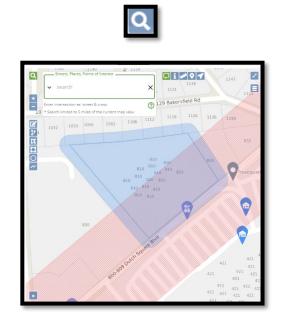

## Search Options for finding Streets, Intersections, Places, Counties and Points of Interest Search

When doing this type of search, the user can set parameters for the search to 'Near Dig Site', 'Within Map View' and 'State-Wide'. Please note that it automatically defaults to 'State-wide'.

**Note:** Searches default to Near Dig Site, but the user can expand the search area by selecting 'Within Map View' or 'State-Wide'.

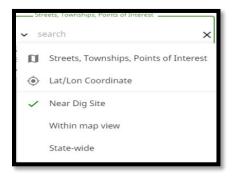

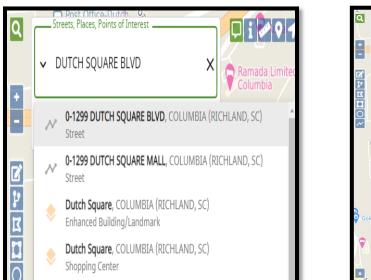

<u>Street/Road</u> - To search for a specific street or road name, the user can type in part or all of the name.

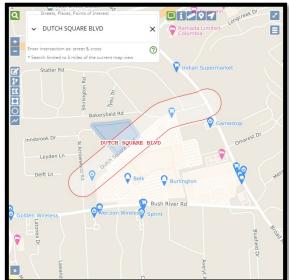

**Intersection** - To search for an intersection, the user will enter the information in as a street and cross street.

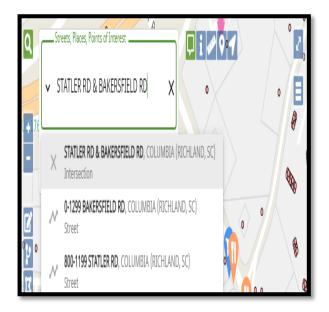

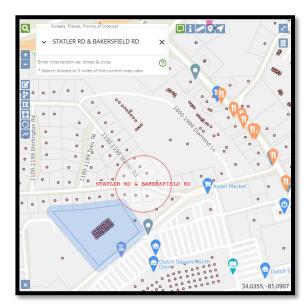

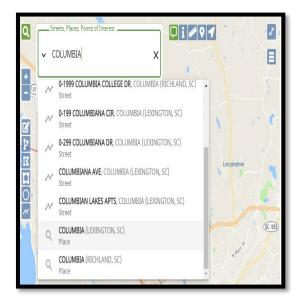

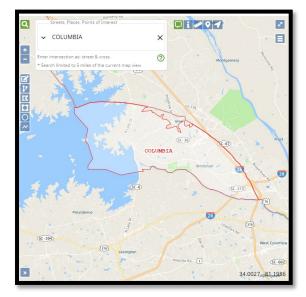

<u>**County</u>** - To search for a County, type in the name of the County.</u>

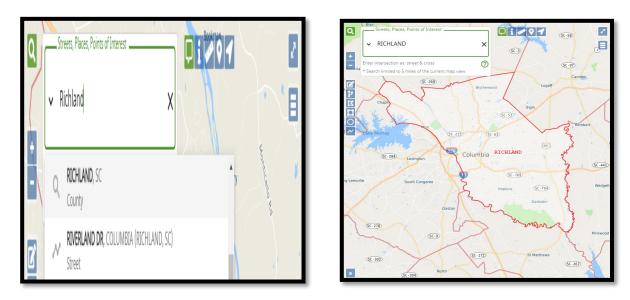

<u>**Place**</u> - To search for a Place, type in the name of the Place.

<u>**Point of Interest</u>** - To search for a 'Point of Interest', type in the name or part of the name. These can be parks, cemeteries, railroads, restaurants, banks, etc. If the 'Point of Interest' that you are trying to locate is found, select it and the map will focus to its location.</u>

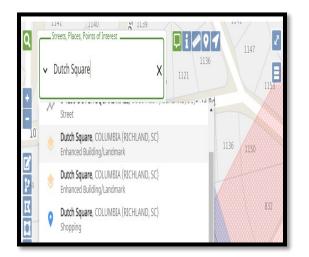

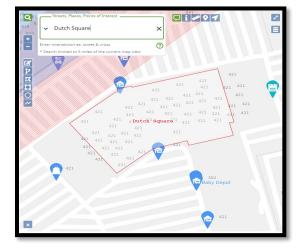

**Latitude/Longitude Coordinates** - To find a location using 'Lat/Lon' coordinates, type in the coordinates and then hit the 'enter' key. The location will be noted on the map with a red pushpin icon.

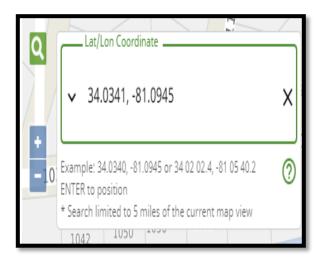

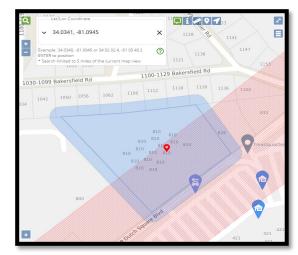

<u>History</u> - History tracks all of the searches the user has conducted and they can select a previous search and bring it back up again.

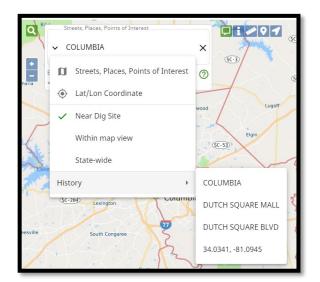

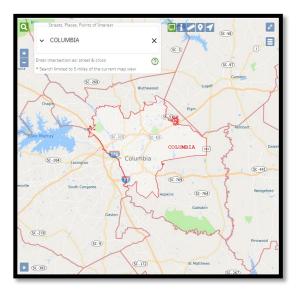

## Zoom In (+), Zoom Out (-)

Clicking on the Plus (+) or Minus (-) icons will let you Zoom In and Zoom Out on the map. You can also right click on the map to select the Zoom In and Zoom out options or use the wheel on your mouse for zooming.

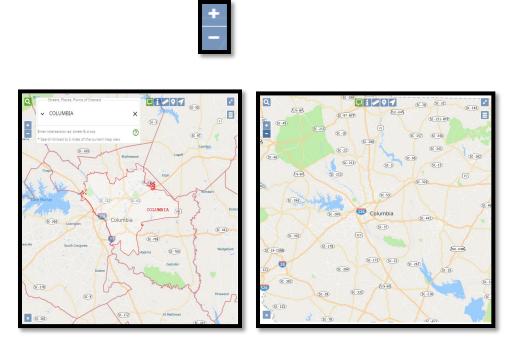

**Note:** While using the mouse wheel to zoom in and out on the map, the user can also move the map around by holding down the left mouse button to drag the map.

#### **Show Map Information At Current Location**

Using the 'Show Map Information At Current Location' icon allows the user to hover over a location to see street, place and county information. This option can be turned on and off, and your browser will remember how the user want sets the tool. When the icon is green, that the map information will be displayed for approximately five seconds.

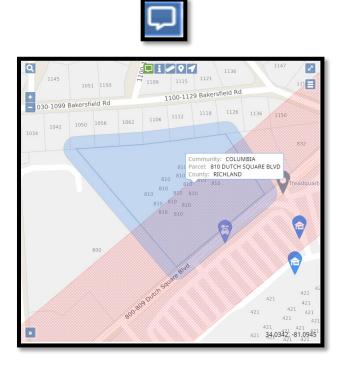

### **Show Map Information for Location**

Using the 'Show Map Information for Location' icon allows the user to left click on any area of the map to display street, place and county information.

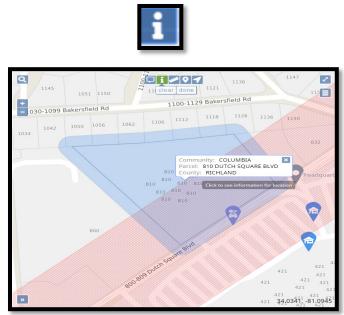

#### Ruler

The Ruler lets the user measure distance in many ways. For example, it can measure the distance from one intersection to another, distance from a road into a field, and the distance along a road. It can also use the tool to click multiple points. A total footage will also be displayed. The user can click on 'Clear' to remove all measured distances and select 'Done' when finished using this feature.

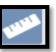

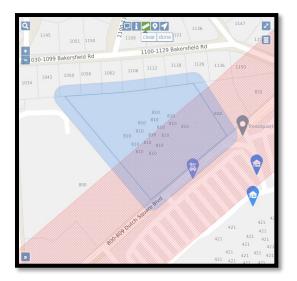

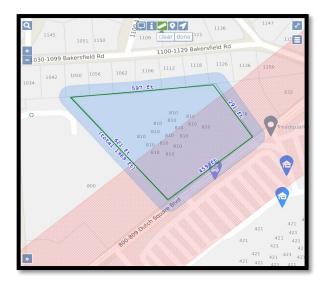

### <u>Push Pin</u>

The 'Push Pin' allows the user to place multiple push pins on the map to mark locations. They also remain visible no matter how far out the user zooms from where they are placed. The user can click on 'Clear' to remove all push pins and on 'Done' when they have finished using the feature.

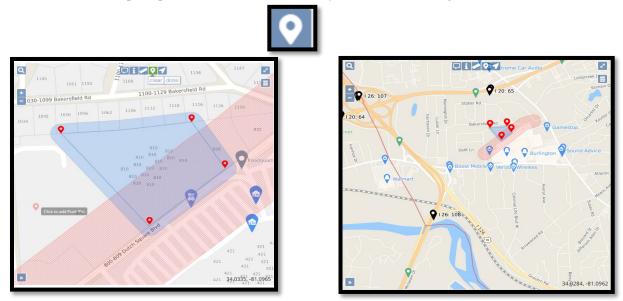

### **Position To Your Current Location**

The 'Position To Your Current Location' was developed for individuals using mobile devices and will not be available to in-house users.

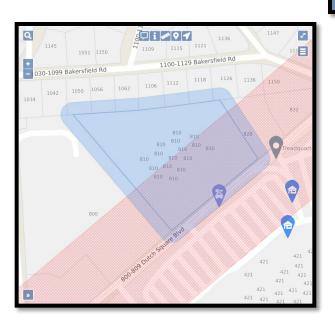

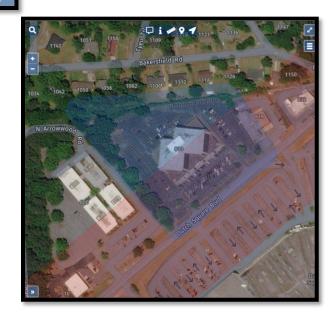

### **Toggle Full Screen**

The Toggle Full Screen allows the user to expand the map to cover the entire screen. To return to the normal view, hit the 'Esc' button on the keyboard or click on the 'X' icon in the top right hand corner of the screen

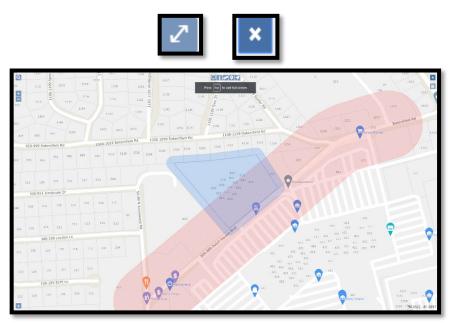

## Toggle Base Map

The Toggle Base Map option allows the user to switch back and forth from a street view of the base map to an aerial view of the base map. Please note that all map features are available on either view.

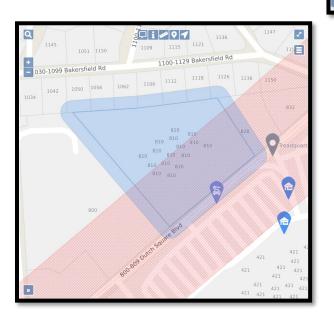

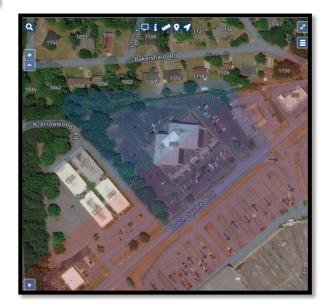

## **Overview Map**

The Overview Map option allows the user to see an expanded overview of the area they have selected. This overview will display in the bottom left-hand corner of the map.

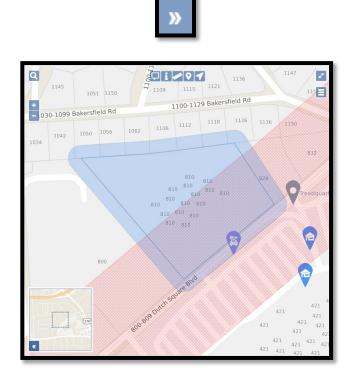

#### **Additional Map Features**

Several additional features are available when right clicking on the map. Right clicking on the mouse towards the bottom of the screen may affect being able to see some of the results when using this option (e.g. listing of service areas, etc).

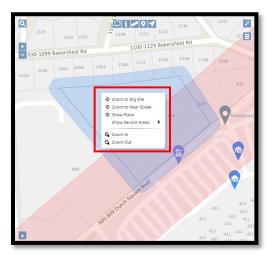

#### Zoom To Dig Site

If the user zooms away from the dig site, they can right click on their mouse and select 'Zoom to Dig Site' to get back to where the ticket is mapped.

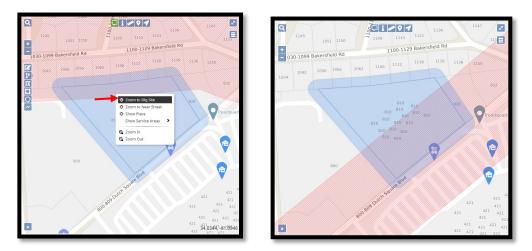

### Zoom To Near Street

If the user does not see the nearest street on the map, by right clicking the mouse and selecting 'Zoom to Near Street', the map will be zoom out to an expanded overview and highlight the nearest street in red. This feature only works when 'Street/Address' is selected as the 'Dig Site Type' on the locate notice.

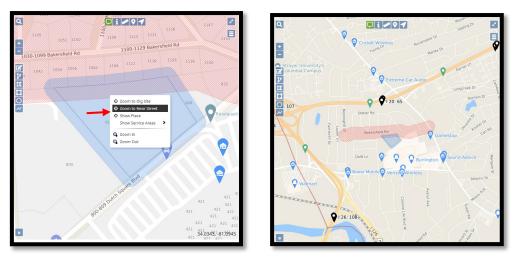

### **Show Place**

If the user would like to know what place the address is located they can right click on the mouse and select 'Show Place'. After selecting 'Show Place' the map will zoom out to an expanded overview and outline the place the address is located in red.

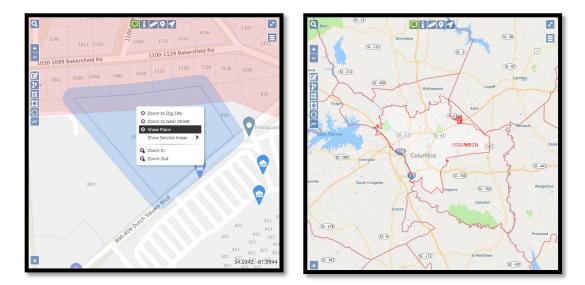

### **Show Service Areas**

To display service areas on a mapped locate, the user can right click on the screen and select 'Show Service Areas'. A list of the service areas that are located at the dig site will be displayed. Once you have selected a Service Area, it will be displayed on the map.

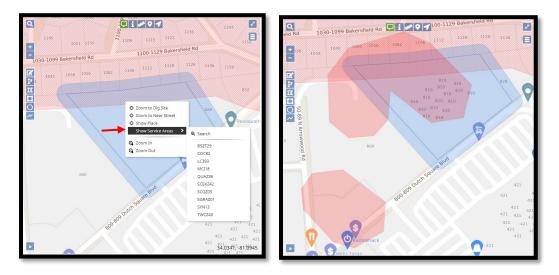

The user can display multiple service areas. When done right click on the map and select 'Clear All From Map' so those layers will no longer be displayed.

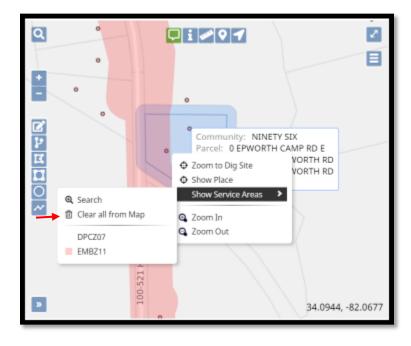

#### <u>Search</u>

The 'Search' feature allows the user to search for service areas that were not on the original locate notice. Selecting 'Search' will take the user to the same screen that is shown when adding a member operator to a locate request.

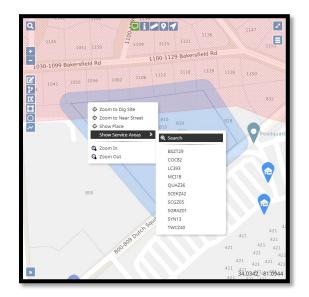

Any of the search options can be utilized to find a specific service area. Once the service area is found, check the box to the left of that service area, and then click on 'Show On Map'. The user will be taken back to the map and the service area found in the search will be displayed in red.

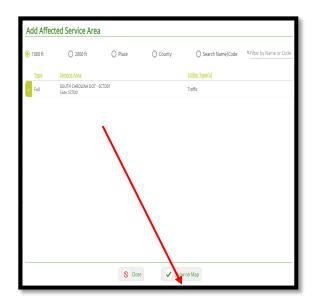

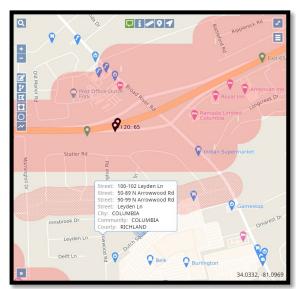

# Mapping Legends

Railroad Tracks

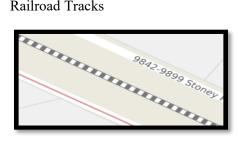

Hospitals

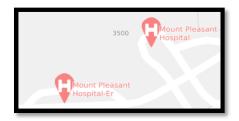

Highways

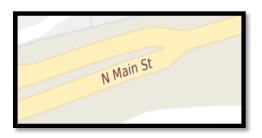

County Line

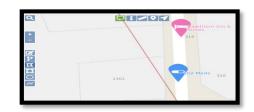

Schools

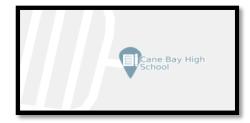

Interstates

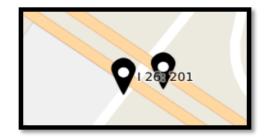

# **Mapping the Work Site and Site Markers**

Once the work site or general location has been located on the map, the user will now be ready to map the work site. The Member Operators that are being notified on the locate notice are members of SC811. There are certain rules that need to be followed when utilizing each mapping tool. Each mapping tool has a different buffer zone size. The buffer zone does not indicate the area needing to be located nor do the members/locators see the map. The map is used to determine which Member Operator(s) need to be notified in the area. Keep in mind, plotting the incorrect area on the map and/or plotting the work site with the incorrect mapping tool can result in Member Operator(s) not being notified.

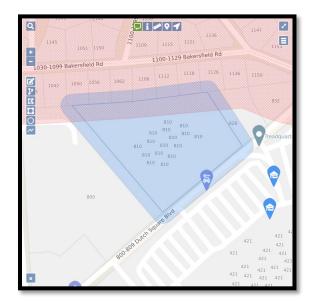

Please note that when the user edits or redraws a dig site using any of the mapping tools, the Save,

Cancel/Discard and Undo icons will appear. These tools allow the user to either Save the changes you made to a dig site, or to Delete/Remove those changes.

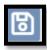

The Save icon will let the user save any changes they made to the dig site.

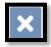

The Cancel/Discard icon will delete the changes the user made, keeping the original dig site

intact.

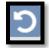

The Undo icon will let the user remove any changes they made, keeping the original dig site

intact.

#### Edit Dig Site

The Edit Dig Site mapping tool allows the user to edit the dig site map. Select the Edit icon and it will turn green. Then left click on the dig site box and it will turn blue with hash marks. The user can then start reshaping the dig site. Once they have redrawn the dig site, they can save the changes by clicking on the 'Save' icon or use the 'Cancel/Discard' and 'Undo' options to revert to the original dig site.

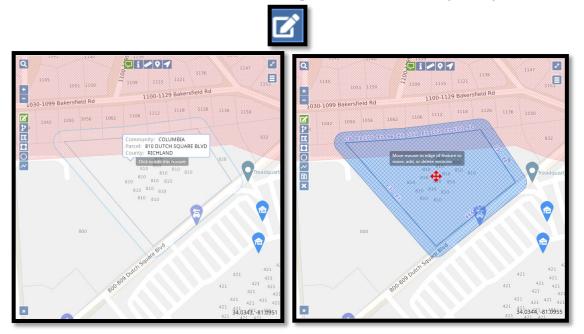

#### **Buffer Street or Map Feature**

The Buffer Street or Map Feature lets the user select an address range or street segment to remap the dig site. Select the Buffer Street or Map Feature icon and it will turn green. Go to the area where the dig site needs to be remapped and double click on the street segment. The new dig site will appear with blue hash marks. At this point the user can either 'Save', 'Cancel/Discard' or 'Undo' those changes.

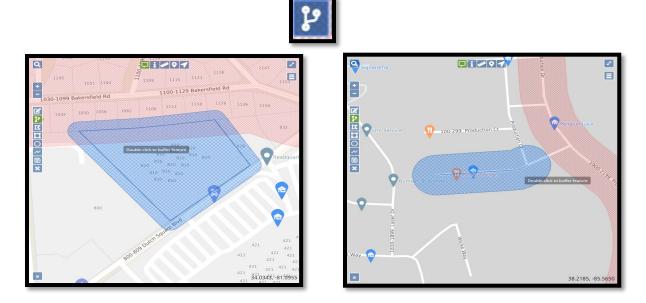

#### **Draw Polygon**

The draw polygon tool is used to mark a large work site that the 250-foot buffer of the draw circle tool will not cover. This tool is also used when marking multiple side by side addresses.

Select the Draw Polygon tool and left click on the area where you want to start drawing your dig site. Outline the area that needs to be mapped by left clicking on points where the direction changes. When finished outlining the area, then left click twice to stop drawing. The new dig site in blue. At this point the user can either 'Save, 'Cancel/Discard' or 'Undo' those changes.

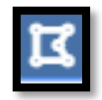

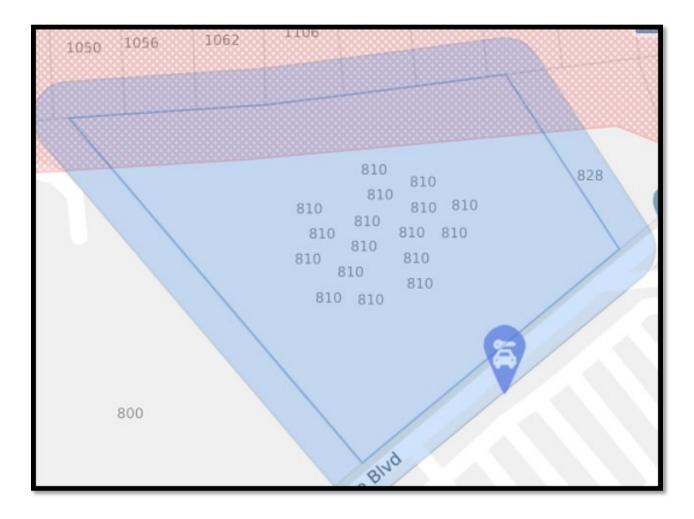

#### Draw Circle

The draw circle tool is used to mark an intersection or single point address if the property lines (grey lines) fit into the radius of coverage. The circle is a 250 ft radius. The new dig site will appear with blue hash marks. At this point the user can either 'Save', 'Cancel/Discard' or 'Undo' the changes.

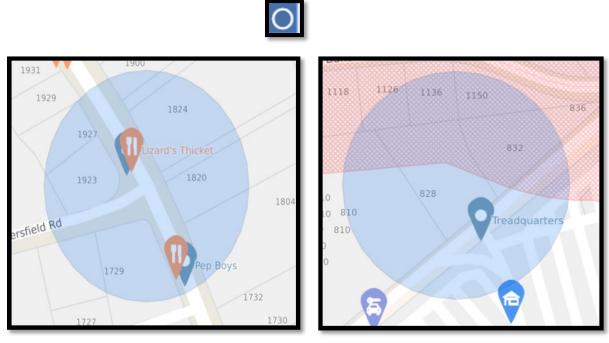

#### Draw Line

The draw line tool is used when marking road, right of way, railroad track or easement. Once the user has finished drawing the segment, then double click and the new dig site will appear in blue. At this point the user can either 'Save', 'Cancel/Discard' or 'Undo' the changes.

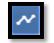

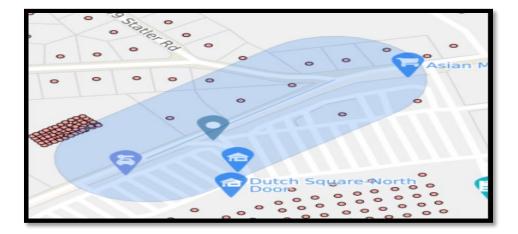

# **SC811 Location Entry Guidelines**

#### 1. No more than 1320 ft can be marked per locate notice.

- This rule **only** applies when markings need to be done along a road, easement, right-of-way, sidewalk, or alleyway.
- This rule <u>does not</u> apply when markings need to be done on a property. However if a property is more than 1320ft by 1320ft, then the appropriate notices must be submitted to map out the dig site.
- No more than 50 feet out from the centerline of the road on both sides of the road can be marked per locate notice.

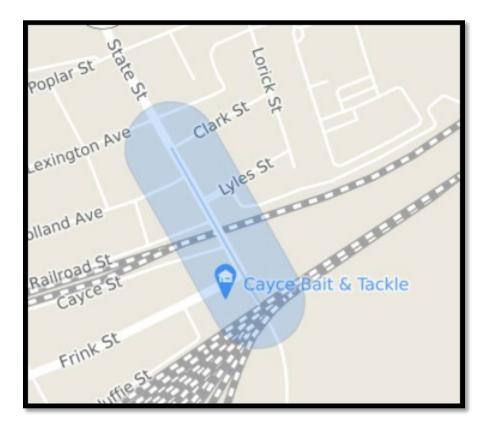

- **Example of valid marking instructions-** STARTING AT THE INTERSECTION OF CLARK ST AND STATE ST, MARK BOTH SIDES OF STATE ST GOING NORTH FOR 1320 FEET
- **Example of invalid marking instructions-** MARK BOTH SIDES OF STATE ST FROM OLD CLARK ST TO KNOX ABBOTT // TOTAL DISTANCE IS APPROXIMATELY 3500 FEET

2. Only one road can be marked per locate notice.

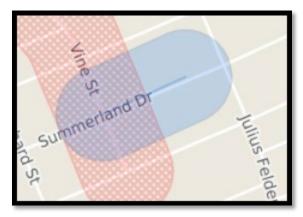

- <u>Example of valid marking instructions:</u> STARTING AT THE INTERSECTION OF VINE ST AND SUMMERLAND DR, MARK BOTH SIDES OF SUMMERLAND DR GOING NORTHEAST FOR 300 FT
- <u>Example of invalid marking instructions:</u> STARTING AT THE INTERSECTION OF VINE ST AND SUMMERLAND DR, MARK BOTH SIDES OF SUMMERLAND GOING SOUTH FOR 250 FT // ALSO MARK BOTH SIDES OF VINE ST GOING SOUTHWEST FROM THE INTERSECTION FOR 250 FT

#### 3. If the user requests the road to be marked from the center line of the road out:

- The maximum distance is 50 feet. If more than 50 feet needs to be marked, separate locate notices must be created following the Specific/Multiple Addresses guidelines.
- If the area requested to be marked is "marking from the center line of the road out no more than 50 feet, you would use the "Work Along A Road" guidelines.

# 4. Intersection locate notices cannot exceed 50 feet in all directions on both sides of the road(s).

- If more than a 50 foot radius of an intersection needs to be marked, separate locate notices must be issued because it would then be considered as working on separate roads
- If markings need to be done at an intersection and down one or more roads, separate locate notices must be issued one for the intersection itself and one or more locate notices for the markings needing to be done along the road(s)

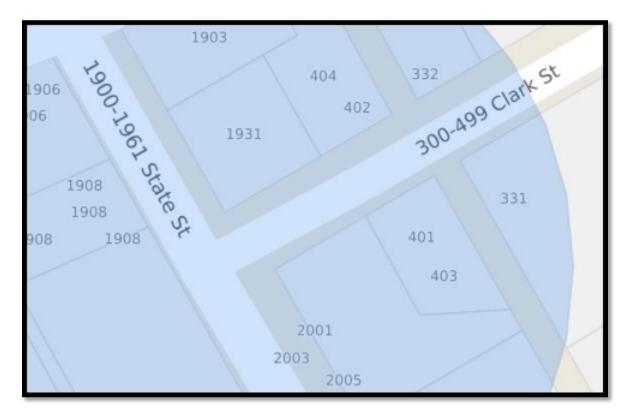

- **Example of valid marking instructions:** MARK THE ENTIRE INTERSECTION OF CLARK ST AND STATE ST 50 FT IN ALL DIRECTIONS
- **Example of invalid marking instructions:** MARK THE ENTIRE INTERSECTION OF AXTELL DR AND KNOX ABBOTT DR 50 FT IN ALL DIRECTIONS// ALSO MARK BOTH SIDES OF AXTELL DR GOING NORTH FROM THE INTERSECTION FOR 500 FT
- **Example of invalid marking instructions:** MARK THE ENTIRE INTERSECTION OF LAKE MURRAY BLVD AND SAINT ANDREWS RD 200 FT IN ALL DIRECTIONS

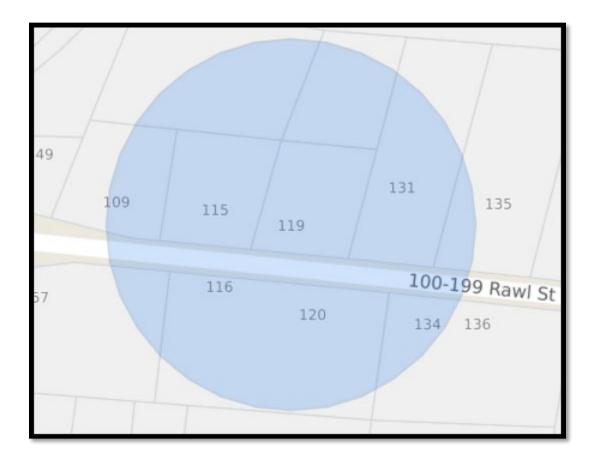

5. If an area to be marked has been premarked with flags, paint or stakes; the area of where work will be done must still be provided.

- <u>Example of valid marking instructions</u>: ADDRESS IS 119 RAWL ST // MARK THE WHITE LINED AREA LOCATED AT THE FRONT OF THE PROPERTY
- <u>Example of invalid marking instructions</u>: ADDRESS IS 119 RAWL ST // MARK AROUND THE WHITE LINED AREA

- 6. No more than five lot numbers, five buildings or five house addresses that are side by side (on the same side of one road can be entered on one locate notice
  - A request to have the entire property or properties and including both sides of the road marked can be done as long as the area to be marked does not exceed past the property lines. If the markings need to be done along the road past the property lines(s), an additional locate notice (or locate notices) will need to be issued to cover the area along the road.

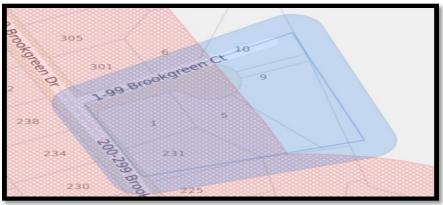

**Example of valid marking instructions:** MARK ENTIRE PROPERTIES AT 1, 5, AND 9 BROOKGREEN CT AND INCLUDE BOTH SIDES OF THE ROAD // PROPERTIES ARE SIDE BY SIDE

- A request to have up to five apartment buildings marked (as long as they are side by side on the same side of one road) There is no limit on the amount of addresses within each apartment building.
  - **Example of valid marking instructions**: MARK THE ENTIRE PROPERTY AROUND BUILDINGS A, B, C, D, E // BUILDINGS ARE SIDE BY SIDE
- A request to have properties marked that are directly side by side, but are located on two different roads will need separate locates.

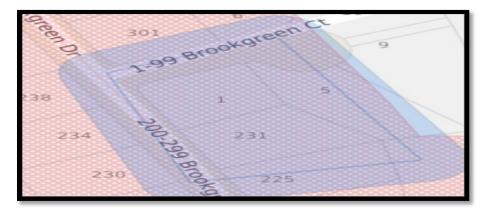

• <u>Example of invalid marking instructions</u>: MARK ENTIRE PROPERTY OF 1 BROOKGREEN CT AND 231 BROOKGREEN DR 7. If an area needs to be marked around a pole, pedestal, transformer, meter, fire hydrant, etc. A <u>Detailed</u> description of where the item is located must be provided.

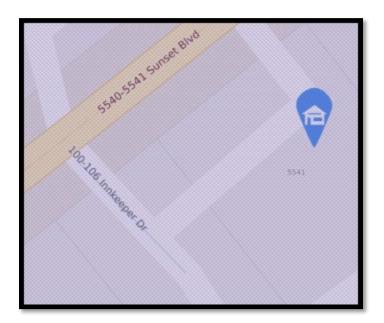

- <u>Example of valid marking instructions</u>: MARK A 50 FOOT RADIUS AROUND POLE #500 LOCATED ON THE RIGHT SIDE OF INKEEPER DR 100 FT SOUTH OF SUNSET BLVD
- <u>Example of invalid marking instructions</u>: MARK A 50 FOOT RADIUS AROUND POLE #500 // THIS POLE IS LOCATED ON INKEEPER DR

8. If a property and both sides of the road at a property need marking, the road marking cannot be past the property lines.

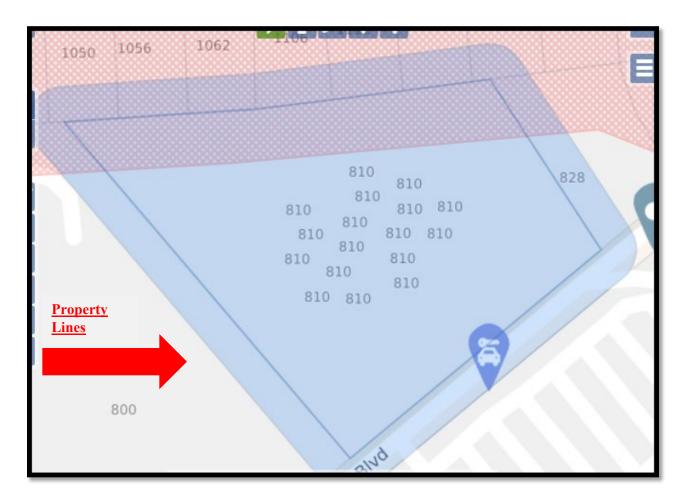

- <u>Example of valid marking instructions</u>: MARK ENTIRE PROPERTY AND BOTH SIDES OF THE ROAD AT 810 DUTCH SQUARE BOULEVARD
- <u>Example of invalid marking instructions</u>: MARK ENTIRE PROPERTY OF 810 DUTCH SQUARE BOULEVARD AND BOTH SIDES OF THE ROAD FOR 500 FEET IN BOTH DIRECTIONS OF THE PROPERTY LINES

9. When you are working with a property or job site that is divided by a county line or if the site marker buffer from any mapping tool touches a county line, a locate notice will need to be made for each county. (A notation will need to be made in the 'Directions' field informing locators that property is divided by county line).

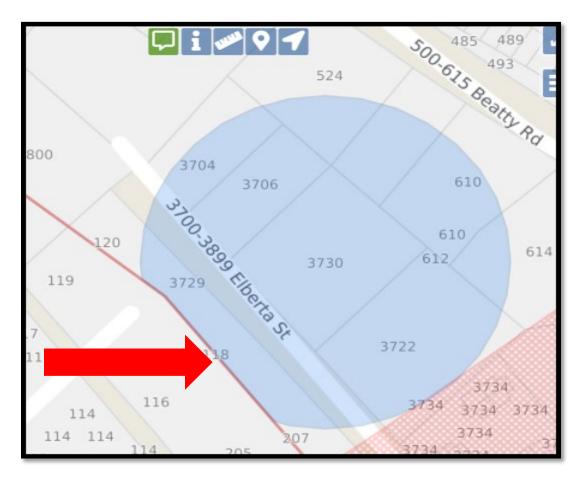

### **Example of note in 'Directions' field:**

#### Directions

\*\*THIS IS 1 OF 2 NOTICES MADE B/C PROPERTY SITS ON LEXINGTON/RICHLAND COUNTY LINE\*\*

Instruction

10. When working at a corner lot and the user needs the entire property marked and both sides of the side street marked, you can mark an intersecting street at an address at a corner. You will need to put the name of the side street in the street field of the locate notice and explain in the 'Instructions' Field.

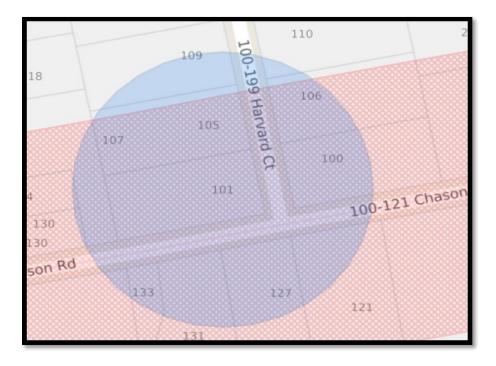

- <u>Example of valid marking instructions</u>: AT ADDRESS 110 HARVARD CT WHICH IS ON THE CORNER OF HARVARD CT AND CHASON ROAD // MARK ENTIRE PROPERTY AND BOTH SIDES OF CHASON RD AT THIS ADDRESS
- Keep in mind Chason Rd will go in the 'Street/Type' fields and Harvard Ct will go in the Intersection field
- <u>Example of invalid marking instructions:</u> AT ADDRESS 110 HARVARD CT WHICH IS A CORNER LOT WITH CHASON CT // MARK ENTIRE PROPERTY AND BOTH SIDES OF BOTH ROADS
- You will need a locate done for the entire property and both sides of Harvard Ct on a notice and then one to cover for the markings on both sides of Chason Ct

# **Further Locate Notice Examples and Guidelines**

**Specific Address**- When providing marking instructions remember to be specific. For example: If the work is taking place on a specific side of the property you must make note in the marking instructions "If you are facing the property from the road".

Directions
N/A
Instructions
IF FACING, MARK THE LEFT SIDE OF THE PROPERTY

If the system does not automatically highlight the address on the map, then the user will need to use either the 'Draw Circle' or 'Draw Polygon' tool when requesting for a 'Specific Address' to be located. For Example, below the system highlighted the street but not the requested address of '5759 Mount Gallant Rd'.

| View Subcontractors (0)                                                                                                    | Map Attachments Help                    |
|----------------------------------------------------------------------------------------------------|-----------------------------------------|
| Work Information                                                                                                    | 100000000000000000000000000000000000000 |
| Work Type:<br>Company Doing Work: SC811<br>Duration: Explosives: No Drilling/Boring: No Premarked: No<br>Subdivision: No<br>Job ID:<br>Done For:<br>Address in Instructions? No |                                         |
| Dates & Ticket Type                                                                                                    |                                         |
| Work Date and Time: 09/02/2022 11:59 PM                                                                                                    | O 57R0                                  |
| Site Information                                                                                                    | 6 Gallant 5759<br>5759 5759             |
| Dig Site Type * Street/Address  V reset                                                                                                    | -3 <sup>1</sup> <sup>MC</sup> - 5759    |
| Street/Address                                                                                                    | 5759<br>5759 5759<br>5707 5707<br>5814  |
| SC YORK                                                                                                    | 51 5811                                 |
| Street/Address * Place *                                                                                                    |                                         |
| 5759 MOUNT GALLANT RD ROCK HILL                                                                                                    | 5823                                    |
| Nearest Intersecting Street * BOW ST                                                                                                    |                                         |
| (0 FT)                                                                                                    | 5819                                    |
| Directions *<br>N/A                                                                                                    |                                         |
| Instructions *                                                                                                    |                                         |
| IF FACING, MARK THE LEFT SIDE OF THE PROPERTY                                                                                                    |                                         |
| Remarks                                                                                                    |                                         |

When the system does not map the address, then the user must map the work site location themselves by either using the 'Draw Circle' or 'Draw Polygon tool. Below the user can see that the 'Draw Circle' tool does not cover the property boundary lines (grey lines). So, the correct tool to use is the 'Draw Polygon' tool.

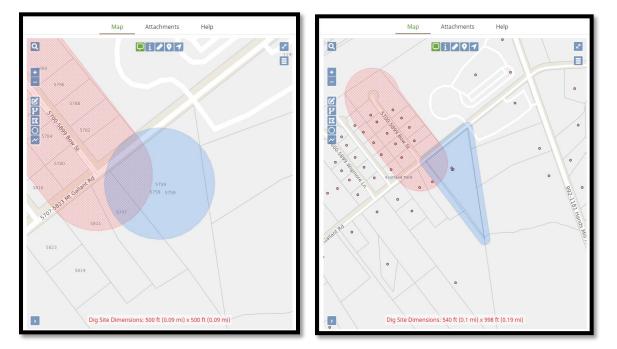

Incorrect:

Multiple Addresses-SC811 can process up to five addresses on one locate notice. The addresses must be directly side by side on the same side of the road. You will check the 'Addr In Instr' box located in the top right corner of the form, enter the road name in the address field, the property numbers in the instructions field, a note stating the properties are side by side will also need to be entered. The draw polygon tool is used to mark multiple addresses.

Example of valid marking instructions-Mark the front of the properties for addresses 1050, 1056 & 1062 Bakersfield Rd, side by side

| Work Information        |             |                                        |                  |
|-------------------------|-------------|----------------------------------------|------------------|
| Work Type:              | Work Type   | Secondary Work Type<br>TREE/STUMP REMC | VAL × 👻          |
| Company Doing Work:     | SC811       |                                        |                  |
| Duration: 1 HOUR        | Explosives: | Drilling/Boring: 🗖                     | Premarked: 🗖     |
| Subdivision:            |             |                                        | New Subdivision: |
| Job ID:                 |             |                                        |                  |
| Done For:               | SC811       |                                        |                  |
| Address in Instructions | 2 🜌         |                                        |                  |

# **Correct**:

| ontact: KATY BAKER<br>none: (803) 939-1117                            | Function: New<br>Mapped By: Manual                                              |          |                       | Save           | as: 🗸 Com            |                                 | Incomplete<br>Abort/Discard |
|-----------------------------------------------------------------------|---------------------------------------------------------------------------------|----------|-----------------------|----------------|----------------------|---------------------------------|-----------------------------|
| Update Date: 1<br>lite Information                                    | 1/09/2021 11:59 PM Expiration Date: 11/15/2021 11:59 PM                         | •        | Excavator<br>Profile  | Мар            | Attachments          | Service<br>Areas                | Help                        |
| Dig Site Type<br>Street/Address<br>State                              | <ul> <li>clear manual dig site map</li> <li>County</li> <li>RICHLAND</li> </ul> |          | Q 1132 000<br>1140    | 1141           | <b>i 2 7</b><br>1140 | 1139                            |                             |
| Street/Address<br>BAKERSFIELD RD                                      | Place<br>COLUMBIA                                                               |          | + 1023                | 145            | 1150                 | 1109 111                        | 1121 11<br>129 Bakersfield  |
| Nearest Intersecting Street<br>DUTCH SQUARE BLVD<br>Directions<br>N/A | (446 FT)                                                                        | afi<br>3 | 19                    | 1099 Bakersfie | 1056 1062            | 1100-1                          | 1118 1                      |
| Instructions                                                          | PROPERTIES FOR ADDRESSES 1050, 1056, & 1062 BAKERSFIELD                         |          | 02 <sup>26</sup> 1034 |                |                      | 810                             | 810                         |
| Remarks<br>N/A                                                        |                                                                                 |          |                       |                |                      | 810<br>810<br>810<br>810<br>810 | 810 810<br>810 810          |

<u>No Specific Address</u>- This type of locate notice is processed when the work is taking place at a property that has no specific address. Leave the address field blank and **provide detailed directions to the work site which is required information.** To find the general work site location searching for a nearby address or intersection is helpful.

**Example of valid directions**-This location is a vacant lot // The lot is located directly to the left of address 417 Chapin Rd when facing.

|                                                                                                    | Function: New<br>Mapped By: Manual                                                                              |                                                                                                  | Save as: 🗸 Com  | olete  Incomplete Abort/Discard |
|----------------------------------------------------------------------------------------------------|----------------------------------------------------------------------------------------------------|--------------------------------------------------------------------------------------------------|-----------------|---------------------------------|
| Update Date: 11/<br>Site Information                                                                                | 09/2021 11:59 PM Expiration Date: 11/15/2021 11:59 PM                                                           | Excavator<br>Profile                                                                             | Map Attachments | Service Help<br>Areas           |
| Dig Site Type<br>Street/Address<br>State<br>Street/Address<br>CHAPIN RD                                             | <ul> <li>clear manual dig site map</li> <li>county</li> <li>LEXINGTON</li> <li>Place</li> <li>CHAPIN</li> </ul> | Q.<br>+<br>-                                                                                     |                 |                                 |
| Nearest Intersecting Street<br>SID BICKLEY RD<br>Directions<br>THIS LOCATION IS A VACAN'<br>ADDRESS 417 CHAPIN RD W | (733 FT)<br>T LOT // THIS LOT IS LOCATED DIRECTLY TO THE LEFT OF<br>HEN FACING                                  | 1<br>日<br>2<br>日<br>2<br>日<br>2<br>1<br>2<br>1<br>2<br>1<br>2<br>1<br>2<br>1<br>2<br>1<br>2<br>1 | 417 319-919 (   | 116<br>Shapin Ra                |
| Instructions<br>MARK THE REAR OF THE PRO<br>Remarks<br>N/A                                                          | DPERTY                                                                                                    |                                                                                                  | 403 40          |                                 |

<u>Apartment Complexes and Mobile Home Parks</u>- This type of locate notice can be processed within the SC811 guidelines which is up to five buildings, lots, or addresses on one locate notice. They must be side by side and on the same side of the road. There is no limit on the number of apartments/units in one building. The main address should be entered in the address field and the building number(s) will need to be typed into the instructions section of the locate notice.

When mapping an apartment complex/mobile home park the entire property of the complex/park will need to marked even if work is only taking place on one particular area of the property.

#### **Apartment Complex**

• <u>Example of valid marking instructions</u>-Mark the back of the properties for building #s 100, 200 & 300, side by side

| ontact: KATY BAKER Function: New<br>hone: (803) 939-1117 Mapped By: Parcel 🔹                                      |                       |                                         | Save as:                              | Complete Incomplete Abort/Discard        |
|----------------------------------------------------------------------------------------------------|-----------------------|-----------------------------------------|---------------------------------------|------------------------------------------|
| Update Date: 11/09/2021 11:59 PM Expiration Date: Site Information                                                | 11/15/2021 11:59 PM 🔺 | Excavator                               | Map Attachr                           | nents Service Help<br>Areas Help         |
| Dig Site Type Street/Address County State Street/Address Place 1000 BENT TREE LN COLU                             | <u>reset</u>          | Q % 0 0 0 0 0 0 0 0 0 0 0 0 0 0 0 0 0 0 | · · · · · · · · · · · · · · · · · · · | Baseminole Ro                            |
| Nearest Intersecting Street<br>ZIMALCREST DR<br>Directions<br>N/A                                                 | (32 ल)                |                                         | 0 °0<br>8 ,000                        | 10 10 10 10 10 10 10 10 10 10 10 10 10 1 |
| Instructions<br>MARK THE BACK OF THE PROPERTY FOR BUILDING #S 100, 200, & 300,<br>Remarks<br>N/A<br>Save/Continue | SIDE BY SIDE          | 6 960                                   | Site Dimensions 4<br>x 838 ft (0.1    |                                          |

# **Mobile Home Park**

• **Example of valid marking instructions**-Mark the back of the properties for lot #s 113, 114, 115 & 116, side by side.

| ontact: KATY BAKER Function: New<br>hone: (803) 939-1117 Mapped By: Parcel                                                              | ¥                                          |                                                              | Save | as: 🗸 Comp                              |                  | ncomplete<br>port/Discard |
|----------------------------------------------------------------------------------------------------|--------------------------------------------|--------------------------------------------------------------|------|-----------------------------------------|------------------|---------------------------|
| Update Date: 11/09/2021 11:59 PM Expiration Date:                                                                                       | 11/15/2021 11:59 PM                        | Excavator<br>Profile                                         | Мар  | Attachments                             | Service<br>Areas | Help                      |
| Dig Site Type Street/Address County State County Street/Address F 200 WOODBERRY RD Nearest Intersecting Street DUDLEY RD Directions N/A | reset<br>Place<br>NEST COLUMBIA<br>(19 FT) | go<br>+<br>-<br>Catalina Dr<br>Catalina Dr<br>Dhland Dr<br>✓ |      | Labelle Pd<br>Dudley Rd                 | Dubbs Ave        | Conterf of Land           |
| Instructions<br>MARK THE BACK OF THE PROPERTY FOR LOT #S 113, 114, 115, & 11<br>Remarks                                                 | 16 , SIDE BY SIDE                          |                                                              |      |                                         |                  |                           |
| N/A Save/Continue Disc                                                                                                    | ard                                        | Spring Dr                                                    |      | nșions: 2,137 ft (0.<br>74 ft (0.39 mi) | 4 mi) x          | Æ                         |

# **Campground**

• **Examples of valid marking instructions**-Mark the back of the properties for lot #s 2, 4 & 6, side by side.

| ontact: KATY BAKER Function: New<br>hone: (803) 939-1117 Mapped By: Parcel 🔻                                                                                                    | Save as: Complete Incomplete                                                                  |
|----------------------------------------------------------------------------------------------------|-----------------------------------------------------------------------------------------------|
| Update Date: 11/09/2021 11:59 PM Expiration Date: 11/15/2021 11:59 PM                                                                                                    | . Excavator Service Help<br>Profile Attachments Areas                                         |
| Dig Site Type     reset       Street/Address        County     County       Street/Address     CLARENDON       Street/Address     Place       1268 GORDON RD     SUMMERTON       Nearest Intersecting Street     BIG WATER LAKE CLUB RD | Q -gan <sup>4</sup> Big Water Lake Club Rd                                                    |
| (159 FT) Directions N/A Instructions MARK THE BACK OF THE PROPERTIES FOR LOT #S 2, 4, & 6, SIDE BY SIDE Remarks                                                                                                    | $ \begin{array}{c}                                     $                                      |
| N/A Save/Continue Discard                                                                                                    | Dig Site Dimensions: (1,974 ft (0.37 mi)<br>x 1,647 ft (0,31 mi)<br>* contains multiple areas |

<u>New Subdivision</u>- This type of locate notice is processed when work is taking place inside of a new subdivision. <u>Turn by turn directions to the subdivision are required when is not yet located on the</u> <u>SC811 map.</u>

**Example of valid directions-** From the intersection of Vecchio Dr and Artigas Dr travel south on Vecchio Dr for 735 ft and turn right onto Friendship St // Head east on Friendship St for 100 ft to the property on the right.

| ione: (803) 939-1117 N                        | unction: New<br>Napped By: Manual 💌                                            |       |                                                                                             | Save a                 | s: 🗸 Comp                                                 |                  | incomplete<br>bort/Discard |
|-----------------------------------------------|--------------------------------------------------------------------------------|-------|---------------------------------------------------------------------------------------------|------------------------|-----------------------------------------------------------|------------------|----------------------------|
| Dig Site Type<br>Street/Address               | , <u>dear manual dig site map</u><br>-                                         | reset | Excavator<br>Profile                                                                        | Мар                    | Attachments                                               | Service<br>Areas | Help                       |
| State                                         | County                                                                         | _     | Q / /                                                                                       | Artigas D              | i 🖉 9 1                                                   |                  | R.                         |
| Street/Address<br>600 FRIENDSHIP ST           | Place<br>LANCAS                                                                | TER   |                                                                                             |                        |                                                           |                  |                            |
|                                               | EVECCHIO DR AND ARTIGAS DR TRAVEL SOU<br>ONTO FRIENDSHIP ST // HEAD EAST ON FR |       | -<br>-<br>-<br>-<br>-<br>-<br>-<br>-<br>-<br>-<br>-<br>-<br>-<br>-<br>-<br>-<br>-<br>-<br>- |                        | Vecchio Dr                                                |                  | ₹{                         |
| Instructions MARK THE ENTIRE PROPERTY Remarks |                                                                                |       | Cup Ride                                                                                    | .r.                    |                                                           |                  | Vims Ln                    |
| V                                             | Save/Continue Discard                                                          | Ţ     |                                                                                             | Dig Site Dimen<br>1,22 | sions: 2,126 ft (0<br>8 ft (0.23 mi)<br><sup>Hideau</sup> | .4 mi) x         |                            |

The correct tool to use when mapping new subdivisions not located on the SC811 map is the 'Draw Polygon' tool. The user will want to make a 1320ft by 1320ft shape around the area where the new subdivision is located. *A helpful tip, when mapping out a new subdivision is to turn the map to* 'Satellite view'. The user can sometimes see the area/lots being graded.

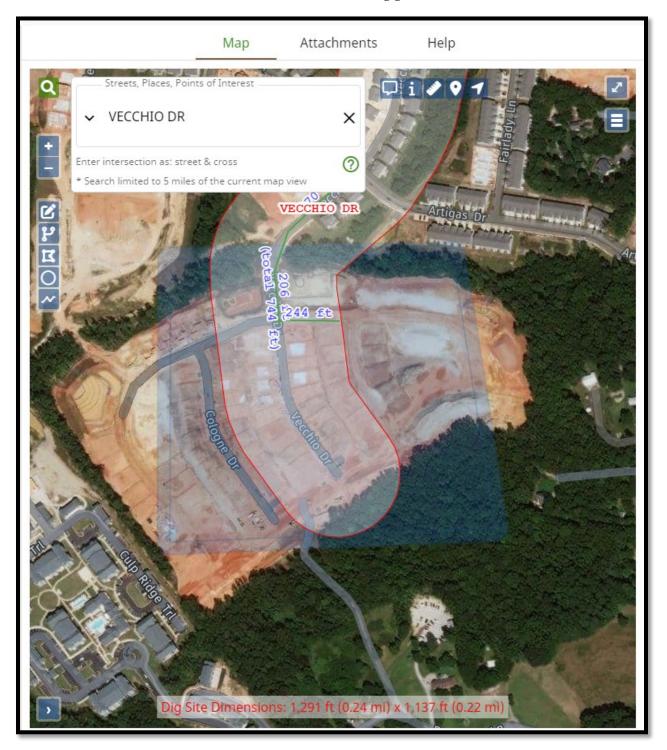

#### Unknown for No Name Roads, alleyways, railroad tracks, easements and right of ways-

This type of locate notice is processed when the work is taking place at a location such as: work being done on an unnamed road, an alleyway, railroad tracks, an easement or a right of way. In these situations, the word "unknown" will need to be entered in the address field. A description of the "unknown" and detailed directions of how to get to the "unknown" is required and must be provided in the directions field. An address or intersection can be used to the general area of the unknown.

#### No Name Road

- <u>Example of valid directions</u>-The unknown is an unnamed road on the northwest side of Moores Mill Rd // From the intersection of Willowdale Rd and Moores Mill Rd travel south on Moores Mill Rd for 990 ft to the unnamed road on the right.
- <u>Example of valid marking instructions</u>-Starting at the intersection of the Moores Mill Rd mark the left side of the unknown for 300 ft heading northwest.

| hone: (803) 939-1117 Mapped By: Manual 🝷                                                                                                    | Save as: Complete Incomplete                                                                                                    |
|----------------------------------------------------------------------------------------------------|----------------------------------------------------------------------------------------------------|
| Update Date: 11/10/2021 11:59 PM Expiration Date: 11/16/2021 11:59 PM                                                                                                    | Excavator Map Attachments Areas Help                                                                                               |
| Site Information          Dig Site Type         Street/Address          County         County         Street/Address       HORRY         Street/Address       Place         UNKNOWN       AYNOR         Street not found       MOORES MILL RD         Directions       (8 F                                                                        | Q<br>↓<br>2600-2899 Willowdale Rd<br>↓<br>2600-2899 Willowdale Rd<br>0<br>0<br>0<br>0<br>0<br>0<br>0<br>0<br>0<br>0<br>0<br>0<br>0 |
| THE UNKNOWN IS AN UNNAMED ROAD ON THE NORTHWEST SIDE OF MOORES MILL RD //<br>FROM THE INTERSECTION OF WILLOWDALE RD AND MOORES MILL RD TRAVEL SOUTH ON<br>MOORES MILL RD FOR 990 FT TO THE UNNAMED ROAD ON THE RIGHT<br>Instructions<br>FROM THE INTERSECTION OF MOORES MILL RD MARK THE LEFT SIDE OF THE YUNKNOWN<br>FOR 300 FT HEADING NORTHWEST | Dig Site Length: 319 ft (0.06 mi)                                                                                                  |

#### <u>Alleyway</u>

- **Example of valid directions**-The unknown is an alleyway // The unknown is an alleyway located directly to the right of address 807 Gervais St when facing from the road
- **Example of valid marking instructions**-Starting at the intersection of Gervais St mark both sides of the unknown for 200 ft heading north.

| ontact: KATY BAKER<br>none: (803) 939-1117                    | Function: New Mapped By: Manual                         |           |                            | Save as:       | Complet             | e                    | Incomplete           |
|---------------------------------------------------------------|---------------------------------------------------------|-----------|----------------------------|----------------|---------------------|----------------------|----------------------|
| 10101 (000/000/000 1117                                       | Wightugh                                                |           |                            |                |                     | I                    | Abort/Discard        |
| Update Date:                                                  | 11/10/2021 11:59 PM Expiration Date: 11/16/2021 11:59 F | M'        | Excavator<br>Profile       | Map At         | tachments           | Service<br>Areas     | Help                 |
| ite Information<br>Dig Site Type<br>Street/Address            |                                                         | <u>et</u> | 0 Q 804<br>808<br>81<br>81 | 08             | • • •               | 1223<br>1223<br>1217 | 7                    |
| State<br>Street/Address<br>UNKNOWN                            | County<br>RICHLAND<br>Place<br>COLUMBIA                 |           | 0 <b>+</b>                 |                |                     | 823                  | 1213<br>1211<br>1209 |
| Street not found<br>Nearest Intersecting Street<br>GERVAIS ST | (17                                                     |           | 2                          |                |                     | 823<br>823<br>823    | 1207<br>1205         |
| Directions<br>THE UNKNOWN IS AN A<br>GERVAIS ST WHEN FACI     | LLEYWAY LOCATED DIRECTLY TO THE RIGHT OF ADDRESS 807    |           | 0                          | 807            |                     |                      | _                    |
| Instructions<br>FROM THE INTERSECTIO<br>FT HEADING NORTH      |                                                         | *         | Ref Cadsden St             |                | 00                  | AtGT                 | <b>V</b>             |
| Remarks                                                       |                                                         | -         | »                          | Dig Site Lengt | th: 200 ft (0.04 mi |                      |                      |

#### **Railroad tracks**

- <u>Example of valid directions</u>-The Unknown are railroad tracks located on the northeast side of E Boundary St // From the intersection of Chapin Rd aka Hwy 76 and E Boundary St travel 100 ft north on E Boundary St to the unknown.
- **Example of valid marking instructions**-Starting at the intersection of E Boundary St and the unknown mark the entire width of the unknown for 200 ft in both directions.

| ontact: KATY BAKER<br>hone: (803) 939-1117                                    | Function: <b>New</b><br>Mapped By: Manual 💌                                                                                                    | Save as: Complete Incomplete                          |
|-------------------------------------------------------------------------------|----------------------------------------------------------------------------------------------------|-------------------------------------------------------|
| Update Date:                                                                  | 11/10/2021 11:59 PM Expiration Date: 11/16/2021 11:59 PM                                                                                         | Excavator Service Help Profile Map Attachments Areas  |
| Dig Site Type Street/Address State Street/Address                             | clear manual dig site map     county     LEXINGTON     Place                                                                                     |                                                       |
| UNKNOWN Street not found Nearest Intersecting Street E BOUNDARY ST Directions | * Near Railroad                                                                                                    |                                                       |
| THE UNKNOWN ARE RA<br>ST // FROM THE INTERS                                   | LROAD TRACKS LOCATED ON THE NORTHEAST SIDE OF E BOUNDARY<br>ECTION OF CHAPIN RD AKA HWY 76 AND E BOUNDARY ST TRAVEL 100<br>ARY ST TO THE UNKNOWN | · · · · · · · · · · · · · · · · · · ·                 |
| Instructions<br>STARTING AT THE INTER<br>UNKNOWN FOR 200 FT                   | SECTION OF E BOUNDARY ST MARK THE ENTIRE WIDTH OF THE N BOTH DIRECTIONS                                                                          | 00 <sup>12</sup> 0 0000000000000000000000000000000000 |
| Remarks                                                                       |                                                                                                    | Dig Site Length: 717 ft (0.14 mi)                     |

#### **Easement**

- <u>Example of valid directions</u>-The unknown is a sewer easement located behind addresses 600-612 Cornerstone Cir.
- <u>Example of valid marking instructions</u>-Mark the entire width of the unknown located behind addresses 600-612 Cornerstone Cir // Approx 200 ft

| ontact: KATY BAKER Function: New<br>hone: (803) 939-1117 Mapped By: Manual 💌                                     | Save as: Complete Incomplete                                                                                                    |
|----------------------------------------------------------------------------------------------------|----------------------------------------------------------------------------------------------------|
| Update Date: 11/10/2021 11:59 PM Expiration Date: 11/16/2021 11:59 PM                                            | Excavator     Map Attachments Service     Help     Areas                                                                                                    |
| Dig Site Type Street/Address County County                                                                       |                                                                                                    |
| State     RICHLAND       Street/Address     Place       UNKNOWN     IRMO       Street not found     IRMO         | 6 + 2 648<br>624 107 113 100-199 Shillingf                                                                                                    |
| * Near Railroad  Nearest Intersecting Street CORNERSTONE CIR (156 FT)                                            | 643<br>1 2 53 649 623 0 616 106                                                                                                    |
| Directions<br>THE UNKNOWN IS A SEWER EASEMENT LOCATED BEHIND ADDRESSES 600-612 CORNERSTONE<br>CIR                | 1         100         100         106           613         612         200         200           609         604         207         207           41         601         600         206         200           41         601         996         212         213 |
| Instructions MARK THE ENTIRE WIDTH OF THE UNKNOWN LOCATED BEHIND ADDRESSES 600-612 CORNERSTONE CIR APPROX 200 FT | 48 593 Q 592 212<br>589 588 723 0 218                                                                                                    |
| Remarks                                                                                                    | 44 585 225<br>36 30 56 Dig Site Length: 225 ft (0.04 mi) 224 225                                                                                                    |

#### **Right of way**

#### <u>When marking right of ways it is best to use the 'Toggle Base Map'</u> side of the map so an earth view of the work site is visible.

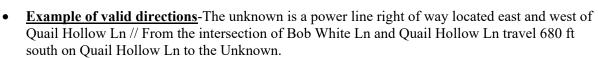

located on the right

• **Example of valid marking instructions**-Starting at the intersection of Quail Hollow Ln and the Unknown mark the entire width of the Unknown for 200 ft in both directions.

| ontact: KATY BAKER Function: New<br>none: (803) 939-1117 Mapped By: Manual 🔹                                                                                 | Save as: Complete Incomplete Abort/Discard                       |
|----------------------------------------------------------------------------------------------------|------------------------------------------------------------------|
| Update Date: 11/10/2021 11:59 PM Expiration Date: 11/16/2021 11:59 PM                                                                                        | Excavator     Map     Attachments     Service     Areas     Help |
| Dig Site Type Street/Address County State LEXINGTON                                                                                                    | Q BOD White Ln D i O T                                           |
| Street/Address     Place       UNKNOWN     LEXINGTON       Street not found                                                                                  | Quail Hollow Ct                                                  |
| The UNKNOWN IS A RIGHT OF WAY // FROM THE INTERSECTION OF QUAIL HOLLOW LN AND<br>BOB WHITE LN TRAVEL SOUTH ON QUAIL HOLLOW LN FOR 680 FT TO THE RIGHT OF WAY | Ephrata Dr Hollow                                                |
| STARTING AT THE INTERSECTION OF QUAIL HOLLOW LN MARK THE ENTIRE WIDTH OF THE UNKNOWN FOR 200 FT IN BOTH DIRECTIONS                                           | Dig Site Length: 736 ft (0.14 mi)                                |

**Latitude/Longitude locate notices-** This type of locate notice is processed when Latitude /Longitude coordinates are used to help pinpoint the work site location on the SC811 map. These coordinates are commonly used when the work is taking place in an area such as easement, right-of-way, or a new subdivision development. It is important to remember that when using the Latitude/Longitude coordinates the address still will need to be provided if applicable.

Entering Latitude/Longitude coordinates-Select the magnifying glass in the top left corner of the map, to search for coordinates.

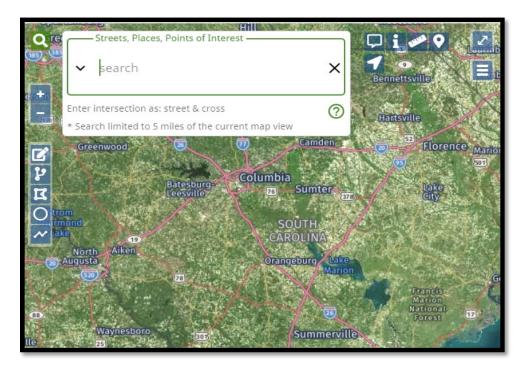

When in the 'Search' box press the drop-down arrow and choose the 'Lat/Lon Coordinate' option.

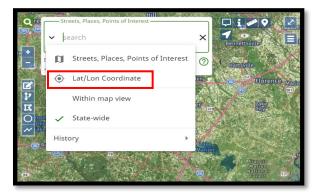

Enter the coordinates into the 'Search' box. When searching, the map will have a red pin-point marker on top of the location of the coordinates.

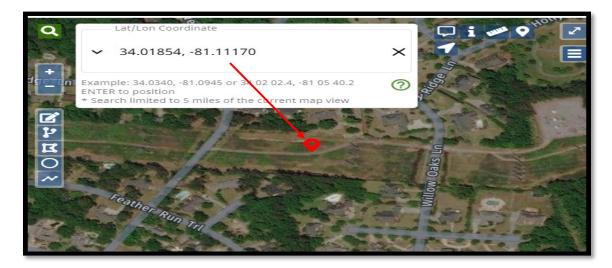

#### When entering coordinates detailed directions to the work site are still required.

- <u>Example of valid directions</u>- The unknown is a power line right of way located east and west of Quail Hollow Ln // From the intersection of Feather Run Trl and Quail Hollow Ln travel 360 ft north on Quail Hollow Ln to the Unknown.
- <u>Example of valid marking instructions</u>- From Quail Hollow Ln travel east on the right of way for 360 ft to the white flag located at coordinates 31.01854, -81.11170 // Mark a 50 ft radius around the flag.

| ontact: KATY BAKER Funct                                           | tion: New<br>ped By: Find Best 🔹                                                                    |              |                      | Save a                     | as: 🗸 Comple        | ete 🗸 Inc        | omplete   |
|--------------------------------------------------------------------|----------------------------------------------------------------------------------------------------|--------------|----------------------|----------------------------|---------------------|------------------|-----------|
|                                                                    |                                                                                                    |              |                      |                            |                     | Abor             | t/Discard |
|                                                                    | County                                                                                              | <u>reset</u> | Excavator<br>Profile | Мар                        | Attachments         | Service<br>Areas | Help      |
| Street/Address<br>UNKNOWN                                          | Place                                                                                               | COLUMBIA     |                      | Coordinate                 | ×                   | □ i ‴            |           |
| Street not found<br>Nearest Intersecting Street<br>QUAIL HOLLOW LN |                                                                                                    |              | Example: 34.03       | 340, -81.0945 or 34 02 02  | 2.4, -81 05 40.2    | 5                |           |
| HOLLOW LN // FROM THE INTER                                        | E RIGHT OF WAY LOCATED EAST AND W<br>SECTION OF FEATHER RUN TRL AND Q<br>L HOLLOW LN TO THE UNKNOWN |              |                      | ed to 5 miles of the curre | ent map view        | 000              |           |
|                                                                    | EL EAST ON THE RIGHT OF WAY FOR 36<br>S 31.01854, -81.11170 // MARK A 50 FT F                       |              |                      | 1                          | 9                   | W Oaks Ln        | 5         |
| Remarks                                                            |                                                                                                    |              | × reather            | Run Tri<br>Unsaved Dig S   | Site Length: 364 ft | (0.07            |           |
| ✓ Sav                                                              | ve/Continue                                                                                         |              | Move mouse to        | o feature to edit          | mi)                 | -                |           |

<u>Work along a road-</u> This type of locate notice is processed when work is taking place along a road. A request for underground lines to be marked along a road cannot exceed 1320 feet. If the footage to be marked exceeds 1320 feet the work site will have to be broken down into multiple notices. The road name the work will take place on will go in the address field. The 1320 foot rule applies to roadways, interstates, easements and right of ways. While marking the map the footage will be displayed in increments of footage. To mark work along a road the draw line tool is used.

#### Information required when working along a road

- **Starting point-** The starting point can be entered from an intersection, a certain distance from an intersection, an address, utility poles, utility transformers or utility pedestals. If the starting point is located at a pole, transformer or pedestal directions must be provided to where the item is located.
- Where to mark- The area that needs to be marked must be specified, if the left side, right side or both sides of the road need to be marked. On a right of way or easement if the left side, right side or entire width needs to be marked.
- Total footage-The total footage that needs to be marked from starting point to stopping point.
- **Direction**-The direction of marking needs to be specified, if the road needs to be marked north, south, east or west.
- **Stopping point**-The ending point can be at an intersection, road, address, utility pole, utility transformer, utility pedestal or a specified footage. If the stopping point is located at a pole, transformer or pedestal footage must be provided from the starting point and which direction the item is located on the road.

# Starting from an intersection

**Example of valid marking instructions**-Starting at the intersection of Bakersfield Rd and Dutch Square Blvd mark both sides of Bakersfield Rd for 500 ft heading west.

| Contact: KATY BAKER Function: New Phone: (803) 939-1117 Mapped By: Street                                                                                                    | Save as: Complete Incomplete                                                                                                    |
|----------------------------------------------------------------------------------------------------|----------------------------------------------------------------------------------------------------|
| Done For: SC811<br>Address in Instructions? No<br>Emergency? No                                                                                                    | Excavator Profile Map Attachments Service Areas Help                                                                                                    |
| Dates & Work Type                                                                                                    |                                                                                                    |
| Ticket Type:       Normal         Work Type:       LANDSCAPING INSTALL/REPAIR         Work Date and Time:       11/03/2021 11:59 PM         Update Date:       11/22/2021 11:59 PM         Expiration Date:       11/29/2021 11:59 PM | 40<br>1128<br>1128<br>1141<br>1147<br>1147<br>1147<br>1147<br>1151<br>1163<br>1163<br>1209<br>1215<br>1209<br>1215                                                                                                    |
| Site Information                                                                                                    | 2 p 1100-1129 Bake sale                                                                                                    |
| Dig Site Type     reset       Street/Address         State     County       SC     RICHLAND       Street/Address     Place                                                                                                    | Image: Constraint of the state of the state of the st |
| BAKERSFIELD RD COLUMBIA Nearest Intersecting Street DUTCH SQUARE BLVD (0FT)                                                                                                    | 810 810 828<br>810 810 810<br>810 810 810<br>810 810 810<br>810 810 810                                                                                                    |
| Directions<br>N/A                                                                                                    | 810 810<br>810 810                                                                                                    |
| Instructions Instructions STARTING AT THE INTERSECTION OF BAKERSFIELD RD AND DUTCH SQUARE BLVD MARK BOTH SIDES OF BAKERSFIELD RD FOR 500 FT HEADING WEST                                                                              | <b>A</b>                                                                                                    |
| Remarks                                                                                                    | 421 421<br>421 421                                                                                                    |
| Save/Continue                                                                                                    | 2 800 00 00 00 00 00 00 00 00 00 00 00 00                                                                                                    |

# Starting a certain distance from the intersection

**Example of valid marking instructions**-Starting 100 ft east of the intersectin of Hollingsworth Dr and Fairhaven Dr mark the right side of Hollingsworth Dr for 300 ft heading east.

| Contact: KATY BAKER Function: New Phone: (803) 939-1117 Mapped By: Manual                                                                       |                    |                   |                      | Save           | as:   | Complete      | ✔ Incomple    | ete |
|----------------------------------------------------------------------------------------------------|--------------------|-------------------|----------------------|----------------|-------|---------------|---------------|-----|
| Phone: (803) 939-1117 Mapped By: Manual 🔹                                                                                                    |                    |                   |                      |                |       |               | i Abort/Disca | ard |
| Job ID:<br>Done For: SC811                                                                                                    |                    | Excavator Profile | Мар                  | Attachi        | ments | Service Areas | s Help        |     |
| Address in Instructions? No<br>Emergency? No                                                                                                    | Q                  | 1733              | 1/32                 | □/55<br>□ i 🖋  | 7     | 1100          | 1/32          | 2   |
| Dates & Work Type                                                                                                    |                    | 1729              | 1728                 | 1729           | 1728  | 1727          | 1726          | 8   |
| Ticket Type: Normal<br>Work Type: LANDSCAPING INSTALL/REPAIR<br>Work Date and Time: 11/03/2021 11:59 PM                                         | •                  | 1725              | 1724                 | 1725           | 1724  | 1723          | 1720          |     |
| Update Date: 11/22/2021 11:59 PM Expiration Date: 11/29/2021 11:59 PM                                                                           | <b>V</b>           | 1717              | 1716                 | 1717           | 1716  | 1717          | 1716          | 91  |
| Site Information       Dig Site Type       Street/Address         Clear manual dig site map                                                     | <u>к</u><br>С<br>Д | 1711              | 1710                 | 1711           | 1710  | 1711          | 1710          |     |
| State County SC RICHLAND                                                                                                    | ~                  | 1705              | 1704                 | 1703           | 1702  | 1703          | 1700          | 91  |
| Street/Address Place HOLLINGSWORTH DR COLUMBIA                                                                                                  |                    | 1701              | 114 ft<br>300 32/ Ho | ollingsworth D | h     |               | -             |     |
| Nearest Intersecting Street FAIRHAVEN DR                                                                                                    |                    | 1635              | 1634                 | 1635           | 1636  | 1635          | 1636          |     |
| (121 FT)<br>Directions                                                                                                    |                    | 1631              | 1630                 | 1633           | 1630  | 1629          | 1630          |     |
|                                                                                                    |                    | 1627              | 1626                 | 1627           | 1626  | 1625          | 1626          |     |
| STARTING 100 FT EAST OF THE INTERSECTIN OF HOLLINGSWORTH DR AND FAIRHAVEN DR MARK THE RIGHT SIDE OF<br>HOLLINGSWORTH DR FOR 300 FT HEADING EAST |                    |                   | 1614                 | 1621           | 1620  | 1619          | 1620          |     |
| Remarks                                                                                                    |                    | 1617 J            |                      | 1615           | 1616  | 1617          | 1616<br>1612  |     |
| Save/Continue Discard                                                                                                    | >                  | 1913<br>1913      | Dig Si<br>1608       | te Length: 30  | Lus   | 1615          | 1612<br>665   |     |

# Starting from an address

**Example of valid marking instructions**- Starting in front of address 1549 Nunamaker Dr mark both sides of Nunamker Dr for 700 ft heading west.

| Contact:         KATY BAKER         Function:         New           Phone:         (803) 939-1117         Mapped By:         Manual                                                                                                    | Save as: Complete Incomplete                                                                                                    |
|----------------------------------------------------------------------------------------------------|----------------------------------------------------------------------------------------------------|
| Done For: SC811<br>Address in Instructions? No                                                                                                    | Excavator Profile Map Attachments Service Areas Help                                                                                                    |
| Emergency? No           Dates & Work Type           Ticket Type:         Normal           Work Type:         LANDSCAPING INSTALL/REPAIR           Work Date and Time:         11/03/2021 11:59 PM           Update Date:         11/22/2021 11:59 PM   Expiration Date: 11/29/2021 11:59 PM | 30<br>2698<br>20<br>2694<br>215<br>20<br>215<br>220<br>215<br>220<br>216<br>20<br>216<br>20<br>216<br>20<br>20<br>20<br>20<br>20<br>20<br>20<br>20<br>20<br>20 |
| Site Information       Dig Site Type       Street/Address       State       County       SC     RICHLAND       Street/Address     Place       NUNAMAKER DR     COLUMBIA       Nearest Intersecting Street                                                                                   | 200 204 208<br>172 176 1553<br>1553 154<br>1558 1558<br>1559 1550 1558<br>1559 1550 1558<br>1558 1558<br>1558 1558<br>1558 1558                                |
| BREELAND ST (250 FT)<br>Directions<br>N/A                                                                                                    | 1509 1513 1534<br>1526 1526<br>1514 1518                                                                                                    |
| Instructions<br>STARTING IN FRONT OF ADDRESS 1549 NUNAMAKER DR MARK BOTH SIDES OF NUNAMKER DR FOR 700 FT HEADING<br>WEST                                                                                                    | 1510 1655 170                                                                                                    |
| Remarks Save/Continue Discard                                                                                                    | 1527<br>1523<br>1619<br>1642<br>1707<br>1642<br>1642                                                                                                    |

# Starting from a utility pole, transformer of pedestal

**Example of valid marking instructions**-From the intersection of Statler Rd and Shirlington Rd travel 150 ft east on Statler Rd to pole #500 // Starting at pole #500 mark the left side of Statler Rd for 400 ft heading east.

| Contact: KATY BAKER Function: New Phone: (803) 939-1117 Mapped By: Manual                                                                                                    | Save as: Complete Incomplete                                                                                                    |
|----------------------------------------------------------------------------------------------------|----------------------------------------------------------------------------------------------------|
| Job ID:<br>Done For: SC811<br>Address in Instructions? No<br>Emergency? No                                                                                                    | Excavator Profile Map Attachments Service Areas Help                                                                                                    |
| Dates & Work Type                                                                                                    | 65/Us-176/E                                                                                                    |
| Dites a riok rype       Ticket Type:     Normal       Work Type:     LANDSCAPING INSTALL/REPAIR       Work Date and Time:     11/03/2021 11:59 PM       Update Date:     11/22/2021 11:59 PM       Expiration Date:     11/29/2021 11:59 PM       Site Information     Dig site Type       Street/Address         State     County | •<br>•<br>•<br>•<br>•<br>•<br>•<br>•<br>•<br>•<br>•<br>•<br>•<br>•<br>•<br>•<br>•<br>•<br>•                                                                                                    |
| SC       RICHLAND         Street/Address       Place         STATLER RD       COLUMBIA         Nearest Intersecting Street       SHIRLINGTON RD         SHIRLINGTON RD       (157 FT)                                                                                                    | 1000         1000         1000         1         2         4         5         6         1         1         1         1         7         8         9         1         1010         1010         1010         1010         1010         1010         1010         1010         1010         1010         1010         1010         1010         1010         1010         1010         1010         1010         1010         1010         1010         1010         1010         1010         1010         1010         1010         1010         1010         1010         1010         1010         1010         1010         1010         1010         1010         1010         1010         1010         1010         1010         1010         1010         1010         1010         1010         1010         1010         1010         1010         1010         1010         1010         1010         1010         1010         1010         1010         1010         1010         1010         1010         1010         1010         1010         1010         1010         1010         1010         1010         1010         1010         1010         1010         1010         1010         1010 |
| Directions N/A Instructions FROM THE INTERSECTION OF STATLER RD AND SHIRLINGTON RD TRAVEL 150 FT EAST ON STATLER RD TO POLE #500 // STARTING AT POLE #500 MARK THE LEFT SIDE OF STATLER RD FOR 400 FT HEADING EAST                                                                                                    | 1111 1111 1111 1111 1111 1111 1111 1111 1111                                                                                                    |
| Remarks                                                                                                    | 129         1126         1127         1120         1114         1125         1125           37         1132         1133         1130         1125         1122         1133           1140         1141         1140         1139         1128         112           1140         Dig Site Length: 407 ft (0.08 mi)         1136         1136                                                                                                    |

<u>Work along a road that is divided by a median</u>- When work is taking place along a road that is divided by a grass or concrete median, each lane will need to be on a separate notice. If the median between the lanes needs to be marked a separate locate notice will need to be made for the median as well. All interstates are divided by either a concrete or grass median.

#### First notice for work along a road divided by a grass median

**Example of valid marking instructions**-Starting at the intersection of Hwy 321 and Wilbur Rd, mark both sides of the north bound lane of Hwy 321 for 400 ft heading north.

| Job ID:   Done For: SC811   Address in Instructions? No   Emergency? No   Dates & Work Type   Ticket Type:   Normal   Work Type:   LANDSCAPING INSTALL/REPAIR   Work Date and Time:   11/03/2021 11:59 PM   Update Date:   11/22/2021 11:59 PM   Site Information   Dg Site Type   Street/Address | ort/Discard                                                                                                    |
|----------------------------------------------------------------------------------------------------|----------------------------------------------------------------------------------------------------|
| Ticket Type:       Normal         Work Type:       LANDSCAPING INSTALL/REPAIR         Work Date and Time:       11/03/2021 11:59 PM         Update Date:       11/22/2021 11:59 PM         Expiration Date:       11/29/2021 11:59 PM         Site Information       Dig site Type                | Help                                                                                                    |
| Work Type:       LANDSCAPING INSTALL/REPAIR         Work Date and Time:       11/03/2021 11:59 PM         Update Date:       11/22/2021 11:59 PM         Site Information         Dg Site Type                                                                                                    |                                                                                                    |
| Dig Site Type                                                                                                    | - Market Contraction of the second second se |
|                                                                                                    | We .                                                                                                    |
| sureelyaduress                                                                                                    | Olo Wire                                                                                                    |
| State County<br>SC LEXINGTON                                                                                                    |                                                                                                    |
| Street/Address Place<br>HIGHWAY 321 GASTON                                                                                                    | 18                                                                                                    |
| Weines they street                                                                                                    |                                                                                                    |
| Directions<br>N/A                                                                                                    |                                                                                                    |
| Instructions STARTING AT THE INTERSECTION OF HWY 321 AND WILBUR RD, MARK BOTH SIDES OF THE NORTH BOUND LANE OF HWY 321 FOR 400 FT HEADING NORTH                                                                                                    |                                                                                                    |
| Remarks                                                                                                    | A.                                                                                                    |

# Second notice for work along a road divided by a grass median

• <u>Example of valid marking instructions</u>-Starting at the intersection of Hwy 321 and Wilbur Rd, mark both sides of the south bound lane of Hwy 321 for 400 ft heading north.

| Job ID:<br>Done For: SC811<br>Address in Instructions? No<br>Emergency? No<br>Dates & Work Type:<br>Ticket Type: Normal<br>Work Type: LANDSCAPING & IRRIGATION INSTALL/REPAIR<br>Work Date and Time: 11/05/2021 11:59 PM                                                                                                    | eas Help    |
|----------------------------------------------------------------------------------------------------|-------------|
| Ticket Type: Normal<br>Work Type: LANDSCAPING & IRRIGATION INSTALL/REPAIR                                                                                                    |             |
| Work Date and Time: 11/05/2021 11:59 PM                                                                                                    | 1 Alexandre |
| Update Date:         11/24/2021 11:59 PM         Expiration Date:         12/01/2021 11:59 PM         Image: Comparison of the comparison of the compar |             |
| State County                                                                                                    |             |
| SC     LEXINGTON       Street/Address     Place       HIGHWAY 321     GASTON       Nearest Intersecting Street     Visition Control of Control of Contro of Control of Control of Control of Control of Contro of C                                                             | Wilbury Rd  |
| WILBUR RD (11 FT)<br>Directions<br>N/A                                                                                                    |             |
| Instructions STARTING AT THE INTERSECTION OF HWY 321 AND WILBUR RD, MARK BOTH SIDES OF THE SOUTH BOUND LANE OF HWY 321 FOR 400 FT HEADING NORTH  Remarks                                                                                                    |             |
| Remarks<br>✓ Save/Continue                                                                                                    |             |

# Third notice for work along a road divided by a grass median

**Example of valid marking instructions**-Starting at the intersection of Hwy 321 and Wilbur Rd mark the entire width of the grass median between the north and south bound lanes of Hwy 321 for 400 ft heading north.

| Contact: KATY BAKER<br>Phone: (803) 939-1117                              | Function: New Mapped By: Manual                                                                                                    | Save as: Complete Incomplete                         |
|---------------------------------------------------------------------------|----------------------------------------------------------------------------------------------------|------------------------------------------------------|
| Job ID:<br>Done For:<br>Address in Instructions?<br>Emergency? <b>No</b>  | SC811<br>No                                                                                                    | Excavator Profile Map Attachments Service Areas Help |
| Work Date and Time:                                                       | Normal<br>LANDSCAPING & IRRIGATION INSTALL/REPAIR<br>11/05/2021 11:59 PM<br>11/24/2021 11:59 PM Expiration Date: 12/01/2021 11:59 PM   |                                                      |
| Dig Site Type<br>Street/Address<br>State County<br>SC LEXINGTON           | ✓ clear manual dig site map reset                                                                                                    |                                                      |
| Street/Address<br>HIGHWAY 321<br>Nearest Intersecting Street<br>WILBUR RD | Place<br>GASTON                                                                                                    | uniter Rd                                            |
| Directions<br>N/A<br>Instructions                                         | (0 FT)                                                                                                    |                                                      |
| STARTING AT THE INTER                                                     | SECTION OF HWY 321 AND WILBUR RD MARK THE ENTIRE WIDTH OF THE GRASS MEDIAN<br>ND SOUTH BOUND LANES OF HWY 321 FOR 400 FT HEADING NORTH |                                                      |
| Remarks<br>                                                               | Save/Continue Discard                                                                                                    | Dig Site Length: 438 ft (0.08 mi)                    |

When processing a locate notice for an intersection the user can select 'Intersection' from the 'Dig Site Type' in the 'Site Information' section. If the system finds a match it will automatically mark the intersection with the 'Draw Circle' tool.

| Site Information                                     |               |              |
|------------------------------------------------------|---------------|--------------|
| Dig Site Type                                        |               |              |
| Intersection 👻                                       |               | <u>reset</u> |
| State County                                         |               |              |
| SC LEXINGTON                                         |               |              |
| Street/Address                                       | Place         |              |
| HOLLY RIDGE LN                                       | WEST COLUMBIA |              |
| Cross Street                                         |               |              |
| QUAIL HOLLOW LN                                      |               |              |
| Directions                                           |               |              |
| N/A                                                  |               |              |
| Instructions                                         |               |              |
| MARK THE ENTIRE INTERSECTION 50 FT IN ALL DIRECTIONS |               |              |
|                                                      |               |              |

**Intersection notices-**This type of locate notice is processed when an intersection needs to be marked. One road name is entered into the address field and one road name is entered in the intersection field. The maximum that can be marked at an intersection is 50 feet in all directions.

**Example of valid marking instructions**-Mark the entire intersection of Holly Ridge Ln and Quail Hollow Ln for 50 ft in all directions

| Contact:         KATY BAKER         Function:         New           Phone:         (803) 939-1117         Mapped By:         [Intersection *                                                                                                    | Save as: Complete Incomplete                                                                                                    |
|----------------------------------------------------------------------------------------------------|----------------------------------------------------------------------------------------------------|
| Subdivision:<br>Job ID:<br>Joh DO:<br>Done For: SC811<br>Address in Instructions? No<br>Emergency? No<br>Dates & Work Type<br>Ticket Type: Normal<br>Work Nate and Time: 11/05/020 11:59 PM<br>Update Date: 11/24/2021 11:59 PM<br>Expiration Date: 12/01/2021 11:59 PM<br>Site Information<br>Day Size John<br>The County<br>State County<br>State | P         2608           5         124         122         114         2600         104         100           110-129 Holly Ridge Ln         113         121         119         117         15         109         105         101         95 |
| MARK THE ENTIRE INTERSECTION OF HOLLY RIDGE LN AND QUAIL HOLLOW LN FOR 50 FT IN ALL DIRECTIONS.         Remarks         Save/Continue                                                                                                    | 2429<br>24 Dig Site Dimensions: 500 ft (0.09 ml) × 500 ft (0.09 ml)<br>3                                                                                                    |

<u>Three-way intersections</u>- When entering three-way intersections one road goes in the address field, one road in the intersection field and the additional road in the directions field. A comment that it is a three-way intersection needs to be notated.

**Example of valid marking instructions**- This is a three-way intersection // Mark the entire intersection of Mason St, Jones St, and Draper St 50 ft in all directions.

| Contact: KATY BAKER Function: New Phone: (803) 939-1117 Mapped By: Intersection                                                                                                    | Save as: Complete Incomplete                                                                                                    |
|----------------------------------------------------------------------------------------------------|----------------------------------------------------------------------------------------------------|
|                                                                                                    | Abort/Discard                                                                                                    |
| Subdivision:<br>Job ID:                                                                                                    | Excavator Profile Map Attachments Service Areas Help                                                                                                    |
| Done For: SC811<br>Address in Instructions? No<br>Emergency? No                                                                                                    | Q 9 9 0 10 1225 2 40<br>16 9 10 12 1225 2 40<br>16 9 11 10 12 10 3 103 103 103 103 103 103 103 103 10                                                                                                    |
| Dates & Work Type                                                                                                    | • 13 <sup>13</sup> <sup>13</sup> <sup>13</sup> <sup>13</sup> <sup>13</sup> <sup>13</sup> <sup>13</sup> <sup></sup>                                                                                                    |
| Ticket Type:     Normal       Work Type:     LANDSCAPING & IRRIGATION INSTALL/REPAIR       Work Date and Time:     11/05/2021 11:59 PM       Update Date:     11/24/2021 11:59 PM       Expiration Date:     12/01/2021 11:59 PM | $ \begin{array}{c}                                     $                                                                                                    |
| Site Information                                                                                                    | 10 10 20 104 104 103 7 10                                                                                                    |
| Dig Site Type Intersection                                                                                                    |                                                                                                    |
| State County SC GREENVILLE                                                                                                    |                                                                                                    |
| Street/Address Place MASON ST GEENVILLE                                                                                                    | 18 25 10 PH 10 PH 107 2<br>109 1 4<br>27 112 111 3 6                                                                                                    |
| Cross Street<br>JONES ST                                                                                                    |                                                                                                    |
| Directions ADD RD: DRAPER ST                                                                                                    | 114<br>113<br>2<br>5<br>118<br>113<br>2<br>7<br>5<br>7<br>5<br>7<br>7<br>5<br>7<br>7<br>5<br>7<br>7<br>7<br>7<br>7<br>7<br>7<br>7<br>7<br>7<br>7<br>7<br>7 |
| Instructions THIS IS A THREEWAY INTERSECTION // MARK THE ENTIRE INTERSECTION OF MASON ST, JONES ST AND DRAPER ST 50 FT IN ALL DIRECTIONS                                                                                         | <sup>15</sup> 25 1 4 5 10                                                                                                    |
| Remarks                                                                                                    | 25 25<br>25 <b>5 5 5 7 6 9</b> 12<br><b>5 7 6 9</b> 11<br><b>11</b> 14 16                                                                                                    |
| Save/Continue                                                                                                    | Dig Site Dimensions: 500 ft (0.09 mi) 13 33 11 16                                                                                                    |

<u>Mile Markers</u>- When working is taking place at a mile marker on an interstate directions are required to the mile marker from an intersection.

The mile marker can be found in 'Exactix' by going to the search bar in the top of the left-hand corner of the map. The user will select the magnifying glass for the search bar to appear.

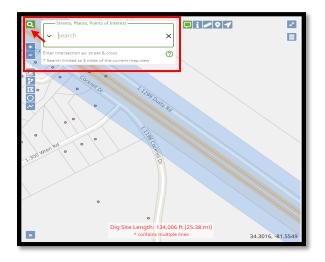

When searching the user will need to put the interstate number, followed by a colon with the mile marker number. For example, if searching for mile marker 75 on Interstate 26 the user would type: "I 26:75"

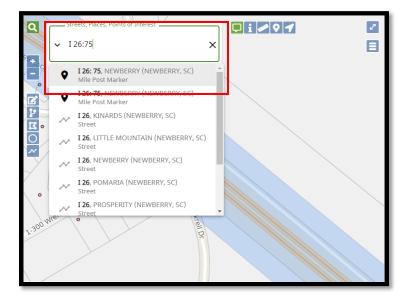

When selecting the correct search result the user will see the Mile Post Marker with a black pinpoint on the map as well as a red pinpoint.

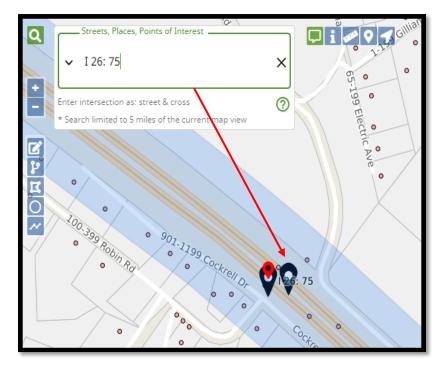

**Example of valid directions**-The work site is mile marker 75 on I-26 W // Mile marker 75 is located 4890 ft north of the intersection of I-26 and SC 219.

| Contact:         KATY BAKER         Function:         New           Phone:         (803) 939-1117         Mapped By:         Street         +                                                                 | ]                                              | Save as: 🗸 Comp                         | plete  Incomplete Abort/Discard |
|----------------------------------------------------------------------------------------------------|------------------------------------------------|-----------------------------------------|---------------------------------|
| Subdivision:<br>Job ID:                                                                                                    |                                                | Excavator Profile Map Attachments Servi | ice Areas Help                  |
| Done For: SC811<br>Address in Instructions? No<br>Emergency? No                                                                                                    |                                                |                                         |                                 |
| Dates & Work Type                                                                                                    |                                                | Ponnar                                  | B                               |
| Ticket Type:         Normal           Work Type:         LANDSCAPING & IRRIGATION INSTALL/REPAIR           Work Date and Time:         11/05/2021 11:59 PM           Update Date:         11/24/2021 11:59 PM | ration Date: 12/01/2021 11:59 PM               | - C 26. 75                              |                                 |
| Site Information                                                                                                    |                                                |                                         |                                 |
| Dig Site Type<br>Street/Address                                                                                                    | reset                                          | Wren Rd Ke                              |                                 |
| State County<br>SC NEWBERRY                                                                                                    |                                                | -                                       | sc 219                          |
| Street/Address<br>I 26                                                                                                    | Place<br>NEWBERRY                              | to start measuring O                    | St.                             |
| Nearest Intersecting Street SC 219                                                                                                    |                                                |                                         |                                 |
| Directions<br>THE WORK SITE IS MILE MARKER 75 ON I-26 W // MILE MARKER 75 IS LOCATE<br>OF I-26 AND SC 219                                                                                                    | (0 FT)<br>ED 4890 FT NORTH OF THE INTERSECTION | 55-219 No. 4 P Ex                       | it 76/Sc-219/W                  |
| Instructions<br>MARK A 25 FT RADIUS OF MILE MARKER 75 ON I-26 W                                                                                                    |                                                |                                         | 0.0                             |
| Pomarke                                                                                                    |                                                | a a a a a a a a a a a a a a a a a a a   | Owners                          |

# <u>Exit and Entrance Ramps</u>- When working is taking place on an exit or entrance ramp directions to the work site are required.

An exit or entrance ramp can be found in 'Exactix' by going to the search bar in the top of the left-hand corner of the map. The user will select the magnifying glass for the search bar to appear.

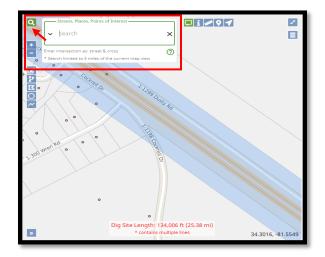

When searching the user will need to put the exit number, followed by a forward slash, the name of the road the interstate exits to, followed by a forward slash, then the first letter of the direction the interstate is headed. For example, if searching for exit 103 from Interstate 26 East to Harbison the user will enter: "Exit 103/Harbison Blvd/E"

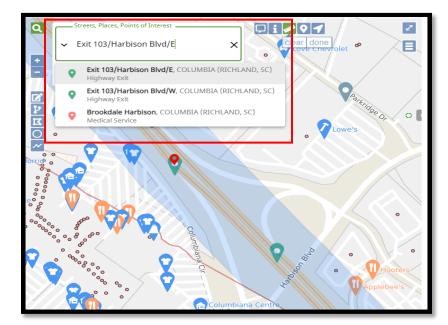

When selecting the correct search result the user will see the Mile Post Marker with a green pinpoint on the map as well as a red pinpoint.

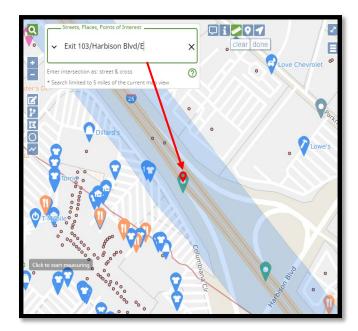

**Example of valid directions-** The unknown is the exit ramp from I-26 E to Harbison Blvd which is exit 103.

| Contact: KATY BAKER<br>Phone: (803) 939-1117                      | Function: New Mapped By: Manual                                                                               |                         |              |                  |      | Save as:          | Complete     | Incomplete     Abort/Discard |
|-------------------------------------------------------------------|----------------------------------------------------------------------------------------------------|-------------------------|--------------|------------------|------|-------------------|--------------|------------------------------|
| Job ID:<br>Done For:<br>Address in Instructions                   | SC811<br>2 No                                                                                                 |                         | Ex           | cavator Profile  | Мар  | Attachments       | Service Area | s Help                       |
| Emergency? No                                                     |                                                                                                    |                         | Q            |                  |      |                   |              | 2                            |
| Dates & Work Type                                                 |                                                                                                    |                         |              |                  |      |                   |              | 8                            |
| Ticket Type:<br>Work Type:<br>Work Date and Time:<br>Update Date: | Normal<br>LANDSCAPING & IRRIGATION INSTALL/REPAIR<br>11/05/2021 11:59 PM<br>11/24/2021 11:59 PM Expiration Da | te: 12/01/2021 11:59 PM | Citar otte R | usse Tit Lane Br | yant | Exit\103/Harbison |              |                              |
| oputte bute.                                                      |                                                                                                    | 12/01/20211113511       | Ľ            |                  |      | Blvd/E            |              |                              |
| Site Information                                                  |                                                                                                    |                         | 2            |                  |      |                   |              |                              |
| Dig Site Type                                                     | clear manual dig site map                                                                                     | reset                   |              |                  |      |                   |              |                              |
| Street/Address                                                    |                                                                                                    | <u>reser</u>            | 0            | $\times$         |      |                   |              |                              |
| SC County                                                         |                                                                                                    |                         |              |                  |      |                   |              |                              |
| Street/Address                                                    |                                                                                                    | Place                   |              |                  |      |                   |              |                              |
| UNKNOWN                                                           |                                                                                                    | COLUMBIA                |              |                  |      |                   |              |                              |
| Street not found<br>Nearest Intersecting Street                   |                                                                                                    |                         |              |                  |      |                   |              |                              |
| I-26 E                                                            |                                                                                                    |                         | lí 🔻         |                  |      |                   |              |                              |
| Street not found                                                  |                                                                                                    |                         | ) 100        | र ग्             | Belk |                   |              |                              |
| Directions<br>THE UNKNOWN IS THE                                  | EXIT RAMP FROM I-26 E TO HARBISON BLVD WHICH IS EXIT 10                                                       | 3.                      | 00           | 100              |      |                   |              |                              |
| Instructions                                                      |                                                                                                    |                         |              |                  |      |                   |              |                              |
| TOWARDS HARBISON E                                                | RSECTION OF I-26 E MARK BOTH SIDES OF THE EXIT RAMP FOR<br>BLVD                                               | 300 FT HEADING SOUTH    |              |                  | •    |                   |              | R                            |
|                                                                   |                                                                                                    |                         | 00           |                  |      | iun i             |              |                              |

<u>Using an exit as an intersection on an interstate</u>-When working on an interstate if an exit number is the starting point directions to the exit are required.

**Example of valid directions-**The Unknown for the intersection is the beginning of the exit ramp onto Forest Dr from the north bound lanes of I 77 // This is exit #12

**Example of valid marking instructions-**Starting from the intersection of I 77 N and the Unknown mark both sides of I 77 N for 700 ft heading north.

| Contact: KATY BAKER Function: New Phone: (803) 939-1117 Mapped By: Manual                                                                                                    | Save as: Complete Incomplete                                                                  |
|----------------------------------------------------------------------------------------------------|-----------------------------------------------------------------------------------------------|
| Address in Instructions? No<br>Emergency? No                                                                                                    | Excavator Profile Map Attachments Service Areas Help                                          |
| Dates & Work Type       Normal         Ticket Type:       LANDSCAPING & IRRIGATION INSTALL/REPAIR         Work Date and Time:       11/05/2021 11:59 PM         Update Date:       11/24/2021 11:59 PM         Expiration Date:       12/01/2021 11:59 PM         Site Information       Expiration Date:       12/01/2021 11:59 PM         Dig Site Type       street/Address       reset | Walmart     Walmart     Gato     Rainbowshops     Rainbowshops     Sams Club     Constructure |
| State County SC RICHLAND Street/Address Place 1-77 COLUMBIA Nearest Intersecting Street                                                                                                    | C Sam's Club                                                                                  |
| UNKNOWN<br>Street not found<br>Directions<br>THE UNKNOWN FOR THE INTERSECTION IS THE BEGINNING OF THE EXIT RAMP ONTO FOREST DR FROM THE NORTH<br>BOUND LANES OF I 77 // THIS IS EXIT #12                                                                                                    | • <b>8</b><br>• <b>1</b><br>• <b>1</b><br>• <b>1</b>                                          |
| Instructions STARTING FROM THE INTERSECTION OF I 77 N AND THE UNKNOWN MARK BOTH SIDES OF I 77 N FOR 700 FT HEADING NORTH Remarks                                                                                                    | • • • • • • • • • • • • • • • • • • •                                                         |

**<u>Rest Areas</u>**- When work is taking place at a rest area, directions to the work site are required.

The interstate the rest stop is located directly off of will be entered into the address field. It is helpful to put on the map's 'Toggle Base' view when marking the property to see the earth view of the work site.

**Example of valid directions**-Work is taking place at the rest area locate off I-20 East in Aiken // from the intersection of Gregory Rd, travel west on I-20 E for 1200 ft to the rest area on the left.

| Contact: KATY BAKER<br>Phone: (803) 939-1117                  | Function: <b>New</b><br>Mapped By: Manual 👻                                                                         |                          |                                                                                                    | Save          | as: Complete Incomplet |            |
|---------------------------------------------------------------|----------------------------------------------------------------------------------------------------|--------------------------|----------------------------------------------------------------------------------------------------|---------------|------------------------|------------|
| Done For:<br>Address in Instructions?<br>Emergency? <b>No</b> | SC811<br>No                                                                                                    |                          | Excavator Profile                                                                                                    | Map Attachn   |                        |            |
| Dates & Work Type                                             |                                                                                                    |                          |                                                                                                    | Shiloh Church | Print Rd               |            |
| Ticket Type:<br>Work Type:<br>Work Date and Time:             | Normal<br>LANDSCAPING & IRRIGATION INSTALL/REPAIR<br>11/05/2021 11:59 PM<br>11/24/2021 11:59 PM Expiration D        | ate: 12/01/2021 11:59 PM | Cresory Rd                                                                                                    |               | Rd Shileh Church Rd    |            |
| Site Information                                              |                                                                                                    |                          |                                                                                                    |               |                        |            |
| Dig Site Type<br>Street/Address<br>State County<br>SC AIKEN   | ▼                                                                                                    | reset                    | 2 × 0 ×                                                                                                    |               |                        | AND STATES |
| Street/Address<br>I-20                                        |                                                                                                    | Place<br>AIKEN           | b                                                                                                    |               | 1 American Maria       |            |
| Rearest Intersecting Street                                   |                                                                                                    | (854 FT)                 | And Designed And Designed An |               |                        | m Blvd     |
|                                                               | AT THE REST AREA LOCATED OFF OF I-20 EAST IN AIKEN // FF<br>IEST ON I-20 E FOR 1200 FT TO THE REST AREA ON THE LEFT | ROM THE INTERSECTION OF  |                                                                                                    |               | Bive                   | 1 12       |
| MARK THE ENTIRE PROP                                          | PERTY OF THE REST AREA                                                                                              |                          | 2 PA                                                                                                    |               | Windham                |            |
| Remarks                                                       |                                                                                                    |                          |                                                                                                    |               | Bee A                  |            |

**Traffic Circles**- When work is taking place around a traffic circle, the traffic circle will need to be entered as "Unknown" and have its own notice.

**Example of valid directions**-The Unknown is the traffic circle that connects Cromer Rd, Cedar Rd, and Mineral Springs Rd.

**Example of valid marking instructions**-Starting from the intersection of Cromer Rd, Mark the north side of the traffic circle for 100 ft heading west.

| Contact: KATY BAKER Function: New Phone: (803) 939-1117 Mapped By: Manual                                                                                                    | Save as: Complete Incomplete                                                                                                    |
|----------------------------------------------------------------------------------------------------|----------------------------------------------------------------------------------------------------|
| Job ID:<br>Done For: SC811<br>Address in Instructions? No<br>Emergency? No                                                                                                    | Excavator Profile Map Attachments Service Areas Help                                                                                                    |
| Dates & Work Type         Ticket Type:       Normal         Work Type:       LANDSCAPING & IRRIGATION INSTALL/REPAIR         Work Date and Time:       11/05/2021 11:59 PM         Update Date:       11/24/2021 11:59 PM         Expiration Date:       12/01/2021 11:59 PM | 217     213     219     209     209                                                                                                    |
| Site Information       Dig Site Type       Street/Address     clear manual dig site map       State     County       SC     LEXINGTON                                                                                                    | 2     4     853     2       2     4     107     2       3     107     111     115       1     106     110     111       1     111     115     1       1     106     110     111       1     111     111     112 |
| Street/Address Place UNKNOWN LEXINGTON Street not found Nearest Intersecting Street CROMER RD (15 FT) (15 FT)                                                                                                    | 2941                                                                                                    |
| Directions THE UNKNOWN IS A TRAFFIC CIRCLE THAT CONNECTS CORMER RD, CEDAR RD, AND MINERAL SPRINGS RD Instructions STARTING FROM THE INTERSECTION OF CROMER RD MARK THE NORTH SIDE OF THE TRAFFIC CIRCLE FOR 100 FT HEADING WEST                                              | 387<br>307.756 cada nd<br>307.756 cada nd<br>Ng<br>Ng                                                                                                    |
| Remarks                                                                                                    | 8 Mine                                                                                                    |

## **Using Secondary Road Number Enter a Locate Notice**

#### Secondary Road Number

When a Secondary Road Number such as a state road or county road number is given the user will still have to give the name of the actual road to be entered on the locate notice.

There is a way to look up these road numbers in Exactix.

Select the magnifying glass in the top left corner of the map, to search for coordinates.

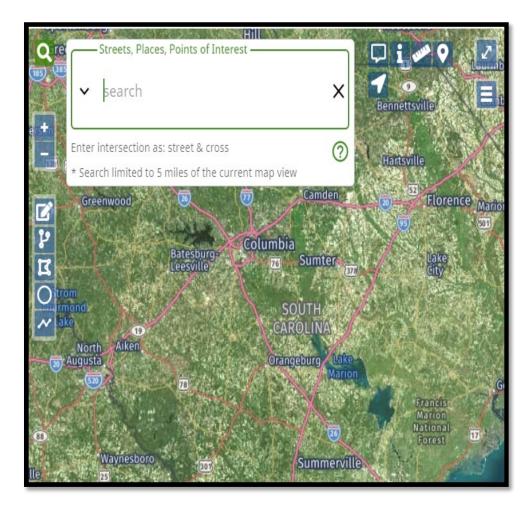

Enter the state road number into the 'Search' box. For example if the user is searching for "State Road Number S-45-805", the user would type "State Road S 45 805" in the 'Search' field without the dashes. When searching, the road will be circled in red on the map.

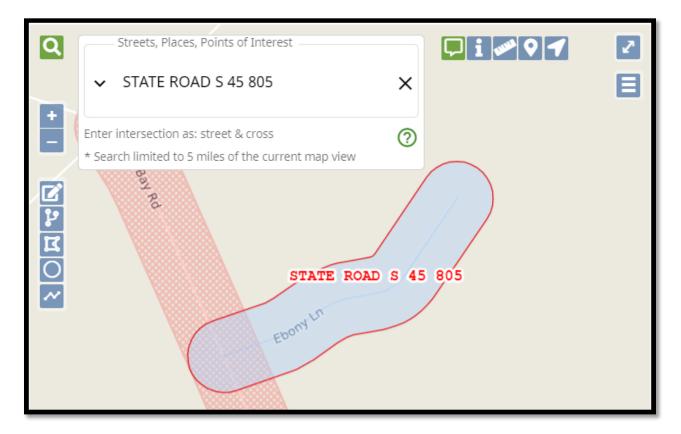

The directions to the jobsite will need to include the actual name of the road, along with the state road number. For example "Ebony Ln aka State Road S 45 805".

(0 FT)

Directions

EBONY LN AKA STATE ROAD S 45 805

### **Ticket Versions**

In Exactix when a primary locate notice is created it is given a locate notice number which has a "v0" behind it. The "v0" stands for "Version 0".

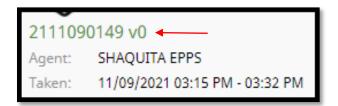

Each time a Secondary Action (Ticket Function) is created, the locate notice number will remain the same and a new 'Version Number' will be added.

The only action that will give a new ticket number is a Remark.

For example, if a Resend locate notice needs to be processed for ticket number 2111090149, after processing the Resend locate notice the screen will display "2111090149 v1".

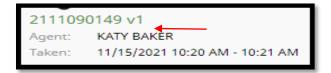

#### **'Copy Function'**

The 'Copy' button that is available on existing locate notices and is utilized to make a copy of an existing locate notice without linking the numbers together in the history of the notice. It is utilized when multiple notices need to be processed or a locate notice is past the update date. Normal, Emergency, Design and Subaqueous locate notices are processed using the 'Copy' feature.

| 2111090149                                          | v1                                                                   |       |                    |           | Complete                   |                      |                  |                                             | + New 🜐 List 🗔 Dashboard                                                                                                    |
|-----------------------------------------------------|----------------------------------------------------------------------|-------|--------------------|-----------|----------------------------|----------------------|------------------|---------------------------------------------|----------------------------------------------------------------------------------------------------|
| Agent: KATY                                         | BAKER                                                                |       |                    | Function: | Additional Info            |                      |                  |                                             | + Add Service Area 💿 Additional Info 🚯 Cancel 🚯 Copy                                                                                                    |
| Taken: 11/1                                         | 5/2021 10:20 AM - 10:                                                | 21 AM |                    | Mapped By | : Manual                   |                      |                  |                                             | + Add service Area D Additional Linto Cancel D Copy                                                                                                    |
|                                                     |                                                                      |       |                    |           |                            |                      |                  |                                             |                                                                                                    |
| Ticket                                              | Subcontractors                                                       | Text  | Service Areas      | Responses | Deliveries                 | Revisions            |                  |                                             | ↓ Q Find by Ticket Number                                                                                                    |
| o <sup>e</sup> Work no                              | <b>it Completed</b> (click to tog                                    | ggle) |                    |           |                            |                      |                  |                                             | Excavator Profile Map Help                                                                                                    |
| Excavator In                                        | nformation                                                           |       |                    |           |                            |                      |                  |                                             |                                                                                                    |
| Company: S<br>Address: 81                           | : (803) 939-1117<br>C811<br>IO DUTCH SQUARE BL<br>QUITA.EPPS@SC811.C |       |                    |           | Office: COLUM              | BIA                  | Company          | Caller Type: Other<br>Phone: (803) 451-7719 | er 👘                                                                                                    |
| First Time Us<br>Site Contact:<br>View Subcon       | ier? No<br>JANE DOE                                                  | .com  |                    | Sou       | rce: Web<br>(800) 290-2781 | ) x1234              |                  | Learn of SC811:                             |                                                                                                    |
| Work Inform                                         | nation                                                               |       |                    |           |                            |                      |                  |                                             |                                                                                                    |
| Duration: 1<br>Subdivision:                         | iing Work: SC811<br>WEEK                                             |       | Explosives: No     |           |                            | Drilling/Boring: Yes |                  | Premarked: No                               | 110                                                                                                    |
| Job ID:<br>Done For:<br>Address in In<br>Emergency? | SC811<br>hstructions? No                                             |       |                    |           |                            |                      |                  |                                             | and the second second sec |
| Dates & Wo                                          |                                                                      |       |                    |           |                            |                      |                  |                                             |                                                                                                    |
| Ticket Type:<br>Work Type:                          | Normal<br>LANDSCA<br>nd Time: 11/15/20                               |       | TION INSTALL/REPAI | R         |                            |                      | Expiration Date: | 12/08/2021 11:59 PM                         |                                                                                                    |
| Site Informa                                        | ation                                                                |       |                    |           |                            |                      |                  |                                             | - 291                                                                                                    |

#### **History of the Locate Notice**

The History of a Locate Notice shows the user all actions that have been taken on a locate notice after the initial creation. To view the history of a locate notice the user will first need to open the locate notice and select the 'Revisions' tab.

| 2111090149<br>Agent: KATY                                            | /1<br>BAKER                                                         |             |                    | Status:<br>Function: | Complete<br>Additional Info |                  |        |                       |                                             |
|----------------------------------------------------------------------|---------------------------------------------------------------------|-------------|--------------------|----------------------|-----------------------------|------------------|--------|-----------------------|---------------------------------------------|
| Taken: 11/15                                                         | /2021 10:20 AM - 10:2                                               | 1 AM        |                    | Mapped By            | : Manual                    |                  |        |                       |                                             |
| Ticket                                                               | Subcontractors                                                      | Text        | Service Areas      | Responses            | Deliveries                  | Revisions        |        |                       |                                             |
|                                                                      |                                                                     |             |                    |                      |                             |                  |        |                       |                                             |
| Excavator In                                                         | formation                                                           |             |                    |                      |                             |                  |        |                       |                                             |
| Company: S0<br>Address: 81                                           | (803) 939-1117<br>2811<br>0 DUTCH SQUARE BLV<br>0UITA.EPPS@SC811.CC |             |                    |                      | Office: COLUM               | ИВIA             |        | Company               | Caller Type: Other<br>Phone: (803) 451-7719 |
| First Time Us<br>Site Contact:<br><u>View Subcont</u>                | er? No<br>JANE DOE                                                  |             |                    | Sou                  | rce: Web<br>(800) 290-27    | 80 ×1234         |        |                       | Learn of SC811:                             |
| Work Inform                                                          | nation                                                              |             |                    |                      |                             |                  |        |                       |                                             |
| Duration: 1 V<br>Subdivision:<br>Job ID:<br>Done For:                | SC811<br>structions? No                                             |             | Explosives: No     |                      |                             | Drilling/Boring: | Yes    |                       | Premarked: No                               |
| Dates & Wor                                                          | k Type                                                              |             |                    |                      |                             |                  |        |                       |                                             |
| Ticket Type:<br>Work Type:<br>Work Date ar<br>Update Date:           | id Time: 11/15/202                                                  |             | TION INSTALL/REPAI | R                    |                             |                  |        | Expiration Date:      | 12/08/2021 11:59 PM                         |
| Site Informa                                                         | tion                                                                |             |                    |                      |                             |                  |        |                       |                                             |
| SC LEXING<br>UNKNOWN<br>Near: CROM<br>Directions: T<br>Instructions: | IER RD (2 FT)<br>HE UNKNOWN IS A TI                                 | INTERSECTIO | N OF CROMER RD, M  | ARK THE NOR          | TH SIDE OF THE UN           | RAL SPRINGS RD   | CIRCLE | FOR 100FT HEADING WES | st                                          |
|                                                                      |                                                                     |             |                    |                      |                             |                  |        |                       |                                             |

After selecting the 'Revisions' tab the user will be able to see the history of the locate notice.

| 11090149 v1<br>Jent: KATY BAKER<br>ken: 11/15/2021 10 | :20 AM - 10:21 AM |         |               | Status: Complete Function: Additional Info Mapped By: Manual                              |
|-------------------------------------------------------|-------------------|---------|---------------|-------------------------------------------------------------------------------------------|
| Ticket Subco                                          | ntractors T       | ext     | Service Areas | Responses Deliveries Revisions                                                            |
| Date                                                  | Ticket Number     | Version | Agent         | Description                                                                               |
| 11/15/2021 10:21 AM                                   | 2111090149        | 1       | KATY BAKER    | Additional Info ticket saved with status Complete and ticket type Normal by a Local User. |
| 11/10/2021 11:21 AM                                   | 2111090149        | 0       | SHAQUITA EPPS | Ticket marked as Complete                                                                 |
| 11/09/2021 03:32 PM                                   | 2111090149        | 0       | SHAQUITA EPPS | New ticket saved with status Complete and ticket type Normal by a Remote User.            |
|                                                       |                   |         |               |                                                                                           |
|                                                       |                   |         |               |                                                                                           |
|                                                       |                   |         |               |                                                                                           |
|                                                       |                   |         |               |                                                                                           |
|                                                       |                   |         |               |                                                                                           |
|                                                       |                   |         |               |                                                                                           |
|                                                       |                   |         |               |                                                                                           |

### List of Open and Closed Codes

# List of Codes Positive Response Codes

# **Open Codes**

30 - Locate not complete - Unable to contact excavator 31 - Insufficient information - Please call SC811 and provide additional or correct information 40 - Locate not complete - Could not gain access to property 50 - Critical facility not marked. The utility owner or their designated representative have contacted the excavator and have agreed to a period that an owner representative must be present during excavation to identify the unmarked facility and/or monitor the excavation 60 - Locator and Excavator have agreed and documented marking schedule 90 - Subaqueous Facilities. 10 days to locate or communication required 110 - Extraordinary Circumstances. Communication Required 122 - Design request - meeting required

An **open code** indicates that the member has not yet completed the locate. A **closed code** indicates that the member has completed the locate. Once all members have completed their locates, the excavator can begin working.

# **Closed Codes**

10 - No Conflict 11 - Member operator not in area of excavation 20 - Marked 55 - Critical facility marked. The utility owner or their designated representative have contacted the excavator and have agreed to a period that an owner representative must be present during excavation to identify the marked facility and/or monitor the excavation. 80 - Facility Owner's Master Contractor is responsible for locating facilities 100 - Homeland Security Issue. Request Denied. Facility Owner shall contact excavator 120 - Design request - marked 121 - Design request - facility printed provided 123 - Design request - Homeland Security Issue. Request denied. Facility Owner shall contact

### **Secondary Actions (Ticket Functions)**

A Secondary Action (Ticket Function) is utilized when an action needs to be sent to Member Operators on an existing locate notice. When processing a Secondary Action (Ticket Function) a "**History**" will be created linking the original locate notice to the Secondary Action (Ticket Function). Additional Info, Cancel, No Show, Resend, Remark and Update locate notice are considered Secondary Actions (Ticket Functions). A Secondary Action (Ticket Function) can be processed by any person with the company that requested the locate notice or subcontractor that has been notated on the locate notice.

There are seven additional ticket functions that are able to be processed on a locate notice.

The 'Additional Info' function is used for adding a note or comment that does not change any of the pertinent information (adding directions to the job site, changing site contact information, dogs on site, etc.)

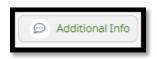

The '**No Show**' function is used when a member operator has not responded within the working days per Positive Response. The member operators have 3 hours to respond from time a 'No Show' is processed. If a member operator has responded with 'No Conflict' or 'Not in the Area of Excavation' and there are indicators of underground facilities such as a pedestal or transformer, a 'No Show' should be processed.

## <u>All member operators that have responded to the locate notice must be</u> <u>suppressed.</u>

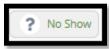

The '**Remark'** function is used when the markings have been destroyed by weather, fading or someone else destroyed the marks. Locators have 3 full working days to respond to a remark notice. The system recalculates the new work date and time, as well as the new update and expiration dates. A remark notice can be processed any time in the life of the locate notice. *A remark notice is the only ticket function that will give the user a new ticket number*.

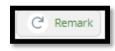

The '**Resend**' function is used when the locate notice has positive response stating the member operator(s) have marked the area and the crew does not see any markings, the notice can be resent. The resend function can be used if the area was not marked correctly or completely.

# <u>All member operators that are not part of the Resend notations will need to be</u> <u>suppressed.</u>

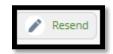

The '**Update**' function is used when an existing notice needs to be extended for more excavation time. This action will re-calculate a new 3 full working day notice and extend the notice for an additional 15 working days. Should any information change when updating the notice, a new normal notice will have to be created. The member operators from the mapping will refresh automatically.

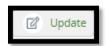

The '**Cancel**' function is used when pertinent information has been changed on an existing locate notice or the job has been cancelled. All Member Operators from the original notice are notified on a cancellation notice. Cancellations can be processed at any time within the 15 full working days.

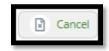

#### **Processing a No Show**

- Select the 'No Show' function above the locate notice in the top right hand corner.
- Notate the following statement in the 'Remarks' section: \*\*No Show due to the 3 full working days notice has expired and the area has not been marked by \_\_\_\_\_// Crew will be on site \_\_\_\_\_\_\*\*
- Select 'Above Information Is Correct'.
- Suppress all Member Operators who do not need to receive the No Show.
- Select 'Send Ticket'
- Select 'Save' The version number is located right under the locate notice number (which will not change).

| Ticket Saved                                        |                        |                     |
|-----------------------------------------------------|------------------------|---------------------|
| Your ticket number is:<br>21111080067<br>Version: 1 | Excavator ID:<br>97170 | Company ID:<br>5620 |
|                                                     | 🗵 <u>Close</u>         |                     |

**Example of valid notation in remarks field**-\*\*No show due to: The 3 full working day notice has expired and AT&T/D has not responded // Crew will be on site in 4 hours\*\*

| No Show                                  |                                                                   |                                     |         |                                   |  |
|------------------------------------------|-------------------------------------------------------------------|-------------------------------------|---------|-----------------------------------|--|
| Ticket Number:<br>Place:<br>Caller Name: | 2111080067<br>COLUMBIA<br>SC811                                   | Dated:<br>Street Address:<br>Phone: | BAKERSF |                                   |  |
| JANE DOE                                 |                                                                   | (800) 290-2780 ×12                  | 234     | Email                             |  |
| Use on th<br>Same as ca                  | i <u>is Ticket only (click to change)</u> , <u>clear</u><br>aller |                                     |         |                                   |  |
| Add/Remove Subc                          | ontractors ( <u>0)</u>                                            |                                     |         |                                   |  |
| Remarks:                                 | -**NO SHOW DUE TO: THE<br>RESPONDED // CREW WILL                  |                                     |         | CE HAS EXPIRED AND AT&T/D HAS NOT |  |
|                                          |                                                                   |                                     |         |                                   |  |
|                                          | Save                                                              |                                     |         |                                   |  |

#### **Processing a Resend**

- Select the 'Resend' function above the locate notice in the top right hand corner.
- Notate the following statement in the 'Remarks' section: **\*\*Resend due to: AT&T/D responded** that the area is marked // Crew is on site and sees no markings **\*\***
- Select 'Above Information Is Correct'.
- Suppress all Member Operators who do not need to receive the Resend.
- Select 'Send Ticket'
- Select 'Save' The version number is located right under the locate notice number (which will not change).

| Ticket Saved                                       |                        |                     |
|----------------------------------------------------|------------------------|---------------------|
| Your ticket number is:<br>2111080067<br>Version: 1 | Excavator ID:<br>97170 | Company ID:<br>5620 |
|                                                    | 🗵 <u>Close</u>         |                     |

**Example of valid notation in remarks field**-\*\*Resend due to: AT&T/D responded that the area is marked // Crew is on site and sees no markings \*\*

| Resend                                   |                                                       |                                     |         |                                    |  |
|------------------------------------------|-------------------------------------------------------|-------------------------------------|---------|------------------------------------|--|
| Ticket Number:<br>Place:<br>Caller Name: | COLUMBIA                                              | Dated:<br>Street Address:<br>Phone: | BAKERSF | IELD RD                            |  |
| JANE DOE<br>Use on thi<br>Same as ca     | s Ticket only (click to change), <u>clear</u><br>ller | (800) 290-2780 ×12                  | 34      | Email                              |  |
| Add/Remove Subco                         | ontractors ( <u>0)</u>                                |                                     |         |                                    |  |
| Work Date and Time                       | 11/12/2021, 11:59 PM                                  |                                     |         |                                    |  |
| Directions:                              | N/A                                                   |                                     |         |                                    |  |
| Remarks:                                 | **RESEND DUE TO: AT&T/E<br>SEES NO MARKINGS**         | D RESPONDED THAT                    | THE ARE | A IS MARKED // CREW IS ON SITE AND |  |
|                                          |                                                       |                                     |         |                                    |  |
|                                          | S Cancel Save                                         |                                     |         |                                    |  |

#### **Processing Additional Info**

- Select the 'Additional Information' function above the locate notice in the top right-hand corner.
- The following is an example of a notation in the 'Remarks' section: \*\*Additional Info due to: Changing site contact to Joe Smith at phone number 555-555-5555 \*\*
- Select 'Above Information Is Correct'.
- Select 'Send Ticket'
- Select 'Save' The version number is located right under the locate notice number (which will not change).

| Ticket Saved                                       |                        |                     |
|----------------------------------------------------|------------------------|---------------------|
| Your ticket number is:<br>2111080067<br>Version: 1 | Excavator ID:<br>97170 | Company ID:<br>5620 |
| (                                                  | 🗵 <u>Close</u>         |                     |

• Example of valid notation in remarks field-\*\*Additional Info due to: Changing site contact to Joe Smith at phone number 555-555-5555\*\*

| Additional Info                                                                                    |                                         |                                     |                                                |  |  |
|----------------------------------------------------------------------------------------------------|-----------------------------------------|-------------------------------------|------------------------------------------------|--|--|
| Ticket Number:<br>Place:<br>Caller Name:                                                           | 2111160004<br>CONWAY<br>JENNIFER ROBLES | Dated:<br>Street Address:<br>Phone: | 11/16/2021 04:05 AM<br>SC 65<br>(843) 694-8822 |  |  |
| JENNIFER ROBLES                                                                                    |                                         | (843) 694-8822                      | Email                                          |  |  |
| Same as ca                                                                                         | aller dear                              |                                     |                                                |  |  |
| Add/Remove Subc                                                                                    | ontractors <u>(0)</u>                   |                                     |                                                |  |  |
| Remarks: **ADDITIONAL INFO DUE TO: CHANGING SITE CONTACT TO JOE SMITH AT PHONE NUMBER 555-5555\$** |                                         |                                     |                                                |  |  |
|                                                                                                    |                                         |                                     |                                                |  |  |
| Save                                                                                               |                                         |                                     |                                                |  |  |

#### **Processing an Update**

- Search for the notice number that needs to be updated.
- Select the 'Update' function above the locate notice in the top right-hand corner.
- A window will appear to process the update. Please note: "Update notices are to extend the life of the notice for an additional 15 working days. **Members may not apply fresh paint or flags.** If marks are destroyed and fresh paint is required a Remark needs to be processed."

| Update                                     |                                                                                                    |                                                                     |                                                      |                                                    |  |  |
|--------------------------------------------|----------------------------------------------------------------------------------------------------|---------------------------------------------------------------------|------------------------------------------------------|----------------------------------------------------|--|--|
|                                            |                                                                                                    | otice for an additional 15 worki<br>hit cancel and initiate a Remar |                                                      | s may not apply fresh paint or flags. If marks are |  |  |
| Only information t                         | An update does not change the work area. If work area is changing or is not correct on an existing locate a new locate notice will need to be entered.<br>Only information to be entered into this field is your name if you are not the original caller on the locate notice. If you are not the original caller on<br>the locate notice, please put <i>Update By</i> : and your first and last name. Example: <i>Update By</i> : Steve Shinh. |                                                                     |                                                      |                                                    |  |  |
| . Ticket Number:<br>Place:<br>Caller Name: | 2111080067<br>COLUMBIA<br>SC811                                                                                                    | Dated:<br>Street Address:<br>Phone:                                 | 11/15/2021 02:49<br>BAKERSFIELD RD<br>(803) 939-1117 |                                                    |  |  |
| JANE DOE                                   |                                                                                                    |                                                                     | -2780 ×1234                                          | Email                                              |  |  |
| Remarks:                                   |                                                                                                    |                                                                     |                                                      |                                                    |  |  |
|                                            | S Cancel Save                                                                                                    |                                                                     |                                                      |                                                    |  |  |

• The only time a note will need to be added to the 'Remarks' field is if the user performing the 'Update' is not the original person on the notice. For example: "Locate notice updated by Katy Baker with SC811."

| Update                                                      |                                                                                                    |                                                                                                    |  |  |  |
|-------------------------------------------------------------|----------------------------------------------------------------------------------------------------|----------------------------------------------------------------------------------------------------|--|--|--|
|                                                             |                                                                                                    | ice for an additional 15 working days. Members may not apply fresh paint or flags. If marks are<br>t cancel and initiate a Remark notice. |  |  |  |
| Only information t                                          | An update does not change the work area. If work area is changing or is not correct on an existing locate a new locate notice will need to be entered.<br>Only information to be entered into this field is your name if you are not the forging claster on the locate notice. If you are not the original caller on<br>the locate notice, please put Update By, and your first and lest name. Example: Update By, Steve Simith. |                                                                                                    |  |  |  |
| Ticket Number:<br>Place:<br>Caller Name:                    | 2111080067<br>COLUMBIA<br>SC811                                                                                                    | Dated: 11/15/2021 02:49 PM<br>Street Address: BAKERSFIELD RD<br>Phone: (803) 939-1117                                                     |  |  |  |
| JANE DOE                                                    | Use on this Ticket only (                                                                                                    | kk to changel door (800) 290-2780 x1234 Ernail                                                                                            |  |  |  |
| Add/Remove Sub                                              |                                                                                                    |                                                                                                    |  |  |  |
| Remarks: **LOCATE NOTICE UPDATED BY KATY BAKER WITH SCB11** |                                                                                                    |                                                                                                    |  |  |  |
| S Cancel Save                                               |                                                                                                    |                                                                                                    |  |  |  |

- Select 'Send Ticket'
- Select 'Save' The version number is located right under the locate notice number (which will not change).

### **Processing a Remark**

- Select the '**Remark**' function above the locate notice in the top right hand corner.
- Notate the following statement in the 'Remarks' section: \*\*Remark due to: Markings destroyed by weather \*\*
- Select 'Above Information Is Correct'.
- Select 'Send Ticket'
- Select 'Save' When creating a Remark this in the only Secondary Action (Ticket Function) that a new locate notice number will be issued.

#### Example of valid notation in remarks field-\*\*Remark due to: Markings destroyed by weather \*\*

| Remark                                   |                                                   |                                     |          |       |  |  |
|------------------------------------------|---------------------------------------------------|-------------------------------------|----------|-------|--|--|
| Ticket Number:<br>Place:<br>Caller Name: | COLUMBIA                                          | Dated:<br>Street Address:<br>Phone: |          |       |  |  |
| JANE DOE<br>Use on the<br>Same as ca     | iis Ticket only (click to change), clear<br>aller | (800) 290-2780 x12                  | 234      | Email |  |  |
| Add/Remove Subc                          | Add/Remove Subcontractors (0)                     |                                     |          |       |  |  |
| Remarks:                                 | **REMARK DUE TO: MARKI                            | NGS DESTROYED B                     | Y WEATHE | R **  |  |  |
|                                          |                                                   |                                     |          |       |  |  |
|                                          | S Cancel Save                                     |                                     |          |       |  |  |

### **Processing a Cancel**

#### Cancelling a notice without a new notice needing to be created

- Select the 'Cancel' function above the locate notice in the top right hand corner.
- Notate the following statement in the 'Reason' section: \*\*Cancel due to: Work is no longer taking place \*\*
- Select 'Yes' by the "Are you sure you want to cancel this ticket?" option.
- A pop-up box will appear letting you know that the ticket has been canceled.

| Ticket Canceled                      |
|--------------------------------------|
| Ticket 2111080067 has been canceled. |
|                                      |

Example of valid notation in remarks field-\*\*Cancel due to: Work is no longer taking place\*\*

| Cancel Ticket 2111090149                                |
|---------------------------------------------------------|
| Why is ticket 2111090149 being canceled?                |
| Reason                                                  |
| **CANCEL DUE TO: WORK IS NO LONGER TAKING PLACE**       |
|                                                         |
| Are you sure you want to cancel this ticket? 🚫 No 🗸 Yes |

#### If a new locate notice needs to be created along with issuing a cancellation:

#### First the new notice will need to be created using the copy feature:

- Search for the locate notice number that needs to be corrected.
- Once the notice number is found, verify the information and select '**Copy**'.
- Make the necessary changes to the notice.
- In the 'Remarks' section make the notation: "THIS IS CORRECTED INFORMATION FROM CANCELLED NOTICE # \_\_\_\_\_\_\_\*\*.
- Re-map area if needed.
- Select 'Above Information is Correct'
- Select 'Send Ticket'

**Example of valid notation in the remarks field**-\*\*This is corrected information from ticket #2111090149\*\*

| Site Information                                                                                                    |           |
|----------------------------------------------------------------------------------------------------|-----------|
| Dig Site Type Street/Address Clear manual dig site map                                                                          | reset     |
| SteedAddress                                                                                                    |           |
| State County<br>SC LEXINGTON                                                                                                    |           |
| Street/Address                                                                                                    | Place     |
| UNKNOWN                                                                                                    | LEXINGTON |
| Street not found Nearest Intersecting Street                                                                                    |           |
| CROMER RD                                                                                                    |           |
| Directions<br>THE UNKNOWN IS A TRAFFIC CIRCLE THAT CONNECTS CROMER RD, CEDAR RD, AND MINERAL SPRINGS RD                         | (2 FT)    |
| Instructions<br>STARTING FROM THE INTERSECTION OF CROMER RD, MARK THE NORTH SIDE OF THE UNKNOWN TRAFFIC CIRCLE FOR 100FT HEADIN | IG WEST   |
| Remarks +*THIS IS CORRECTED INFORMATION FROM CANCELED NOTICE #2111090149                                                        |           |
| Save/Continue                                                                                                    |           |

#### Second the original incorrect notice will need to be cancelled

- Search for original incorrect locate notice number.
- Once the notice is found verify the information and select 'Cancel'.
- In the 'Reason' section make the notation: "CANCEL DUE TO \_\_\_\_\_// REFER TO NEW NOTICE # \*\*.
- The notation should always include the reason for the cancellation.
- Select 'Yes' by the "Are you sure you want to cancel this ticket?" option.

**Example of valid notation in the reason field**- **\*\***Cancel due to: Incorrect Mapping // Refer to new notice number 2111160043**\*\*** 

| **CANCEL DUE TO: INCORRECT MAPPING // REFER TO NEW NOTICE # 2111160043 |            |
|------------------------------------------------------------------------|------------|
| - CANCEL DUE TO: INCORRECT MAPPING // REPER TO NEW NOTICE # 211160043  |            |
|                                                                        |            |
| Are you sure you want to cancel this ticket?                           | 🚫 No 🖌 Yes |
|                                                                        |            |

### Adding a Member Response to a Locate Notice

At times a member operator need to use Exactix to enter Positive Response on a locate notice.

#### How to add member operator responses:

Go to the 'Tickets' option on the left-hand side of the screen.

| යි Home          | Home                |                                |                                 |
|------------------|---------------------|--------------------------------|---------------------------------|
| Tickets          |                     |                                |                                 |
| 🛓 Damage Reports | Welcome to Exactix! |                                |                                 |
| Service Areas    |                     |                                |                                 |
| 🐣 People         | Announcements       |                                |                                 |
|                  |                     | <u>SC811 Holiday</u>           | Calendar 2022                   |
|                  |                     | January 3rd, 2022 (Monday)     | New Year's Day (observed)       |
|                  |                     | January 17th, 2022 (Monday)    | Martin Luther King Jr. Birthday |
|                  |                     | February 21st, 2022 (Monday)   | **Presidents Day**              |
|                  |                     | May 10th, 2022 (Tuesday)       | **Confederate Memorial Day**    |
|                  |                     | May 30th, 2022 (Monday)        | Memorial Day                    |
|                  |                     | July 4th, 2022 (Monday)        | Independence Day                |
|                  | <                   | September 5th, 2022 (Monday)   | Labor Day                       |
|                  |                     | November 11th, 2022 (Friday)   | Veteran's Day                   |
|                  |                     | November 24th, 2022 (Thursday) | Thanksgiving Day                |
|                  |                     | November 25th 2022 (Eriday)    | Day after Thanksgiving          |

A list will populate, make sure to select 'My Service Areas Tickets' tickets at the top to ensure the tickets that need a Member Operator Response are shown.

If the ticket number that needs a Member Operator response is not initially shown on the list the ticket number can be searched in the 'Filter by Ticket Number' field.

| O My Tickets O My Office T                         | ickets 🧿 M                            | My Service Areas Tic | kets:                             |                             |                           |              |                                        |                                   |                                  |                                         |                         |
|----------------------------------------------------|---------------------------------------|----------------------|-----------------------------------|-----------------------------|---------------------------|--------------|----------------------------------------|-----------------------------------|----------------------------------|-----------------------------------------|-------------------------|
| Service Area Tickets @<br>*Created in past 60 days | · · · · · · · · · · · · · · · · · · · | by Ticket Number     | reset                             |                             |                           |              |                                        | « Previous                        |                                  | 5 400 Ne<br>baging limited to 10,000    | 20                      |
| Response Due<br>*Due in 48 hours                   | c                                     |                      |                                   |                             |                           |              |                                        |                                   |                                  |                                         | Results:                |
| Tickets on Map                                     |                                       | Utility Type         | <u>Current</u><br><u>Response</u> | <u>Response</u><br>Due Date | Street                    | Place        | <u>₹</u><br>Service Area               | Work Type                         | <u>Work Start</u><br><u>Date</u> | <u>Company</u><br><u>Name</u>           | <u>Ticket</u><br>Number |
| All Responses<br>*Tickets created in past 14 days  | :                                     | Gas                  |                                   | 12/09/2021<br>11:59 PM      | 119 RIVERLAND<br>WOODS CT | SIMPSONVILLE | PIEDMONT<br>NATURAL GAS-<br>GREENVILLE | FIBER<br>INSTALL/REP              | 12/09/2021<br>11:59 PM           | BROWN BROS<br>TELECOM &<br>UTILITY INC. | 2112060137              |
|                                                    | I                                     | Gas                  |                                   | 12/09/2021<br>11:59 PM      | 809 TANNAT CT             | SIMPSONVILLE | PIEDMONT<br>NATURAL GAS-<br>GREENVILLE | FIBER<br>INSTALL/REP              | 12/09/2021<br>11:59 PM           | BROWN BROS<br>TELECOM &<br>UTILITY INC. | 2112060135              |
|                                                    | i                                     | Gas                  |                                   | 12/09/2021<br>11:59 PM      | 306 HYDE PARK<br>LN       | MAULDIN      | PIEDMONT<br>NATURAL GAS-<br>GREENVILLE | FIBER<br>INSTALL/REP              | 12/09/2021<br>11:59 PM           | BROWN BROS<br>TELECOM &<br>UTILITY INC. | 2112060134              |
|                                                    | :                                     | Gas                  |                                   | 12/09/2021<br>11:59 PM      | 114 WOODWAY<br>DR         | GREER        | PIEDMONT<br>NATURAL GAS-<br>GREENVILLE | FIBER<br>INSTALL/REP              | 12/09/2021<br>11:59 PM           | BROWN BROS<br>TELECOM &<br>UTILITY INC. | 2112060131              |
|                                                    | i                                     | Gas                  |                                   | 12/09/2021<br>11:59 PM      | 335 W<br>PHILLIPS RD      | GREER        | PIEDMONT<br>NATURAL GAS-<br>GREENVILLE | ELECTRIC<br>INSTALL/REP           | 12/09/2021<br>11:59 PM           | SUMTER<br>UTILITIES INC                 | 2112060119              |
|                                                    | i                                     | Gas                  |                                   | 12/09/2021<br>11:59 PM      | 1020 GROVE<br>RD          | GREENVILLE   | PIEDMONT<br>NATURAL GAS-<br>GREENVILLE | WATER AND<br>SEWER<br>INSTALL/REP | 12/09/2021<br>11:59 PM           | GREEN<br>PLUMBING<br>COMPANY LLC        | 2112060074              |
|                                                    | :                                     | Gas                  |                                   | 12/09/2021<br>11:59 PM      | 401 ANDERSON<br>ST        | PIEDMONT     | PIEDMONT<br>NATURAL GAS-<br>GREENVILLE | IRRIGATION<br>INSTALL/REP         | 12/09/2021<br>11:59 PM           | PAIGE<br>PLUMBING                       | 2112060050              |
|                                                    |                                       | _                    |                                   | 12/09/2021                  | 520 HAYWOOD               |              | PIEDMONT                               | GENERAL                           | 12/09/2021                       | CALDWELL                                |                         |

The user can respond by selecting the three dots on the left side of the ticket number that needs the response.

| Service Area Tickets 🐵 *Created in past 60 days   | · · | Teset Teset         |                                   |                             |                           |              |                                        |                                   | 5 400 Ne<br>baging limited to 10,000 | 25                                      |                         |
|---------------------------------------------------|-----|---------------------|-----------------------------------|-----------------------------|---------------------------|--------------|----------------------------------------|-----------------------------------|--------------------------------------|-----------------------------------------|-------------------------|
| Response Due<br>*Due in 48 hours                  | G   |                     |                                   |                             |                           |              |                                        |                                   |                                      |                                         | Results                 |
| Tickets on Map                                    |     | <u>Utility Type</u> | <u>Current</u><br><u>Response</u> | <u>Response</u><br>Due Date | Street                    | Place        | . <u>≖</u><br>Service Area             | Work Type                         | <u>Work Start</u><br><u>Date</u>     | <u>Company</u><br><u>Name</u>           | <u>Ticket</u><br>Number |
| All Responses<br>*Tickets created in past 14 days | :   | Gas                 |                                   | 12/09/2021<br>11:59 PM      | 119 RIVERLAND<br>WOODS CT | SIMPSONVILLE | PIEDMONT<br>NATURAL GAS-<br>GREENVILLE | FIBER<br>INSTALL/REP              | 12/09/2021<br>11:59 PM               | BROWN BROS<br>TELECOM &<br>UTILITY INC. | 2112060137              |
|                                                   | :   | Gas                 |                                   | 12/09/2021<br>11:59 PM      | 809 TANNAT CT             | SIMPSONVILLE | PIEDMONT<br>NATURAL GAS-<br>GREENVILLE | FIBER<br>INSTALL/REP              | 12/09/2021<br>11:59 PM               | BROWN BROS<br>TELECOM &<br>UTILITY INC. | 2112060135              |
|                                                   | :   | Gas                 |                                   | 12/09/2021<br>11:59 PM      | 306 HYDE PARK<br>LN       | MAULDIN      | PIEDMONT<br>NATURAL GAS-<br>GREENVILLE | FIBER<br>INSTALL/REP              | 12/09/2021<br>11:59 PM               | BROWN BROS<br>TELECOM &<br>UTILITY INC. | 2112060134              |
|                                                   | :   | Gas                 |                                   | 12/09/2021<br>11:59 PM      | 114 WOODWAY<br>DR         | GREER        | PIEDMONT<br>NATURAL GAS-<br>GREENVILLE | FIBER<br>INSTALL/REP              | 12/09/2021<br>11:59 PM               | BROWN BROS<br>TELECOM &<br>UTILITY INC. | 2112060131              |
|                                                   | :   | Gas                 |                                   | 12/09/2021<br>11:59 PM      | 335 W<br>PHILLIPS RD      | GREER        | PIEDMONT<br>NATURAL GAS-<br>GREENVILLE | ELECTRIC<br>INSTALL/REP           | 12/09/2021<br>11:59 PM               | SUMTER<br>UTILITIES INC                 | 2112060119              |
|                                                   | :   | Gas                 |                                   | 12/09/2021<br>11:59 PM      | 1020 GROVE<br>RD          | GREENVILLE   | PIEDMONT<br>NATURAL GAS-<br>GREENVILLE | WATER AND<br>SEWER<br>INSTALL/REP | 12/09/2021<br>11:59 PM               | GREEN<br>PLUMBING<br>COMPANY LLC        | 2112060074              |
|                                                   | :   | Gas                 |                                   | 12/09/2021<br>11:59 PM      | 401 ANDERSON<br>ST        | PIEDMONT     | PIEDMONT<br>NATURAL GAS-<br>GREENVILLE | IRRIGATION<br>INSTALL/REP         | 12/09/2021<br>11:59 PM               | PAIGE<br>PLUMBING                       | 2112060050              |
|                                                   |     |                     |                                   | 12/09/2021                  | 520 HAYWOOD               |              | PIEDMONT                               | GENERAL                           | 12/09/2021                           | CALDWELL                                |                         |

After selecting the three dots select 'Add Response'.

| G      |                        |                  |                     |                    |              |                                     |                             |                     |                                      | Results: 15,73 |
|--------|------------------------|------------------|---------------------|--------------------|--------------|-------------------------------------|-----------------------------|---------------------|--------------------------------------|----------------|
|        | Utility Type           | Current Response | Response Due Date   | Street             | Place        | ■Service Area                       | Work Type                   | Work Start Date     | Company Name                         | Ticket Number  |
| 1      | Gas                    |                  | 12/09/2021 11:59 PM | 16 TWELVE OAKS TER | GREENVILLE   | PIEDMONT NATURAL GAS-<br>GREENVILLE | TELEPHONE<br>INSTALL/REPAIR | 12/09/2021 11:59 PM | MINON CONSTRUCTION                   | 2112060161     |
| +      | Gas                    |                  | 12/09/2021 11:59 PM | 16 LONGMEADOW RD   | TAYLORS      | PIEDMONT NATURAL GAS-<br>GREENVILLE | TELEPHONE<br>INSTALL/REPAIR | 12/09/2021 11:59 PM | MINON CONSTRUCTION                   | 2112060160     |
| 1      | Gas                    |                  | 12/09/2021 11:59 PM | 202 PINCKNEY ST    | GREENVILLE   | PIEDMONT NATURAL GAS-<br>GREENVILLE | TELEPHONE<br>INSTALL/REPAIR | 12/09/2021 11:59 PM | MINON CONSTRUCTION                   | 2112060159     |
|        | / Ticket               |                  | 12/09/2021 11:59 PM | 205 PINCKNEY ST    | GREENVILLE   | PIEDMONT NATURAL GAS-<br>GREENVILLE | TELEPHONE<br>INSTALL/REPAIR | 12/09/2021 11:59 PM | MINON CONSTRUCTION                   | 2112060158     |
|        | Response<br>/ Response |                  | 12/09/2021 11:59 PM | 120 PENNWOOD LN    | GREENVILLE   | PIEDMONT NATURAL GAS-<br>GREENVILLE | TELEPHONE<br>INSTALL/REPAIR | 12/09/2021 11:59 PM | MINON CONSTRUCTION                   | 2112060157     |
| • Prin | t Text                 |                  | 12/09/2021 11:59 PM | 4 LADYKIRK LN      | GREER        | PIEDMONT NATURAL GAS-<br>GREENVILLE | TELEPHONE<br>INSTALL/REPAIR | 12/09/2021 11:59 PM | MINON CONSTRUCTION                   | 2112060156     |
| 1      | Gas                    | •                | 12/09/2021 11:59 PM | 6 LADYKIRK LN      | GREER        | PIEDMONT NATURAL GAS-<br>GREENVILLE | TELEPHONE<br>INSTALL/REPAIR | 12/09/2021 11:59 PM | MINON CONSTRUCTION                   | 2112060155     |
| 1      | Gas                    |                  | 12/09/2021 11:59 PM | 105 CREEKSIDE CT   | GREER        | PIEDMONT NATURAL GAS-<br>GREENVILLE | TELEPHONE<br>INSTALL/REPAIR | 12/09/2021 11:59 PM | MINON CONSTRUCTION                   | 2112060153     |
| :      | Gas                    |                  | 12/09/2021 11:59 PM | 104 CREEKSIDE CT   | GREER        | PIEDMONT NATURAL GAS-<br>GREENVILLE | TELEPHONE<br>INSTALL/REPAIR | 12/09/2021 11:59 PM | MINON CONSTRUCTION                   | 2112060152     |
| I      | Gas                    |                  | 12/09/2021 11:59 PM | 2 BRITON WAY       | GREENVILLE   | PIEDMONT NATURAL GAS-<br>GREENVILLE | FIBER INSTALL/REPAIR        | 12/09/2021 11:59 PM | BROWN BROS TELECOM & UTILITY INC.    | 2112060150     |
| :      | Gas                    |                  | 12/09/2021 11:59 PM | 3 BELCROSS CT      | SIMPSONVILLE | PIEDMONT NATURAL GAS-<br>GREENVILLE | FIBER INSTALL/REPAIR        | 12/09/2021 11:59 PM | BROWN BROS TELECOM & UTILITY INC.    | 2112060149     |
| I      | Gas                    |                  | 12/09/2021 11:59 PM | 106 QUAKER CT      | MAULDIN      | PIEDMONT NATURAL GAS-<br>GREENVILLE | FIBER INSTALL/REPAIR        | 12/09/2021 11:59 PM | BROWN BROS TELECOM &<br>UTILITY INC. | 2112060148     |
| :      | Gas                    |                  | 12/09/2021 11:59 PM | 204 BARLEY MILL DR | GREER        | PIEDMONT NATURAL GAS-<br>GREENVILLE | FIBER INSTALL/REPAIR        | 12/09/2021 11:59 PM | BROWN BROS TELECOM & UTILITY INC.    | 2112060147     |

This will open an 'Add Response' window, go down to the 'Response' field and choose the appropriate response for the locate notice.

| Add Response for Ticket 2112060159                                                           |                       |
|----------------------------------------------------------------------------------------------|-----------------------|
| Service Area                                                                                 | Utily/Type *<br>Gas ~ |
| PIEDMONT NATURAL GAS-GREENVILLE<br>Response *                                                |                       |
| Required                                                                                     |                       |
| 10 - No Conflict                                                                             |                       |
| 100 - Homeland Security Issue. Request Denied. Facility Owner shall contact excavator        |                       |
| 11 - Member operator not in area of excavation                                               |                       |
| 110 - Extraordinary Circumstances. Communication Required                                    |                       |
| 120 - Design request - marked                                                                |                       |
| 121 - Design request - facility print provided                                               |                       |
| 122 - Design request - meeting required                                                      |                       |
| 123 - Design request - Homeland Security Issue. Request denied. Facility Owner shall contact | ,                     |
| 20 - Marked                                                                                  |                       |
| 30 - Locate not complete; Unable to contact excavator                                        | - 1                   |

# How to Close Out a Locate Notice

<u>**Closing locate notices-</u>**When excavation work is complete, it is the excavator's responsibility to close the locate notice. Closing the notice informs member operators work is complete.</u>

#### How to close a locate notice:

Go to the 'Tickets' option on the left-hand side of the screen.

| = South 811 Carolina | a Switch to Coursettra KATY B | AKER :: | <u>.</u> | <u>è.</u> п |
|----------------------|-------------------------------|---------|----------|-------------|
| $\sim$               | Home                          |         |          |             |
| Tickets              | Welcome to Exactix!           |         |          |             |
| 🛓 Damage Reports     | Co to Ticket Dashboard        |         |          |             |
|                      |                               |         |          |             |
|                      | Announcements                 |         |          |             |
|                      |                               |         |          |             |
|                      |                               |         |          |             |
|                      |                               |         |          |             |
|                      |                               |         |          |             |

When the window opens hit the 'List' option in the top right-hand corner of the screen.

| My Tickets 🔿 My Off                  | ice Tickets | Show Complet             | ed Tickets |                            |             | -                   |              |               |
|--------------------------------------|-------------|--------------------------|------------|----------------------------|-------------|---------------------|--------------|---------------|
| ickets 💿<br>Treated in past 60 days  |             | y Ticket Number res      |            | « Previous                 | 1 Next » 25 |                     |              |               |
| xpiring Tickets<br>n the next 5 days | G           |                          |            |                            |             |                     |              | Results       |
| ly Tickets on Map                    |             | Street<br>IONES ST.      | Place      | Work Type<br>ELECTRIC      | Job ID      | Work Start Date     | Company Name | Ticket Number |
| esponse Status                       | •           | MASON ST                 | GREENVILLE | INSTALL/REPAIR             |             | 11/23/2021 11:59 PM | KATY BAKER   | 2111180029    |
| ending Tickets                       | :           | JONES ST,<br>MASON ST    | GREENVILLE | ELECTRIC<br>INSTALL/REPAIR |             | 11/23/2021 11:59 PM | KATY BAKER   | 2111180023    |
| ncomplete tickets                    | 1 🛪         | JONES ST,<br>MASON ST    | GREENVILLE | ELECTRIC<br>INSTALL/REPAIR |             | 11/22/2021 11:59 PM | KATY BAKER   | 2111170086    |
|                                      | i ^         | JONES ST,<br>MASON ST    | GREENVILLE | ELECTRIC<br>INSTALL/REPAIR |             | 11/22/2021 11:59 PM | KATY BAKER   | 2111170086    |
|                                      | i ^         | JONES ST,<br>MASON ST    | GREENVILLE | ELECTRIC<br>INSTALL/REPAIR |             | 11/12/2021 11:59 PM | KATY BAKER   | 2111080062    |
|                                      | •           | 810 DUTCH SQUARE<br>BLVD | COLUMBIA   | WATER INSTALL/REPAIR       |             | 11/22/2021 11:59 PM | KATY BAKER   | 2111170074    |
|                                      | •           | STATE ROAD S 45 805      | ANDREWS    | ELECTRIC<br>INSTALL/REPAIR |             | 11/18/2021 11:59 PM | KATY BAKER   | 2111150061    |
|                                      | i ^         | JONES ST,<br>MASON ST    | GREENVILLE | ELECTRIC<br>INSTALL/REPAIR |             | 11/12/2021 11:59 PM | KATY BAKER   | 2111080062    |

| Ticket      | Search                              |                |                           |                                     |                              |                        |                               |                                 |                    |                 | + New                       | List          | Dashboard                                         |
|-------------|-------------------------------------|----------------|---------------------------|-------------------------------------|------------------------------|------------------------|-------------------------------|---------------------------------|--------------------|-----------------|-----------------------------|---------------|---------------------------------------------------|
| · · · · · · | y Ticket Number<br>racters required | <u>reset</u>   |                           |                                     |                              |                        |                               |                                 |                    |                 | « Pre                       | vious 1 Nex   | Items per Page<br>t » 25                          |
| View: RE    | ESPONSE VIEW                        | ✓ Filter: Las  | st 30 Days 🗸              | ₽ C                                 |                              |                        |                               |                                 |                    |                 |                             |               | Results:                                          |
|             | <u>Ticket</u><br><u>Number</u>      | <u>Version</u> | <u>Work Start</u><br>Date | <u>Responses</u><br><u>Received</u> | <u>Update</u><br><u>Date</u> | <u>Expires</u><br>Date | <u>Company</u><br><u>Name</u> | <u>Excavator</u><br><u>Name</u> | <u>Ticket Type</u> | <u>Function</u> | <u>Street</u>               | <u>County</u> | <u>All</u><br><u>Responses</u><br><u>Received</u> |
| :           | 2111190003                          | 0              | 11/19/2021<br>08:48 AM    | 0/0                                 | 12/09/2021<br>11:59 PM       | 12/14/2021<br>11:59 PM | KATY BAKER                    | KATY BAKER                      | Emergency          | New             | 810 DUTCH<br>SQUARE<br>BLVD | RICHLAND      | Yes                                               |
| :           | 2111180029                          | 0              | 11/23/2021<br>11:59 PM    | 0/6                                 | 12/13/2021<br>11:59 PM       | 12/16/2021<br>11:59 PM | KATY BAKER                    | KATY BAKER                      | Normal             | New             | JONES ST,<br>MASON ST       | GREENVILLE    | No                                                |
| :           | 2111180023                          | 0              | 11/23/2021<br>11:59 PM    | 0/6                                 | 12/13/2021<br>11:59 PM       | 12/16/2021<br>11:59 PM | KATY BAKER                    | KATY BAKER                      | Normal             | New             | JONES ST,<br>MASON ST       | GREENVILLE    | No                                                |
| :           | 2111180017                          | 0              | 11/18/2021<br>11:26 AM    | 0/0                                 | 12/08/2021<br>11:59 PM       | 12/13/2021<br>11:59 PM | KATY BAKER                    | KATY BAKER                      | Emergency          | New             | 810 DUTCH<br>SQUARE<br>BLVD | RICHLAND      | Yes                                               |
| : =         | 2111170086                          | 1              | 11/22/2021<br>11:59 PM    | 0 / 0                               | 12/10/2021<br>11:59 PM       | 12/15/2021<br>11:59 PM | KATY BAKER                    | KATY BAKER                      | Normal             | Cancel          | JONES ST,<br>MASON ST       | GREENVILLE    | Yes                                               |
| : ^         | 2111170086                          | 0              | 11/22/2021<br>11:59 PM    | 0 / 0                               | 12/10/2021<br>11:59 PM       | 12/15/2021<br>11:59 PM | KATY BAKER                    | KATY BAKER                      | Normal             | Remark          | JONES ST,<br>MASON ST       | GREENVILLE    | Yes                                               |
| : ^         | 2111080062                          | 1              | 11/12/2021<br>11:59 PM    | 0/6                                 | 12/02/2021<br>11:59 PM       | 12/07/2021<br>11:59 PM | KATY BAKER                    | KATY BAKER                      | Normal             | Update          | JONES ST,<br>MASON ST       | GREENVILLE    | No                                                |
| :           | 2111170074                          | 0              | 11/22/2021<br>11:59 PM    | 0/11                                | 12/10/2021<br>11:59 PM       | 12/15/2021<br>11:59 PM | KATY BAKER                    | KATY BAKER                      | Normal             | New             | 810 DUTCH<br>SQUARE<br>BLVD | RICHLAND      | No                                                |
| :           | 2111170068                          | 0              | 11/17/2021<br>02:02 PM    | 0/0                                 | 12/07/2021<br>11:59 PM       | 12/10/2021<br>11:59 PM | KATY BAKER                    | KATY BAKER                      | Emergency          | New             | 810 DUTCH<br>SQUARE<br>BLVD | RICHLAND      | Yes                                               |
| :           | 2111150061                          | 0              | 11/18/2021<br>11:59 PM    | 0/4                                 | 12/08/2021<br>11:59 PM       | 12/13/2021<br>11:59 PM | KATY BAKER                    | KATY BAKER                      | Normal             | New             | STATE ROAD<br>S 45 805      | WILLIAMSB     | No                                                |

A 'Ticket Search' screen will appear. Go to the top left-hand corner and search the ticket number in the 'Filter by Ticket Number' bar.

Under the 'Ticket' tab at the top of the notice there is a button that will need to be clicked to "toggle" as work complete.

| 2111190006 v0<br>Agent: KATY BAKER                                                                                                    | Status: Complete<br>Function: New<br>Mapped By: Parcel                                            |
|----------------------------------------------------------------------------------------------------|---------------------------------------------------------------------------------------------------|
| Taken: 11/19/2021 09:42 AM - 09:44 AM                                                                                                    |                                                                                                   |
| Ticket Subcontractors Text                                                                                                    | Service Areas Responses Deliveries Revisions                                                      |
| <b>o<sup>o</sup></b> Work not Completed (click to toggle)                                                                                                    |                                                                                                   |
| Caller Phone: (555) 555-5555 Caller: JIM-B<br>Company: JIM-BOB<br>Address: 810 DUTCH SQUARE BLVD, COLUMBIA,<br>Email:                                                  | OB EXCAVATOR Caller Type: Excavator<br>Office: JIM-BOB Company Phone: (555) 555-5555<br>SC, 29210 |
| First Time User? No<br>Site Contact: JIM-BOB EXCAVATOR<br>View Subcontractors (0)                                                                                      | Source: Voice Learn of SC811:<br>(555) 555-5555                                                   |
| Work Information                                                                                                    |                                                                                                   |
| Company Doing Work: JIM-BOB EXCAVATOR<br>Duration: 1 HR Explosives: No<br>Subdivision:<br>Job ID:<br>Done For: JIM-BOB<br>Address in Instructions? No<br>Emergency? No | Drilling/Boring: No Premarked: No                                                                 |
| Dates & Work Type                                                                                                    |                                                                                                   |
| Ticket Type: Normal<br>Work Type: BUILDING INSTALL/REP/<br>Work Date and Time: 11/24/2021 11:59 PM<br>Update Date: 12/14/2021 11:59 PM                                 | IR Expiration Date: 12/17/2021 11:59 PM                                                           |
| Site Information                                                                                                    |                                                                                                   |
| Dig Site Type: Street/Address<br>SC RICHLAND                                                                                                    | COLUMBIA                                                                                          |

After clicking the button, if the ticket is closed successfully it will show 'Work is Completed' in green.

| 2111190006 v0<br>Agent: KATY BAKER<br>Taken: 11/19/2021 09:42 AM - 09:44 AM                                                                                            | Status:<br>Function:<br>Mapped By:           | Complete<br>New<br>Parcel |                            |                                  |
|----------------------------------------------------------------------------------------------------|----------------------------------------------|---------------------------|----------------------------|----------------------------------|
| Ticket Subcontractors Text                                                                                                    | Service Areas                                | Responses                 | Deliveries                 | Revisions                        |
| Work is Completed (click to toggle)  Excavator Information                                                                                                    |                                              |                           |                            | *                                |
| Caller Phone: (555) 555-5555 Caller: JIM-B0<br>Company: JIM-B0B<br>Address: 810 DUTCH SQUARE BLVD, COLUMBIA,<br>Email:                                                 | OB EXCAVATOR<br>Office: JIM-BOI<br>SC, 29210 | B C                       | Caller T<br>company Phone: | ype: Excavator<br>(555) 555-5555 |
| First Time User? No<br>Site Contact: JIM-BOB EXCAVATOR<br>View Subcontractors (0)                                                                                      | Source: Voice                                | (555) 555-5555            | Lear                       | n of SC811:                      |
| Work Information                                                                                                    |                                              |                           |                            |                                  |
| Company Doing Work: JIM-BOB EXCAVATOR<br>Duration: 1 HR Explosives: No<br>Subdivision:<br>Job ID:<br>Done For: JIM-BOB<br>Address in Instructions? No<br>Emergency? No | D                                            | rilling/Boring: No        | Ρ                          | remarked: <b>No</b>              |
| Dates & Work Type                                                                                                    |                                              |                           |                            |                                  |
| Ticket Type:     Normal       Work Type:     BUILDING INSTALL/REPA       Work Date and Time:     11/24/2021 11:59 PM       Update Date:     12/14/2021 11:59 PM        | IR                                           | Expiration Dat            | te: 12/17,                 | /2021 11:59 PM                   |
| Site Information                                                                                                    |                                              |                           |                            |                                  |
| Dig Site Type: Street/Address<br>SC RICHLAND<br>810 DUTCH SQUARE BLVD                                                                                                  | COL                                          | UMBIA                     |                            |                                  |

# **Damage Report**

To submit a Damage Report, the user will select 'Damage Reports' on the menu located on the left hand side of the screen.

| = South          | a Switch to v                                                       | SHAQUITA EPPS 😗 🔹 🏊 🖅 |
|------------------|---------------------------------------------------------------------|-----------------------|
| Maih Menu        | Damage Reports                                                      | + New 🗉 List          |
| Tickets          |                                                                     | Items per Page        |
| 🚊 Damage Reports | q.     Filter by Project Number                                     | Next » 25 *           |
| Service Areas    | Vew: System Default 🗸 Filter: Last 30 Days 🗸 🕒 C                    | Results: 0            |
| 🖄 People         | ▼Crited → Damage Record Number Agent Name Contact Name County Place | Streets               |
| 🗠 Reports        |                                                                     |                       |
|                  |                                                                     |                       |
|                  |                                                                     |                       |
|                  |                                                                     |                       |
|                  |                                                                     |                       |
|                  |                                                                     |                       |
|                  |                                                                     |                       |
|                  |                                                                     |                       |

After selecting 'Damage Reports', the user will select 'New' in the top right corner of the screen.

| = South             | Switch to v                                       | SHAQUITA EPPS 🚦 🛓 |                |
|---------------------|---------------------------------------------------|-------------------|----------------|
| Mairi Menu          | Damage Reports                                    | + New             | List           |
| Tickets             |                                                   |                   | Items per Page |
| 🚊 Damage Reports    | A Filter by Project Number clear filters          | Next »            | 25 *           |
| Gamma Service Areas | View: System Default v Filter: Last 30 Days v 🕃 C |                   | Results: 0     |
| 은 People            |                                                   | Streets           |                |
| 🗠 Reports           |                                                   |                   |                |
|                     |                                                   |                   |                |
|                     |                                                   |                   |                |
|                     |                                                   |                   |                |
|                     |                                                   |                   |                |
|                     |                                                   |                   |                |
|                     |                                                   |                   |                |
|                     |                                                   |                   |                |

Once the user has selected 'New', the Damage Report form will appear. The user must fill out the Work Site Information and Damage Information.

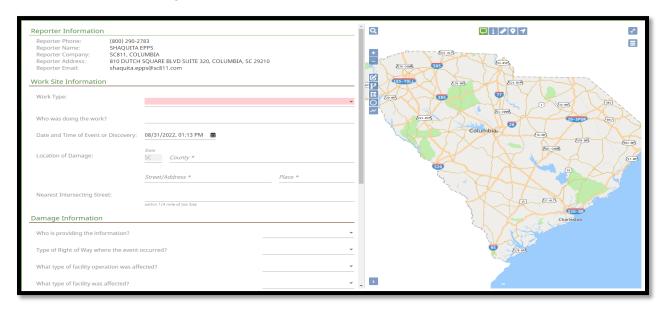

## **Work Information Section**

The 'Work Type' field is for the type of work that was being done when the damage occurred. If the user reporting the damage is unsure of the type of work that was taking place, or it is not listed, select 'Other, See Remarks (Damage Report)'. At the bottom of the form the user will put the work type information into the 'Remarks' section.

| Work Type: | SIDEWALK INSTALL/REPAIR |
|------------|-------------------------|
|            |                         |

The 'Who was doing the work?' field is for the name of the person or company that was doing the work when the damage occurred. If the user reporting the damage is unsure of this information "unknown" can be entered into this field.

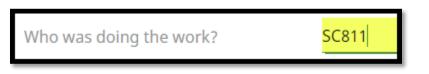

The 'Date and Time of Event or Discovery' field is for the date and time the damage occurred or the date and time the damage was discovered.

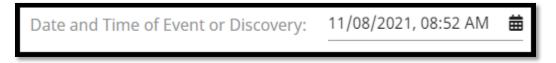

The 'Location of the Damage' field is for the location where the actual damage is located.

|                     | State County          |          |
|---------------------|-----------------------|----------|
| Location of Damage: | SC RICHLAND           |          |
|                     | Street/Address        | Place    |
|                     | 810 DUTCH SQUARE BLVD | COLUMBIA |
|                     |                       |          |

The 'Nearest Intersecting Street' field is for the name of the road that intersects closest to the area the damage occurred.

| Nearest Intersecting Street: | BAKERSFIELD RD              |
|------------------------------|-----------------------------|
|                              | within 1/4 mile of Job Site |

### **Damage Information**

The 'Who is providing the information?' field is for the type of person that is providing the information about the damage.

| 1476 1 | 1.10      | 4                |
|--------|-----------|------------------|
| who is | providing | the information? |

The 'Type of Right of Way where the event occurred?' field is for the type of right of way that the damage is located.

Type of Right of Way where the event occurred?

The 'What type of facility operation was affected?' field is for the type of operation that was damaged.

What type of facility operation was affected?

The 'What type of facility was affected?' field is for the type of facility that was affected when the damage occurred.

What type of facility was affected?

The 'Was the facility owner a member of SC811?' field is to distinguish whether the facility owner is a Member Operator or not.

Public

Excavator

CATV

Transmission

Was the facility owner a member of SC811?

The 'Locate Notice Number' field is for the locate notice number that is associated with the damage.

| Locate Notice Number: | 2111080000                     |
|-----------------------|--------------------------------|
|                       | Enter 'UNKNOWN' if do not know |

The 'Type of Excavator' field is for the type of excavator that did the damage.

| Type of Excavator: | Utility |
|--------------------|---------|
|                    |         |

The 'Type of Equipment Used' field is for the type of equipment that was used when the damage took place. If the user is unsure of the type of equipment that was used, select 'Other' and enter this information as being unknown into the 'Remarks' field.

| Type of Equipment Used: | Auger   |
|-------------------------|---------|
| Type of Equipment obea. | Backhoe |

The 'Did this cause service outage?' field is to indicate if the damage caused an outage to a utility service.

| Did this cause service outage? | Yes |
|--------------------------------|-----|
|                                |     |

The 'Root Cause' field is for the root cause behind the damage.

Root Cause: Excavator practice not sufficient - Failure to main...

The 'Remarks' field is for any additional remarks that need to be added to the Damage Record. For example: "Equipment used when damage occurred is unknown".

| Remarks: | EQUIPMENT USED WHEN DAMAGE OCCURRED IS<br>UNKNOWN |
|----------|---------------------------------------------------|
|          |                                                   |

Yes

#### **Quality Assurance Scores**

**Quality assurance (QA)** on a notice request is the systematic process of determining whether a notice meets the specified requirements and guidelines of SC811. Tickets are randomly selected. If the user scores a low score or the ticket was flagged by the evaluator, then the user will receive an email from the SC811 Support Team letting the user know they must correct the invalid ticket.

**<u>Step 1.</u>** The Quality Assurance (QA) score is located at the top right corner of the notice request above the map.

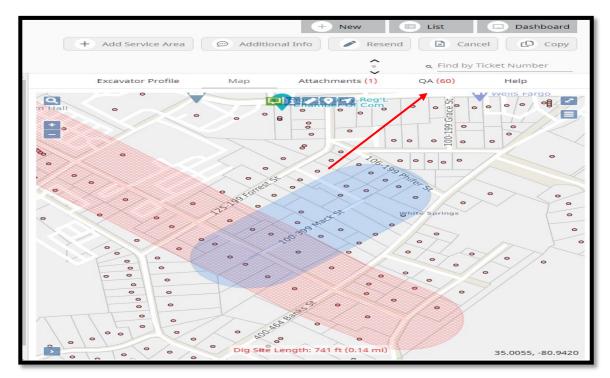

<u>Step 2.</u> The user will select the 'QA' tab. Below the user can see where the notice was 'flagged for review':

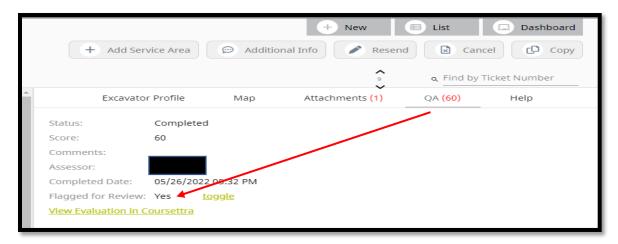

| + Add Serv      | /ice Area | De Additio   | nal Info 🖉 Resent | d 🛛 🔀 Can            | cel 🗘 Cop     |
|-----------------|-----------|--------------|-------------------|----------------------|---------------|
|                 |           |              | 9                 | م Find by T          | Ficket Number |
| Excavator       | Profile   | Мар          | Attachments (1)   | QA <mark>(60)</mark> | Help          |
| Status:         | Complet   | ed           |                   |                      |               |
| Score:          | 60        |              |                   |                      |               |
| Comments:       |           |              |                   |                      |               |
| Assessor:       | kbrause   |              |                   |                      |               |
| Completed Date: | 05/26/20  | 022 05:32 PM |                   |                      |               |
|                 | Yes       |              |                   |                      |               |

<u>Step 3.</u> The user will select 'View Evaluation in Coursettra' to see the evaluation form.

<u>Step 4.</u> After selecting 'View Evaluation Coursettra', the user will have to enter in their Coursettra credentials. If the user does not have a Coursettra login, select 'Create One'.

| S Login - Google Chrome                                    |                                                                                                    | - 🗆 × |
|------------------------------------------------------------|----------------------------------------------------------------------------------------------------|-------|
| app.coursettra.com/n/login?redirectoui=https:%2F%2Fapp.cou | rsettra.com%2Fportal%2Fassessment-view%2Fa03622d9-b38b-4cbe-960f-36e8efdc4fee                                                                                                    | ~ (*  |
| coursettra 🍉                                               |                                                                                                    |       |
|                                                            | Uerrane   haqulaeps   Typically your email address   Password Cog in Comparison of the second second s |       |

**Step 5.** After entering in Coursettra credentials, the evaluation form will appear. Questions in green were marked as being correct. Questions in red were marked as being incorrect. Additional comments from the accessor may be left to as why the accessor marked them incorrect.

| 🔶 Coursettra - Go | ogle Chrome                                                                                                    | - 🗆 × |
|-------------------|----------------------------------------------------------------------------------------------------|-------|
| app.courset       | rra.com/portal/assessment-view/454bd840-48bb-4c85-86bd-243f9752706c                                               |       |
|                   | 슈 My Training                                                                                                    | 0     |
| Q11.              | Were the marking instructions entered within the SC811 Location Entry guidelines?                                 | •     |
| $\odot$           | <ul> <li>Yes or N/A</li> <li>No</li> </ul>                                                                        |       |
|                   | If any additional comments please list below.                                                                     |       |
| Q12.              | Based on the information provided, was the correct area marked on the SC811 map?                                  |       |
| $\otimes$         | O Yes or N/A<br>No                                                                                                |       |
|                   | If any additional comments please list below. WRONG ROAD MARKED //                                                |       |
| Q13.              | Was the correct mapping tool used to mark the map?                                                                |       |
| $\otimes$         | O Yes or N/A<br>No                                                                                                |       |
|                   | If any additional comments please list below. INSTRUCTIONS STATES INTERS                                          |       |
| Q14.              | Did the user make appropriate notations pertaining to type of Secondary Action (Ticket Function) being processed? |       |
| $\odot$           | <ul> <li>Yes or N/A</li> <li>No</li> </ul>                                                                        |       |
|                   | If any additional comments please list below.                                                                     | •     |

\*If the user has additional questions or concerns on their QA Score, they can contact the Help Desk/Support Line at 1-800-290-2783 Option 1.